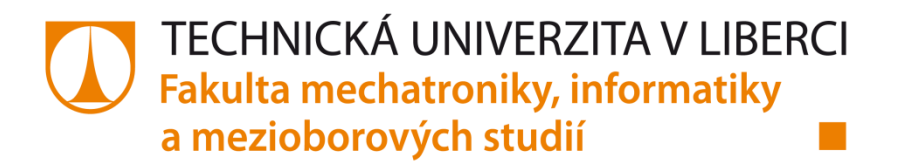

# **Konstrukce radiofrekvenční cívky pro zobrazování magnetickou rezonancí**

# **Diplomová práce**

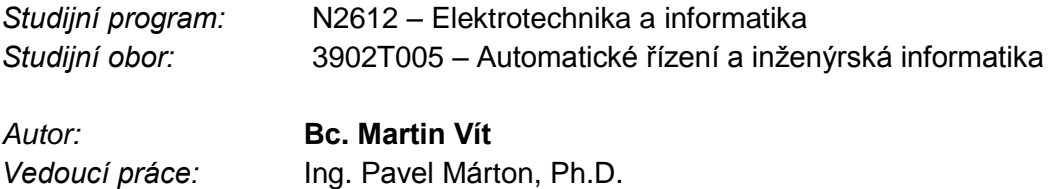

Liberec 2016

TECHNICKÁ UNIVERZITA V LIBERCI Fakulta mechatroniky, informatiky a mezioborových studií Akademický rok: 2015/2016

## ZADÁNÍ DIPLOMOVÉ PRÁCE

(PROJEKTU, UMĚLECKÉHO DÍLA, UMĚLECKÉHO VÝKONU)

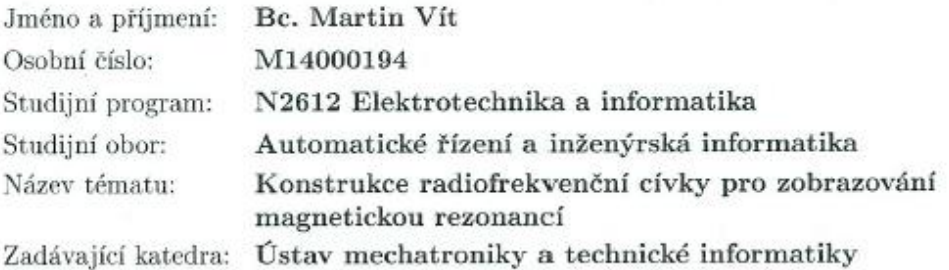

- $Z \land s \land y \quad p \ r \ o \quad v \ y \ p \ r \ a \ c \ o \ v \land n \ i :$ 1. Provedte rešerši principu fungování a realizace povrchových a rezonátorových cívek používaných při zobrazování magnetickou rezonancí (MR). Seznamte se komponentami potřebnými pro ály, ze kterých jsou vyrobeny.
- 2. Seznamte se s metodami charakterizace kvality radiofrekvenčních sond, možnosti ladění jejich frekvence a impedančního přizpůsobení.
- 3. Navrhněte a sestrojte radiofrekvenční cívku, která umožní ladění v oblasti Larmorovy frekvence vodíku (200 MHz) a fluoru (187 MHz) na 4.7 T experimentálním spektrometru, včetně možnosti přelaďování v průběhu experimentu.
- 4. Navrhněte, realizujte a testujte držák na povrchovou cívku podle požadavků IKEM.
- 5. Proveďte charakterizační měření klíčových parametrů cívky a testujte sondu přímo měřením obrazu NMR na pracovišti IKEM (homogenita cívky, citlivost cívky).
- 6. Navrhněte a otestuite alternativní možnosti přizpůsobení impedance rezonátoru a měřícího obvodu. Diskutujte jejich výhody a nevýhody.
- 7. Proveďte jednoduchou simulaci prostorového rozložení magnetického pole rezonátoru, porovnejte s analytickými vzorci a diskutujte ve vztahu k experimentálnímu výstupu MR.

Rozsah grafických prací: dle potřeby dokumentace cca 40-50 stran Rozsah pracovní zprávy: Forma zpracování diplomové práce: tištěná/elektronická Seznam odborné literatury:

- [1] A. Haase et al., Concepts in Magnetic resonance 12, 361 (2000).
- [2] F. D. Doty et al., NMR Biomed. 20, 304 (2007).
- [3] E. M. Haacke et al., Magnetic Resonance Imaging. Physical Principles and Sequence Design. John Wiley and Sons (1999).
- [4] J. Mispelter, M. Lupu a A. Briguet, NMR Probeheads for Biophysical and Biomedical Experiments, Imperial College Press (2006).
- [5] S. Blundell, Magnetism in Condensed Matter, Oxford University Press  $(2001).$
- [6] J.P. Hornak, The Basics of MRI (2014). Dostupné z http://www.cis.rit.edu/htbooks/mri/
- [7] A.F. Oskooi, D. Roundy, M. Ibanescu, P. Bermel, J.D. Joannopoulos a S.G. Johnson, MEEP: A flexible free-software package for electromagnetic simulations by the FDTD method, Computer Physics Communications 181, 687 (2010).

Ing. Pavel Márton, Ph.D. Vedoucí diplomové práce: Ústav mechatroniky a technické informatiky Konzultant diplomové práce: Ing. Daniel Jirák, Ph.D. Institut klinické a experimentální medicíny IKEM Ostatní konzultanti: Jan Rieger, M.Sc. MRI.TOOLS GmbH, Německo

Datum zadání diplomové práce: Termín odevzdání diplomové práce:

10. října 2015 16. května 2016

prof. Ing. Václav Kopecký, C. děkan

V Liberci dne 10. října 2015

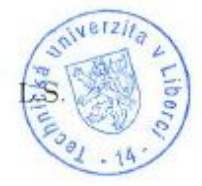

doc. Ing. Milan Kolář, CSc, vedoucí ústavu

## Prohlášení

Byl jsem seznámen s tím, že na moji diplomovou práci se plně vztahuje zákon č. 121/2000 Sb. o právu autorském, zejména §60 - školní dílo.

Beru na vědomí, že Technická univerzita v Liberci (TUL) nezasahuje do mých autorských práv užitím mé diplomové práce pro vnitřní potřebu TUL.

Užiji-li diplomovou práci, nebo poskytnu-li licenci k jejímu využití, jsem si vědom povinnosti informovat o této skutečnosti TUL; v tomto případě má TUL právo ode mne požadovat úhradu nákladů na vytvoření díla, až do jejich skutečné výše.

Diplomovou práci jsem vypracoval samostatně s použitím uvedené literatury a na základě konzultací s vedoucím diplomové práce a konzultantem.

Současně čestně prohlašuji, že tištěná verze práce se shoduje s elektronickou verzí, vloženou do IS STAG

Datum: 13. 5. 2016<br>Podpis: Marlin Vil

## **Abstrakt**

Práce se zabývá konstrukcí radiofrekvenční, která se využívá při zobrazování magnetickou rezonancí. Zvláštní pozornost je věnována specifickým požadavkům na její výrobu. Cílem je seznámit čtenáře s metodami charakterizace vlastností cívek a možnostmi jejich ladění. Výsledkem práce je návrh funkční cívky upevněné na vhodném držáku, který byl té navržen a realizován v rámci diplomové práce. Ověření výsledku proběhlo na pracovišti IKEM s výstupem skutečných naměřených dat. V práci jsou diskutovány alternativní přístupy ke stavbě cívek a jejich vyhodnocení. Po teoretické stránce jsou poznatky podloženy simulací elektromagnetických polí v okolí snímací cívky a analytickými výpočty.

Klíčová slova: MRI, magnetické pole, cívka, rezonance, supramagnet

# **Abstract**

This work presents construction of a radiofrequency coil used in magnetic resonance imaging. Specific requirements necessary to take into account in its development are discussed. Methods for characterization of coil properties, as well as possibilities of their tuning are presented. The result of work should be functional design of coil mounted to a suitable holder, which was also designed and realized within the course this master thesis. Results verification should take place in the IKEM with real objects. Different alternatives for construction of coils are evaluated. The design is supported by analytic calculations and numerical simulations of electromagnetic fields in the vicinity of the coil.

Key words: MRI, Magnetic Field, coil, resonance, Supramagnet

# **Poděkování**

Rád bych věnoval poděkování panu Ing. Pavlu Mártonovi, Ph. D. za jeho podporu a kladný přístup k věci u této diplomové práce. Dále bych chtěl poděkovat panu Prof. Ing. Aleši Richterovi za to, že mi umožnil přístup k problematice. V neposlední řadě panu Ing. Miroslavu Novákovi, Ph.D. za praktické rady k řešení a pomoc se získáním součástek. Závěrem děkuji panu Ing. Danielu Jirákovi, Ph.D. za umožnění pracovat na této práci.

# **Obsah**

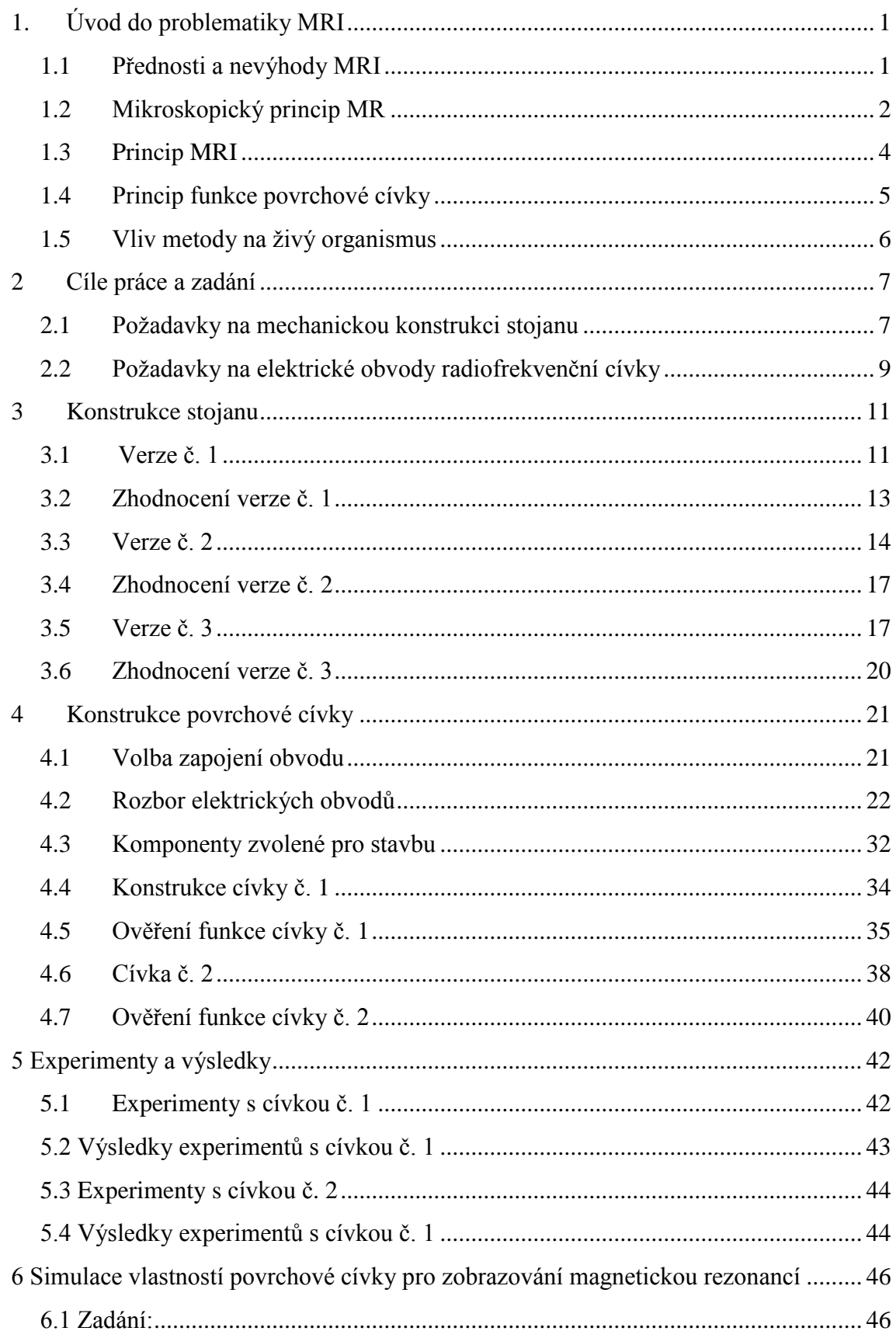

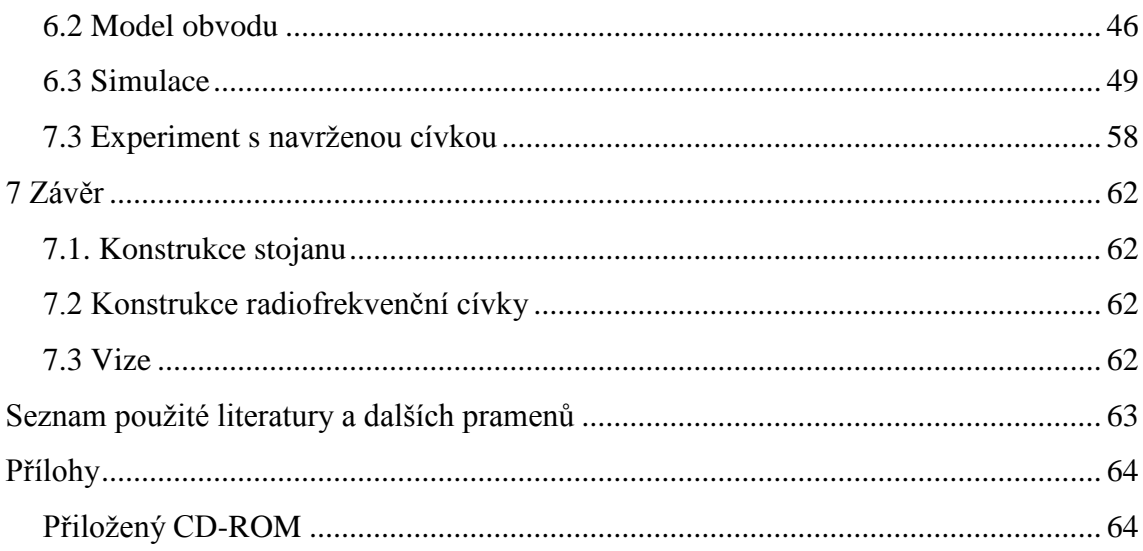

# **Seznam obrázků a tabulek**

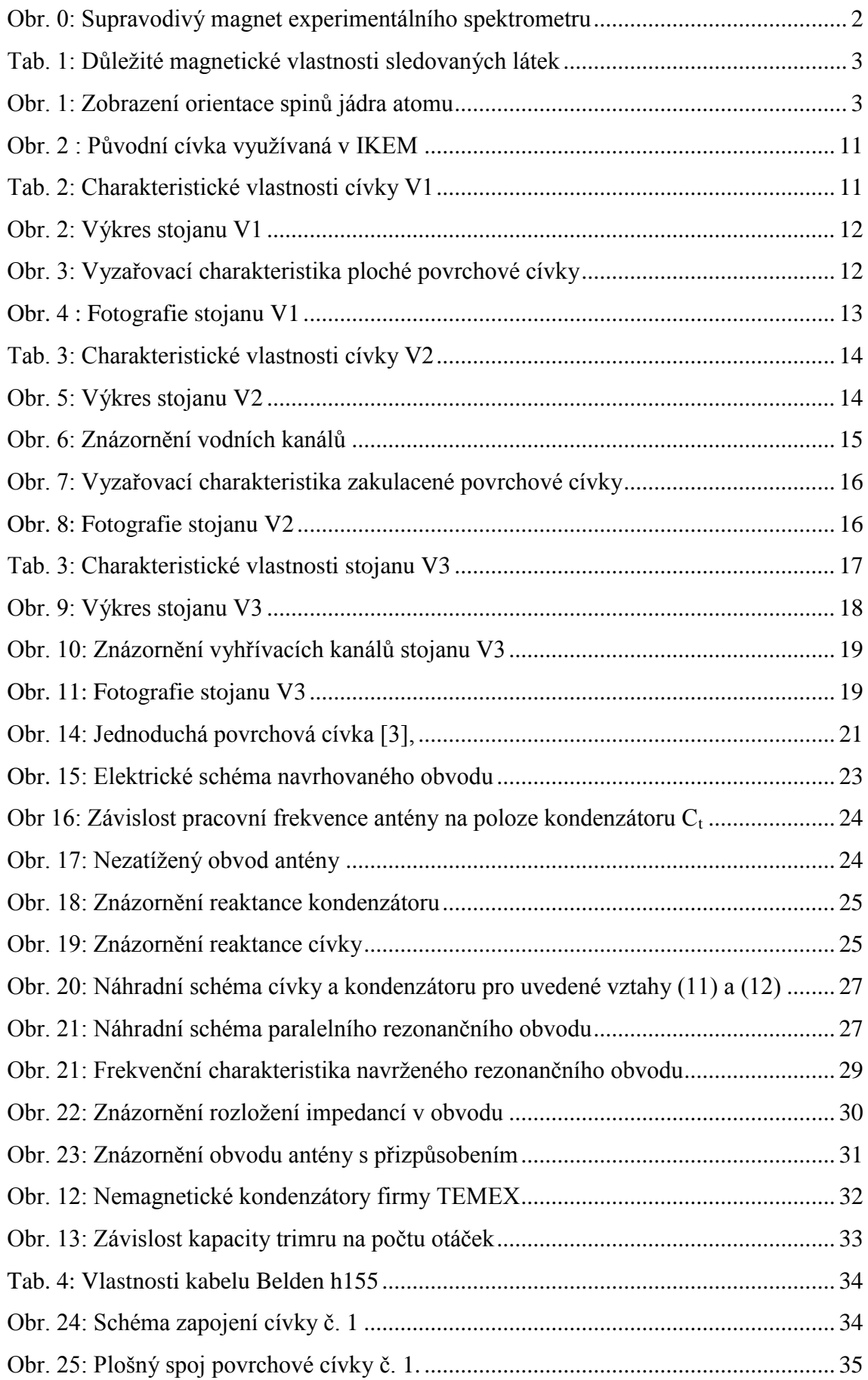

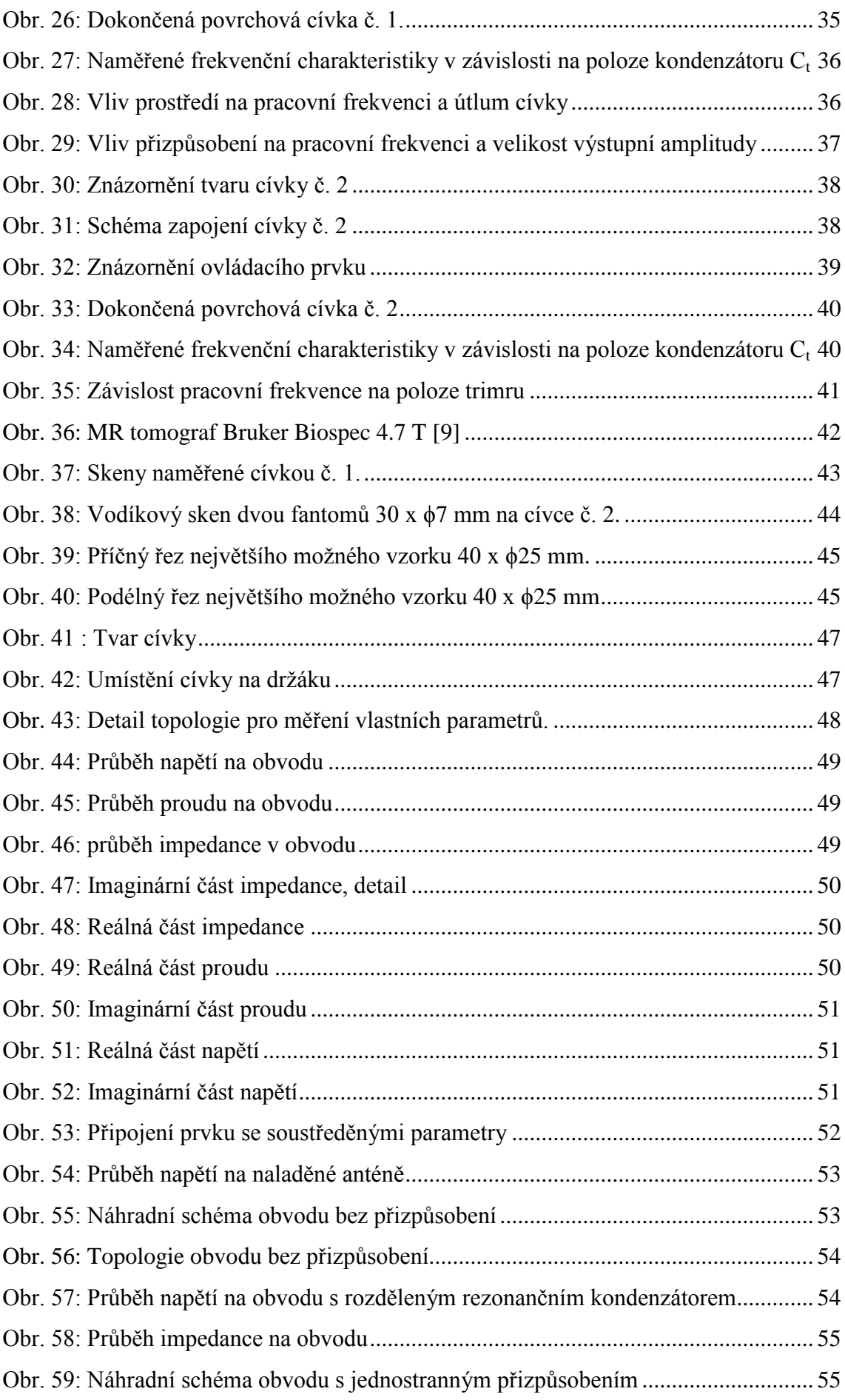

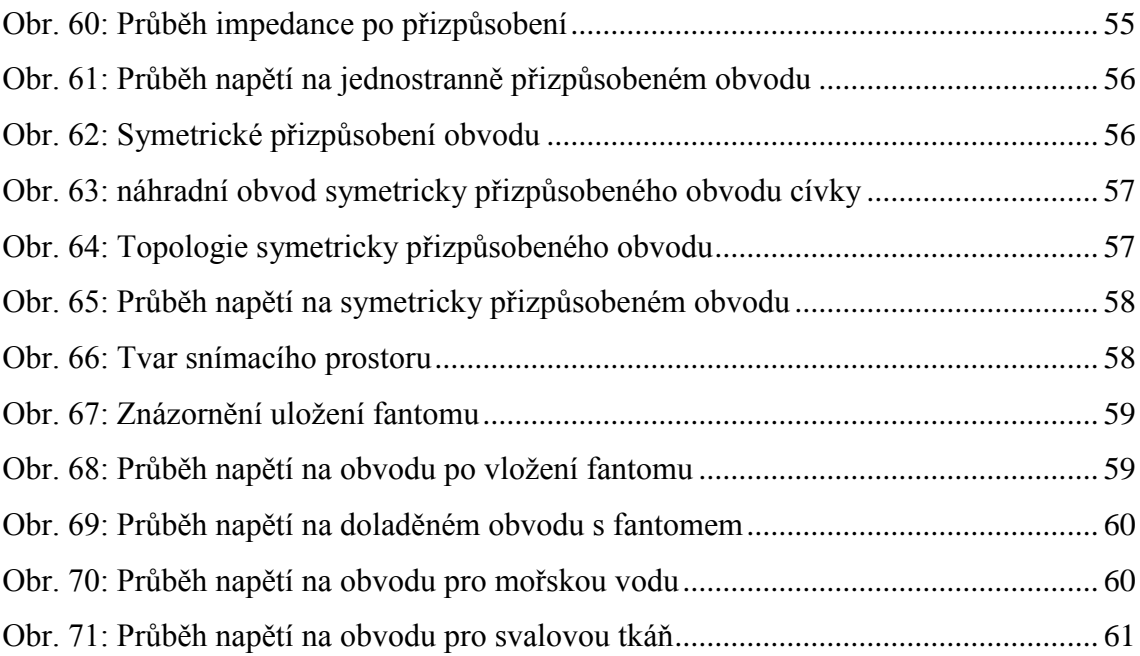

# **Seznam zkratek**

RF – radiofrekvenční MRI – zobrazování pomocí magnetické rezonance

MR – magnetická rezonance

Obr. – obrázek

3D – tří-dimenzionální, prostorový

ABS – akrylonitrilbutadienstyren

PC – polykarbonát

vf - vysokofrekvenční

IKEM – institut klinické a experimentální medicíny

VKV – velmi krátké vlny v rozsahu 30 – 300 MHz

PE - polyethylen

PVC – polyvinylchlorid

CST - Comupter Simulation Technology

# <span id="page-12-0"></span>**1.Úvod do problematiky MRI**

Zobrazování pomocí magnetické rezonance (MRI) je moderní zobrazovací metoda, využívající fyzikálního jevu zvaného magnetická rezonance. Nejstarším předchůdcem MRI je skiagrafie (klasický rentgen), novějším vylepšením je rentgenové CT. Oba tyto přístroje však fungují na stejném fyzikálním základě, kterým je zkoumání tkáně pomocí rentgenových paprsků. MRI má fyzikální princip zcela odlišný.

Zařízení MRI bývá někdy nazýváno jako MRI tomograf. Tomografickým zpracováním se rozumí virtuální 3D rekonstrukce tkáně složená z jednotlivých blízkých řezů. Tento způsob tomografie využívá i rentgenové CT. Vzácněji bývá zařízení MRI nazýváno jako MR spektrometr, což má spojitost se způsobem zpracování získaného signálu.

V poslední době dochází ve většině praktických oborů k prudkému nárůstu využití zobrazování pomocí magnetické rezonance (MRI). Rozšíření MRI v posledních dvaceti letech je způsobeno jednak objevenými materiály pro konstrukci supravodivých magnetů, jednak vývojem výpočetní techniky a softwaru, který je schopen zpracovat velký objem informací.

Tato práce je zaměřena na konstrukci stojanu pro experimentální vyšetření malých hlodavců pomocí MRI ve statickém magnetickém poli 4,7 T a vývoji radiofrekvenční cívky přeladitelné mezi snímáním signálu odezvy jader vodíku a snímáním odezvy jader fluoru. Práce byla provedena ve spolupráci s centrem klinické a experimentální medicíny (IKEM).

## **1.1 Přednosti a nevýhody MRI**

<span id="page-12-1"></span>Rozlišovací schopnost MRI (< 50 μm) je oproti klasické rentgenové výpočetní tomografii (CT) s rozlišovací schopností (< 200 μm) minimálně 4x přesnější metodou. Díky tomu je možno zobrazovat například i nervová vlákna. Výhodou je také absence škodlivých ionizujících záření, proto je možné měření provádět opakovaně bez vlivu na pacienta. Nevýhodou je ovšem vysoká pořizovací cena, vysoké provozní náklady a také delší měřicí čas. Z toho vyplývá menší pohodlí pacienta. Průvodním jevem měření jsou hlukové rázy, které není možné odstranit. Pro zamezení pohybu mezi opakovanými měřeními je často nutná anestezie.

Nejhorší vliv na pacienta při měření má již zmíněná velká hlučnost přístroje. Ostré zvuky o síle až 120 dB (srovnatelné například s hlasitostí sbíječky) jsou způsobeny gradientními cívkami, pomocí kterých je vybrána oblast tkáně při skenování jednotlivých řezů. Hluk je vyvolán změnou rozměru vodičů při prudkých změnách velikosti magnetické indukce. U dětí je většinou aplikována celková narkóza, která zajistí, že výsledný obraz bude ostrý. U některých pacientů je dokumentována i klaustrofobie, která může vyšetření zcela znemožnit.

Nejvíce se MRI rozšířilo ve zdravotnictví a výzkumu živých tvorů, kde představuje možnost díky absenci škodlivého záření, provádět opakovaně velké množství snímků na pacientovi bez vzniku rizika ozáření. Zobrazování pomocí MRI je však dražší než klasické rentgenové, nebo akustické metody. V současnosti díky poklesu ceny supravodičů dochází k jejímu zlevňování. MRI je schopno podat přesnější obraz než všechny ostatní metody a díky těmto skutečnostem se můžeme setkat s MRI jednotkou v řadě nemocnic v ČR.

Pro zobrazování je využíván jev zvaný nukleární (jaderná) magnetická rezonance, kdy se proton jádra měřeného atomu dostane do rezonance v magnetickém poli. Z původního názvu se však v současnosti vypouští slůvko *nukleární,* které pro laickou veřejnost vyvolává negativní spojení s nebezpečnou nukleární (jadernou) energií.

## **1.2 Mikroskopický princip MR**

<span id="page-13-0"></span>Každé těleso se skládá z jednotlivých atomů. Každý atom obsahuje své jádro. Toto jádro se skládá z protonů a neutronů, které velkou rychlostí rotují kolem své osy. Protony se navenek jeví jako kladně nabitá částice. Pohybem nabité částice vznikne magnetické pole a magnetický dipólový moment. Dipólový magnetický moment je vektorová veličina, která je kolmá na osu rotace částice. Navíc existuje vlastní magnetický moment, který se nazývá spin. Tento magnetický moment má přesně určenou velikost, která je rovna násobkům ½*ħ*. Například neutron nemá vlastní vnější náboj, spin však má. Objektem měření je právě spin jádra zkoumaného atomu.

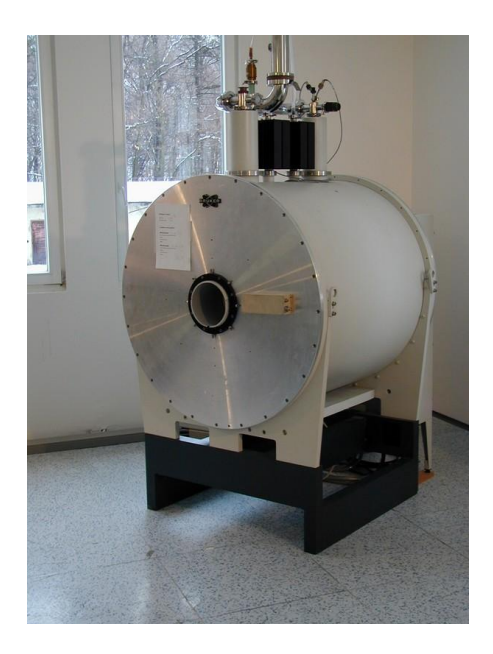

Obr. 0: Supravodivý magnet experimentálního spektrometru MRI používaný v IKEM s mag. indukcí 4,7 T

Začneme-li na skupinu jader působit stabilním vnějším magnetickým polem **Bstatic** (např. 4,7T), nasměrují se osy rotace rovnoběžně se směrem nově zavedeného pole. Část jader **α** se otočí souhlasným smyslem, ale část jader **β** se otočí o 180° naopak, tzv. antiparalelně. Kdyby tyto dvě části měly stejnou velikost, vnější projevy se odečtou a jev není možné pozorovat. Tyto dvě části však nemají z důvodu rozdílné energetické náročnosti stejnou velikost a převažuje část, která je souhlasně orientovaná. Kvantifikování tohoto jevu (měření) lze využít ke sledování stavby tkáně. Měření probíhá na počtu jader, který odpovídá rozdílu těchto dvou skupin. [2]

Kromě rotace kolem své osy vykonává jádro navíc precesní pohyb, což je obecný rys chování setrvačníků. Tento precesní pohyb je podmíněn rotací jádra kolem své osy a projevuje se jako kruhový pohyb po plášti kužele.

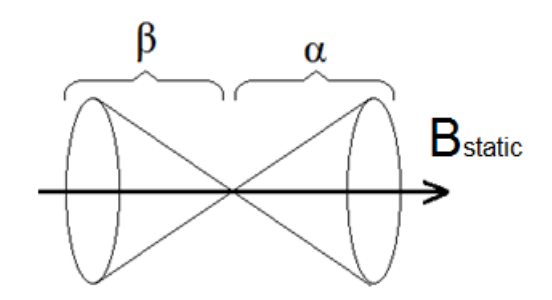

Obr. 1: Zobrazení orientace spinů jádra atomu

Frekvence tohoto precesního pohybu je přímo úměrná vnějšímu silovému poli, v tomto případě magnetickému **Bstatic**. Precesní frekvence je též známá jako Larmorova frekvence. Tato Larmorova frekvence má svoji charakteristickou konstantu **γ** zvanou gyromagnetický poměr (1).

$$
\gamma = \frac{\mu}{J\hbar} \qquad [s^{-1}T^{-1}] \tag{1}
$$

Larmorova frekvence se vypočte podle vztahu (2).

$$
f_l = \gamma B \qquad [Hz, s^{-1}T^{-1}, T] \tag{2}
$$

Osa rotace jádra se při precesním pohybu pohybuje po plášti kuželu, přičemž na vrcholu kuželu se osa pouze kýve a v základně kuželu vykonává kruhový pohyb. Pohyb se dá přirovnat k pomalu se otáčející káče, na kterou působí gravitační síla. Znázornění pohybu je na obr. 1. Vektor **Bstatic** značí vnější magnetické statické pole (4,7 T).

| Počet protonů $(Z)$ | Izotop            | Spin       | Výskyt[%] | $\gamma$ $\sqrt{s}^{-1}$ $T^{-1}$ | Citlivost |
|---------------------|-------------------|------------|-----------|-----------------------------------|-----------|
|                     | Ή                 | 1/2        | 99,99     | 42,589                            | 100       |
|                     | $3\alpha$         |            | 1,07      | 10,707                            | 0,02      |
|                     | $^{14}{\rm Ni}$   |            | 99,63     | 3,075                             | 0,1       |
|                     | $^{19}\mathrm{E}$ | 1/2        | 100       | 40,068                            | 83        |
|                     | 31 <sub>D</sub>   | $\sqrt{2}$ | 100       | 17,240                            | 6,0       |

Tab. 1: Důležité magnetické vlastnosti sledovaných látek

<span id="page-14-0"></span>Z této znalosti [1] můžeme tedy podle tab. 1 vybrat částice vhodné k magnetickému rezonování. Protože živé organismy jsou složeny zejména z organických látek a vody, jeví se jednoznačně nejvhodnější pro sledování živých organismů vodík. Má vysoké zastoupení jak v organických látkách, tak ve vodě a současně má i velkou citlivost. Vhodný spin jej

umožňuje měřit. Druhým vhodným prvkem je fluor s citlivostí 83. Díky podobnému gyromagnetickému poměru je podobná i Larmorova frekvence pohybu.

Aby bylo možné tento precesní pohyb měřit, je navíc potřeba, aby byly všechny částice ve fázi. Pokud nebudou částice ve fázi, dojde ke stochastickému rozložení a nebude možné z měření získat interpretovatelná data. Synchronizaci pohybu lze dosáhnout zavedením dalšího magnetického pole **Bdynamic**, které dodá rotujícím částicím stejnou fázi. Pokud by však toto pole bylo rovnoběžné s již zavedeným polem **Bstatic**, nemělo by smysl a bylo by překryto. Je proto nutné umístit pole **Bdynamic** kolmo k již zavedenému silnému poli **Bstatic**.

Předpokládáme-li tedy že pole **Bstatic** je tvořeno silným supravodivým magnetem a kolmé pole **Bdynamic** elektromagnetem, pak s přivedením proudu na elektromagnet vytvářející **Bdynamic** budou osy rotace natočeny jedním směrem a díky magnetickému poli **Bdynamic** získají stejnou fázi. Fáze částic se natočí souhlasně s polem **Bdynamic**. Díky kolmému poli **Bdynamic** nebudou osy rotace natočeny rovnoběžně s polem **Bstatic,** ale ve směru odpovídajícímu poměru těchto dvou polí.

Po odpojení proudu z cívky **Bdynamic** můžeme sledovat zanikání shodné fáze rotace a ztrátu synchronizace mezi vektory Larmorova pohybu, ale také navracení os rotace zpět do směru pole **Bstatic.** Tento jev se nazývá relaxace.

Po dobu relaxace vzrůstá magnetizace vzorku polem **Bstatic**. Časová konstanta této magnetizace je rovna době, za kterou vektor magnetizace způsobený polem **Bstatic** dosáhne 63% své maximální velikosti. Označuje se **T1**. Se zánikem magnetického pole **Bdynamic** také zaniká synchronní pohyb částic a tím i magnetizace polem **Bdynamic**, která je rozrušena stochastickou fází Larmorova pohybu. Čas, za který klesne magnetizace polem **Bdynamic** na 37% své maximální velikosti je označován jako **T2**. Časy T1 a T2 nejsou shodné, T1 se pohybuje od 2∙T2 do 12∙T2. Tyto časy jsou vzhledem k rozměrům částic poměrně dlouhé. T1 dosahuje 0,3 - 2s.

### **1.3 Princip MRI**

<span id="page-15-0"></span>Mikroskopického principu MR využívají přístroje pro vizualizaci látek pomocí fyzikálního jevu zvaného magnetická rezonance. Tyto přístroje se nazývají MR spektrometry nebo MR tomografy.

Nejnápadnější součástí přístroje pro vizualizaci magnetickou rezonancí je velký supravodivý magnet s dutinou pro vložení zkoumaného organismu. Magnet vytváří silné statické magnetické pole **Bstatic**, které má za úkol uspořádat magnetické momenty protonů látky jedním směrem.

Při měření se zkoumaný organismus (pacient) nachází v dutině supravodivého magnetu a v jeho blízkosti je instalována cívka generující **Bdynamic**, jejíž konstrukci se tato práce věnuje. Tato cívka vysílá vysokofrekvenční elektromagnetický signál o rádiové frekvenci. Tento elektromagnetický signál synchronizuje magnetické momenty protonů jader atomů obsažených v tkáni zkoumaného organismu. Odezva precese magnetických momentů pak ve

stacionárním magnetickém poli indukuje v cívce elektrický signál, který je podroben analýze k získání výsledků. To znamená, že tato vysokofrekvenční cívka jednak signál vysílá, tak přijímá odezvu magnetických momentů protonů.

Pro generování pole **Bdynamic** je výhodné použít vysílací cívku konstruovanou jako paralelní rezonanční obvod. Výhoda paralelního rezonančního obvodu spočívá v kompenzaci reaktance na nízkou hodnotu a tím zesílení rezonančního proudu. Proud podle prvního Maxwellova zákona generuje magnetické pole. Při využití rezonančního obvodu je tedy potřeba nejmenší energie pro získání dostatečného magnetického pole **Bdynamic.**

Tato práce se bude zabývat moderní metodou MR, která k získání obrazu používá krátký RF puls a poté pomocí frekvenční analýzy získává informace o vzorku. Starší princip využívající buzení harmonickým signálem nebude uvažován.

Měření se opakují několikrát, čímž se zmenší vliv šumu na kontrast obrazu. Následně je měření zpracováno statistickými metodami. Prostoje mezi jednotlivými měřeními je nutné z fyzikálních důvodů dodržovat v rámci jednotek sekund, což prodlužuje čas měření.

Pro získání 2D obrazu je potřeba provést 2D Fourierovu transformaci, čímž z naměřené odezvy získáme amplitudu pro určité frekvence. Podle průběhů neharmonických signálů indukovaných v cívce můžeme rozlišit složení tkáně.

Výsledný 3D obraz vzniká složením jednotlivých 2D řezů. Přesné místo řezu se vybírá pomocí tzv. gradientních cívek, které vytváří gradient statického magnetického pole sčítajícího se s magnetickým polem supravodivého magnetu. Rezonanční frekvence konkrétního jádra protonu (2) závisí na intenzitě statického pole, které je vytvářeno součtem polí supravodivého magnetu a gradientních cívek. Absolutní velikostí tohoto součtového pole je určena poloha řezu. Řezy lze provádět v různých rovinách (příčná, podélná), záleží pouze na konstrukci přístroje

### **1.4 Princip funkce povrchové cívky**

<span id="page-16-0"></span>Pro nejjednodušší možné uspořádání je nejvhodnější, když cívka funguje jako vysílač elektromagnetického pulsu a zároveň jako přijímač naměřené odezvy. Pro získání maximálního navráceného signálu je vhodné konstruovat cívku jako rezonanční obvod, ve kterém je provedena kompenzace reaktance cívky na dané frekvenci kondenzátorem. Při tomto provedení je proud cívkou maximalizován a signál je velký.[3]

Prvním problémem tohoto zapojení je, že naladění je silně frekvenčně závislé a podle druhu vzorku vloženého do magnetického pole cívky se mění rezonanční frekvence obvodu. Je to způsobeno magnetickými vlastnostmi vzorku, které se liší od okolního vzduchu. Podstatnou část problému způsobuje i elektrická indukce ve vodivém vzorku, kde se mění část vložené energie na elektrický proud a následně na teplo. Proti tomuto jevu stojí fyzikální princip MR, kdy je třeba dodržet přesnou frekvenci, na které jádra rezonují. Je proto nutné cívku v průběhu experimentů přelaďovat pro zachování konstantní rezonanční frekvence.

Druhým problémem zapojení je získání maximálního signálu z antény. Pro maximální účinnost přenosu po vysokofrekvenční (vf) lince je potřeba, aby bylo vedení po celé své délce konstantní impedanci a tím nedocházelo k odrazům vlny na impedančních rozhraních. Těmito odrazy by byla snížena úroveň signálu. V nejhorším případě by mohlo na vedení vzniknout až stojaté vlnění, které by znemožnilo přenos. Samozřejmostí je použití vf kabelu s nízkým útlumem signálu.

Jak vyplývá z tab. 1, je vhodné pro měření využívat atomy vodíku a fluoru. Pro tyto chemické prvky je možné použít shodné cívky, které se pouze drobně přeladí

Pro použité zařízení s magnetickou indukcí 4,7 T je rezonanční frekvence vodíku 200 MHz a rezonanční frekvence fluoru 187 MHz. Přeladit je tedy potřeba pouze o 7% frekvence.

## **1.5 Vliv metody na živý organismus**

<span id="page-17-0"></span>Magnetická indukce Země se pohybuje v rozmezí 25 – 65 μT. Toto pole je přirozené pro živé organismy a je na Zemi přítomno zhruba 4 miliardy let. Naproti tomu magnetická indukce **B\_static** uvažovaná v této práci je 4,7 T, což je zhruba 200 000x silnější než indukce přirozeného magnetického pole Země. Vliv silného magnetického pole je nesporný, už například proto, že je podmínkou pro umožnění magnetické rezonance. Negativní účinky statického magnetického pole na živý organismus nejsou prokázány. Dynamické magnetické pole naproti tomu způsobuje ohřev tkáně, což může být nežádoucí. Aby bylo možné naměřit co nejlepší údaje a omezit negativní vlivy ohřevu tkáně, je potřeba použít citlivé zařízení. Při elektromagnetickém výboji v blízkosti vodivé tkáně se ve tkáni indukuje elektrický proud. Tento jev se projevuje lokálním ohřevem tkáně a je charakterizován tzv. specifickou mírou absorpce (SAR). V medicínské praxi se toto omezení nejeví jako významné, neboť časy mezi jednotlivými výboji jsou tak dlouhé, že tkáň stihne vstřebaný výkon rozvést a vyzářit (relaxační časy v jednotkách sekund). V ČR veličina podléhá legislativnímu omezení (nařízení vlády č. 1/2008 Sb.). Pro představu tato hodnota nabývá velikosti 0,08 W/kg po celé tělo a 2 W/kg pro lokální tkáň o hmotnosti 10 g).

Na experimentálních přístrojích je však vstřebaná energie větší a těla objektů menší. Proto je u experimentálního MRI tento vliv objektem řady simulací, které pomáhají zjistit vliv měření na měřený objekt [10].

# <span id="page-18-0"></span>**2 Cíle práce a zadání**

V požadavcích práce je zkonstruovat cívku včetně stojanu, který by svými rozměry byl vhodný pro měření na malých hlodavcích (myš domácí).

## <span id="page-18-1"></span>**2.1 Požadavky na mechanickou konstrukci stojanu**

- Stojan musí svými rozměry odpovídat rozměrům magnetu
- Stojan se při měření a ladění nesmí v magnetu pohybovat
- Stojan musí svými rozměry odpovídat fyziologii myši domácí
- Stojan musí být dostatečně robustní pro náročné podmínky práce v laboratoři
- Stojan musí být schopen udržet vhodné životní podmínky pro zvíře
- Součástí stojanu musí být aparatura pro zavedení anestezie
- Vhodné je zvýraznit měřicí bod cívky pro přesné umístění zvířete
- Stojan musí být dobře udržovatelný (omyvatelný)
- Stojan musí umožňovat dobrý přístup ke zvířeti

### **Rozměry stojanu**

Vnitřní průměr měřicí jímky tvaru trubky v magnetu se pohybuje v rozsahu 113 – 115 mm. Jímka je tvořena nemagnetickým materiálem. Tento objekt je po šroubovici svařen, takže vnitřek nemá přesný rozměr. Stojan (obr. 2) s hlodavcem musí jít volně zasunout do měřicí jímky, proto musí být jeho průměr nepatrně menší, než nejmenší průměr jímky.

#### **Omezení pohybu stojanu v magnetu**

Při ladění kondenzátorů je potřeba přenést určitý moment. Tento moment vyvozuje reakci na cívku, která by se při ladění mohla pohybovat, je proto potřeba zvolit vhodnou konstrukci, která díky tření zajistí nepohyblivou polohu. Zároveň tření ale nesmí být tak veliké, aby šel stojan s hlodavcem vyjmout z dutiny cívky, aniž by byl poškozen.

### **Přizpůsobení stojanu myší fyziologii**

Myší tělo je poměrně drobné. Váží 12 – 50 g, průměrně však kolem 20 g. Na délku měří myš domácí od 7 do 11 cm a přes břicho dosahuje její průměr okolo 2 cm. Je však nutné si uvědomit, že končetiny myši tento průměr značně zvyšují. Na tělo myši je potřeba při měření zřejmě připojit i několik měřicích přístrojů pro monitorování životních funkcí, jako jsou například tělesná teplota a tepové hodnoty. Zároveň stojan nesmí působit negativně ve smyslu otlačenin na myším těle. Ideální by bylo vytvořit otisk myšího těla a do něj myš vždy přesně vložit. Toto řešení však neumožňuje variabilitu polohy a měření různých tělních orgánů. Vhodným tvarem by proto mohlo být půlkulaté lůžko.

#### **Tuhost konstrukce**

Před samotným měřením je myš uspána a zafixována v měřicím stojanu nejčastěji pomocí lékařské lepicí pásky. Při odlepování této pásky od stojanu nesmí dojít k jeho zničení. Posouzení potřebné tuhosti je však subjektivní. Stojan musí být odolný i například proti pádu z pracovního stolu, nebo při přenášení po laboratoři.

#### **Vhodné životní podmínky**

Nejvýraznějším omezením životních podmínek při měření magnetické rezonance je pokles teploty těla zvířete. Teplota klesá ze dvou hlavních důvodů. Prvním z nich je zavedení anestezie, kdy při zpomalování životních funkcí klesá i množství tepla produkované orgány. Druhým důvodem poklesu teploty je celkově chladné prostředí v dutině magnetu.

Magnet je tvořen pomocí speciální konstrukce, kde je vodič elektromagnetu položen v kapalném heliu, které svou nízkou teplotou umožní supravodivý jev. Pomocí tohoto supravodivého jevu je možno získat pole v řádu jednotek Tesla ve vzduchu. Nevýhodou takovéto konstrukce je však fakt, že mezi tělem tvora a heliem chlazeným téměř na teplotu absolutní nuly (tekuté helium cca 4 K) je poměrně tenká přepážka. Rozdíl na této přepážce je přibližně 300 °C. Na teplejší straně přepážky je tedy potřeba dodat určité množství tepla, aby teplota tvora neklesala pod 37 °C. Toto množství není zvláště velké, při běžných pokojových podmínkách v klidu neklesá teplota uvnitř jímky pod 5 °C.

Nejjednodušším řešením je například položení zvířete na gumovou hadici protékanou vodou o vyšší teplotě. Hadice předává teplo přímo do myšího těla. Toto řešení však není moc vhodné, neboť snižuje tuhost usazení myši ve stojanu a voda v hadici tlumí signál vycházející z cívky. Vhodnější je vytvořit v těle cívky kanály, které rovnoměrně vyhřejí stojan, a voda se jimi dostane pouze do vhodných míst.

#### **Aparatura pro zavedení anestezie**

Pro měření na malých hlodavcích se používá plynná anestezie zavedená k dýchacímu ústrojí. Nejjednodušší je přilepit zvířeti hadičku s dávkovaným plynem k hlavě lepicí páskou. Myš je však již tak malé zvíře, že páska na srsti hlodavce dostatečně nedrží. Osvědčil se proto přístup, kdy se před zvíře umístí speciálně tvarovaná trubička, do které se zvíře zakousne. Plyn proudí skrz tuto trubičku přímo mezi zuby hlodavce. Tato konstrukce má ještě další výhodu. Trubičkou je totiž možné přesně fixovat a stabilizovat hlavu zvířete nad měřicím místem mnohem lépe než pomocí lepicí pásky.

#### **Označení bodu měření**

Ukázalo se, že měřicí místo zkonstruované cívky je přesně uprostřed závitu. Z praktického hlediska je vhodné vytvořit na stojanu mechanické značky, které tento střed označí. Značky však nesmí překážet při měření, je proto vhodné umístit je po okrajích stojanu a příčnou vzdálenost odhadnout například podle tvaru stojanu.

#### **Údržba stojanu**

Neboť stojan přichází do styku s živými zvířaty, je náročné udržovat ho v čistotě. K jednoduché údržbě přispěje, pokud nebudou ve stojanu zbytečné otvory, které by se nedaly jednoduše udržovat. Musí být také zajištěno, aby elektrické obvody cívky byly odděleny od těla zvířete a nemohlo dojít k jejich znečištění a tím pádem změně elektrických vlastností.

#### **Zlepšení přístupnosti zvířete**

Původně používané stojany měly kruhový průřez. Ke zvířeti byl proto špatný přístup a nebylo možné jej jednoduše kontrolovat. Nový návrh by měl umožnit lepší práci se zvířetem díky jeho prostému položení na stojan oproti předcházejícímu zasouvání do kruhového měřicího otvoru.

## <span id="page-20-0"></span>**2.2 Požadavky na elektrické obvody radiofrekvenční cívky**

- Průměr snímané oblasti 20 mm
- Dosah vhodně odpovídající pro snímání těla myši domácí
- Maximalizace získaného signálu
- Vhodná pracovní frekvence
- Možnost přeladění antény v rozsahu 187 201 MHz
- Vhodné připojení cívky k příslušnému měřicímu zařízení
- Konstruovat nejprve povrchovou cívku (surface coil)

#### **Rozměr snímané oblasti**

Vhodným tvarem může být například kruh. Průměr kruhu odpovídá šířce myšího těla, která se pohybuje do 2cm.

### **Vertikální dosah cívky**

Nejjednodušším přístupem je plochá cívka. S touto konstrukcí je možné setkat se u řady konstruovaných cívek [2],[3]. Pro měření by bylo vhodné dosáhnout měřicí hloubky alespoň 10 mm, aby bylo možno skenovat myš v celém průřezu těla.

#### **Maximalizace získaného signálu**

Ze zkušeností s vysokofrekvenční (vf) techniky se ukazuje, že pracovní obvod antény je podobný rezonančnímu obvodu. Rezonanční obvod používá pro maximalizaci pracovního signálu kompenzaci indukční impedance pomocí kapacitní impedance. Ve výsledném obvodu při ideální kompenzaci zůstane pouze reálná část impedance a získaný signál je největší.

Takto získaný signál je potřeba ještě účinně přenést do měřicího zařízení. K tomu slouží obvody impedančního přizpůsobení, které zajistí shodnou impedanci vedení signálu a zdroje signálu. Na rozhraní těchto dvou kompartmentů tak nebude docházet k odrazům a výslednému zeslabování získaného signálu.

### **Vhodná pracovní frekvence**

Použijeme-li tedy k získání signálu výše zmíněný rezonanční obvod, projeví se zapojení jako silně frekvenčně závislé. Rezonanční frekvence tohoto elektrické zařízení musí být shodná s frekvencí magnetické rezonance měřeného vzorku. Touto frekvencí je Larmorova frekvence zmíněná v [1.4]. Díky provázanosti rezonátorů musí být rezonanční frekvence magnetické rezonance materiálu a elektrického obvodu shodná, aby byl na dané Larmorově frekvenci získaný signál co nejsilnější.

### **Možnost přeladění antény**

Požadavek na přeladitelnost je vyvolán požadavkem na použití antény pro dvě různá měření při zachování polohy zvířete. První měření je sken vodíkových jader, druhé pak sken fluorových jader. Výhoda provedení dvou rozdílných skenů na různých frekvencích při stejné poloze zvířete přináší možnost použití kontrastní látky s obsahem fluoru. Pomocí této látky je možno sledovat například záněty, nebo šíření tělních tekutin zvířete. Cívka a zvíře musí při tomto přeladění zůstat ve stejné poloze kvůli interpretovatelnosti výsledků. Pokud by při přeladění došlo ke změně polohy cívky a zvířete a tím jejich dvou obrazů proti sobě a nebylo by možno obrazy vhodně porovnat.

Vhodná pracovní frekvence ve statickém magnetickém poli 4,7 T pro fluor je podle [1.4 vztah (2)] 188 MHz. Pro vodík je pracovní frekvence 200,16 MHz. Pokud se voda vloží do statického magnetického pole, stane se diamagnetickou. U cívky po přiblížení diamagnetické látky klesne její indukčnost. Je proto potřeba zvolit dostatečnou rezervu a umožnit přeladění větší než takové, aby krajní body tvořili frekvence 188 a 200,16 MHz. Vhodné pásmo je například 187 a 201MHz. U vody je odchylka  $\mu_r = 9 \cdot 10^{-6}$ , což vyvolá při použití 60 nH cívky změnu o 900 Hz. Větší vliv však mají disipativní ztráty indukcí ve vzorku, které můžou u takovéhoto obvodu vyvolat změnu rezonanční frekvence až o 5 MHz, obr. 28.

#### **Vhodné připojení cívky k příslušnému měřicímu zařízení**

Instalované zařízení BRUKER je vybaveno BNC konektory pro připojení koaxiálního kabelu s charakteristickou impedancí 50 Ω. K tomuto standartu je potřeba upravit všechny vytvořené cívky, aby byla zajištěna vzájemná kompatibilita cívek a instalovaného zařízení.

#### **Povrchová cívka**

V požadavcích IKEM je navrhnout nejprve povrchovou cívku pro snímání těla myši domácí. Výhoda povrchové cívky spočívá jednak v jednoduchosti konstrukce, kdy je k vysílání a přijímání signálu použita pouze jedna cívka. Z toho pramení další výhoda, kterou je jednoduchá přeladitelnou. Složitější cívky obsahují více závislých antén, je proto nutné ladit tyto antény zvlášť, což je při manuálním ladění náročná a zdlouhavá práce. Další výhodou povrchové cívky je silné magnetické pole v její blízkosti. Nevýhodou povrchové cívky je špatná homogenita magnetického pole v okolí cívky a malý dosah snímání ve směru osy cívky [1].

# <span id="page-22-0"></span>**3 Konstrukce stojanu**

Původní cívky používané v IKEM jsou přímo dodané výrobcem přístroje MRI, firmou BRUKER. Tyto cívky jednak neobsahují vyhřívání a také svými rozměry neodpovídají rozdílným požadavkům na tvar měřeného hlodavce. Fotografie původní cívky je na obr. 1.

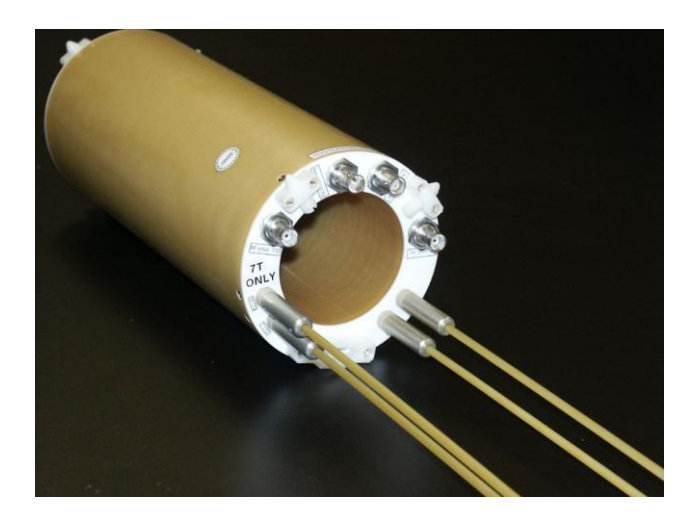

Obr. 2 : Původní cívka využívaná v IKEM

## <span id="page-22-1"></span>**3.1 Verze č. 1**

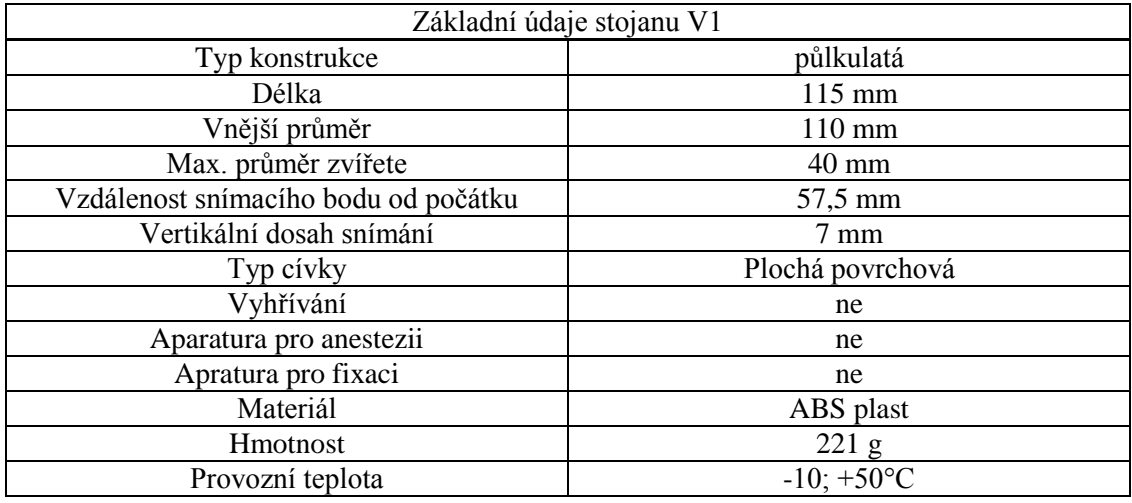

Tab. 2: Charakteristické vlastnosti cívky V1

První verze byla navržena podle požadavků pracovníků IKEM a inspirována původní cívkou. Jednalo se pouze o stojan, bez vyhřívání teplou vodou. Podle následujícího výkresu na obr. č. 2.

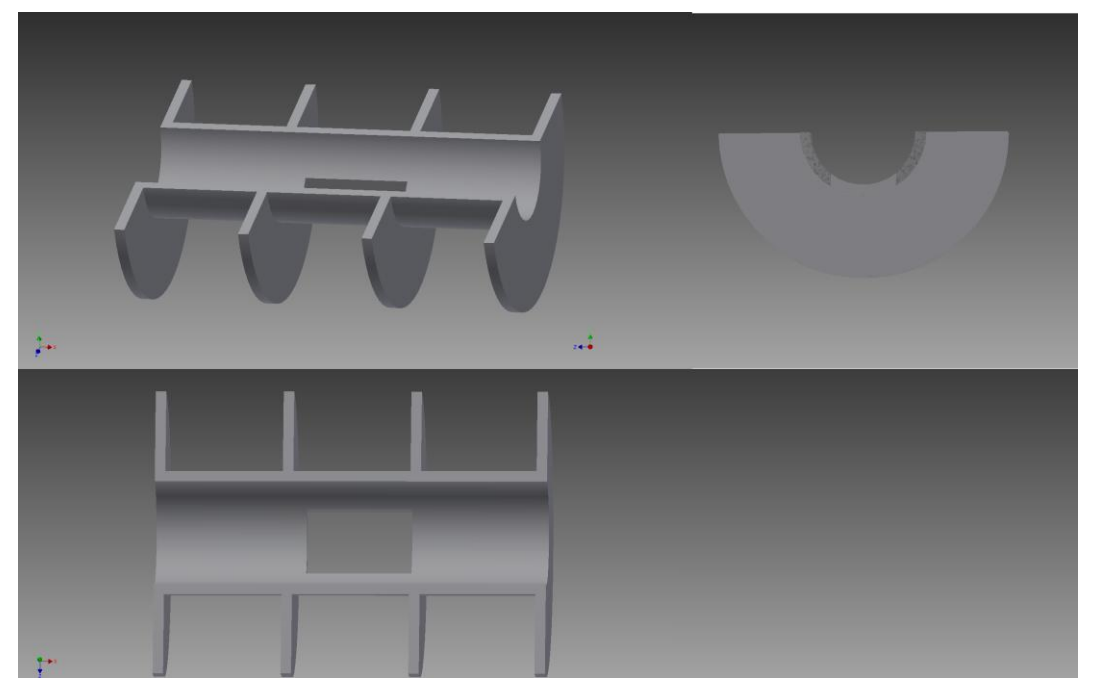

Obr. 2: Výkres stojanu V1

### **Popis konstrukce**

Stojan je tvořen podélně rozdělenou trubkou o průměru 40 mm, která má za úkol tvořit oporu pro tělo hlodavce a umožnit dobrou přístupnost. Délka stojanu je 115 mm. Uprostřed stojanu je vytvořen obdélníkový otvor o rozměrech 40 x 25 mm pro namontování radiofrekvenční cívky. Stojan je podepřen čtyřmi kruhovými žebry s průměrem 110 mm. Všechny stěny mají tloušťku 4 mm. Radiofrekvenční cívka pro tento stojan je plochá, s vyzařovací charakteristikou podle obrázku č. 3. Předpokládaný dosah je okolo 7 mm.

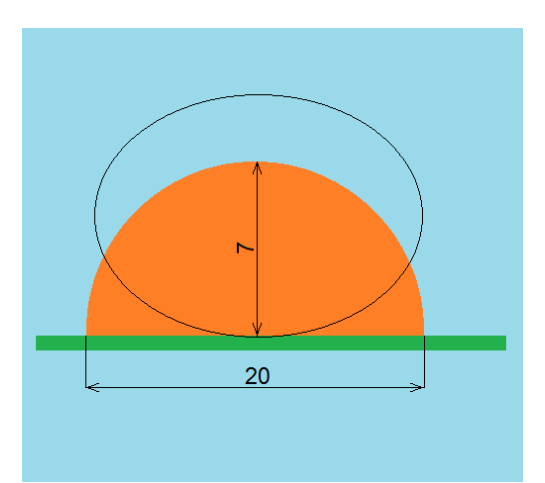

Obr. 3: Vyzařovací charakteristika ploché povrchové cívky Oranžová – snímaná oblast, zelená – materiál cívky. Černý ovál značí přepokládané zvířecí tělo

#### **Realizace**

Stojan byl vytištěn na 3D tiskárně na technické univerzitě v Liberci formou vrstvení natavené hmoty ABS plastu. Existuje několik různých druhů materiálu použitých k 3D tisku. Použitý materiál se jmenuje akrylonitrilbutadienstyren (ABS) a je to nejpoužívanější materiál v 3D tisku. Výhodami materiálu je především zdravotní nezávadnost, odolnost vůči vysokým i nízkým teplotám a mechanickému poškození. Neupravený ABS plast má bílou barvu a může být obarven různými barvivy a pigmenty. V tomto případě byl obarven černou barvou (obr.4). Nevýhodou je, že při ochlazování po tisku může dojít k narušení povrchu ABS. Výkres byl realizován v programu Autodesk Inventor 2015.

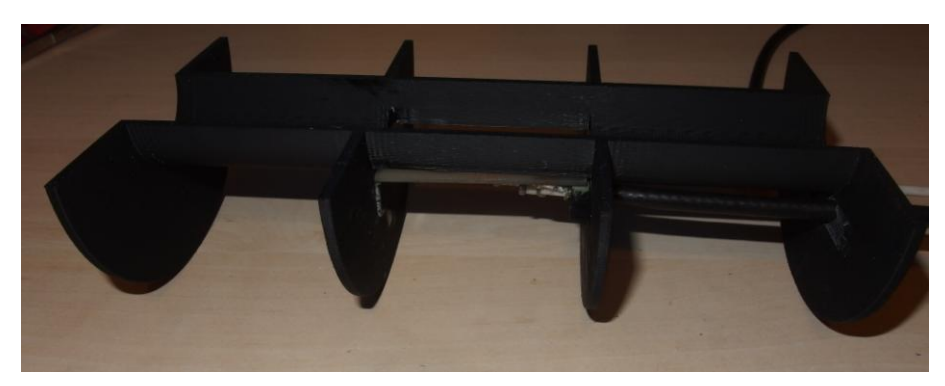

Obr. 4 : Fotografie stojanu V1

## **3.2 Zhodnocení verze č. 1**

<span id="page-24-0"></span>Rozměrově se návrh ukázal jako vyhovující. S jistou vůlí šel zasunout do měřicí jímky magnetu. Stojan vhodně obemkl tělo hlodavce a podepřel jej v celé jeho délce. Při měření se stojan nedeformoval a seděl ve všech předpokládaných bodech.

Konstrukce se však projevila jako nedostatečně mechanicky tuhá. Nedostatečná tuhost se projevila nejvíce na pružení opěrných půlkruhů. Při přiměřeném tlaku se čelo na vnější straně ohýbalo až o 4 mm. Při pádu, nebo neopatrném zacházení by toto čelo zcela jistě prasklo. Také torzní tuhost byla nízká.

Vyzařovací charakteristika pro cívku ploché konstrukce dosahuje maxima 7 mm a to pouze v jednom bodě, neobsáhne tak celé myší tělo, ale pouze jeho nejbližší část.

Největší vadou verze č. 1 byla nedostatečná stabilita v měřicí jímce. Při přelaďování kondenzátorů se při otáčení ladicími prvky pohyboval celý stojan, což znemožňovalo přeladění při konkrétním měření mezi frekvencemi 186 a 200 MHz. Proti stojanu firmy BRUKER byla nestabilita způsobena nízkou hmotností nového stojanu, která byla pouze 221 g.

## **3.3 Verze č. 2**

<span id="page-25-0"></span>

| Základní údaje stojanu V2            |                              |  |  |  |  |
|--------------------------------------|------------------------------|--|--|--|--|
| Typ konstrukce                       | půlkulatá                    |  |  |  |  |
| Délka                                | $115 \text{ mm}$             |  |  |  |  |
| Vnější průměr                        | $110 \text{ mm}$             |  |  |  |  |
| Max. průměr zvířete                  | 40 mm                        |  |  |  |  |
| Vzdálenost snímacího bodu od počátku | 57,5 mm                      |  |  |  |  |
| Vertikální dosah snímání             | $10 \text{ mm}$              |  |  |  |  |
| Typ cívky                            | Zakulacená povrchová         |  |  |  |  |
| Vyhřívání                            | ano                          |  |  |  |  |
| Aparatura pro anestezii              | ano                          |  |  |  |  |
| Apratura pro fixaci                  | ano                          |  |  |  |  |
| Materiál                             | ABS plast                    |  |  |  |  |
| <b>H</b> motnost                     | 317 g                        |  |  |  |  |
| Provozní teplota                     | $-10$ ; $+50$ <sup>o</sup> C |  |  |  |  |
|                                      |                              |  |  |  |  |

Tab. 3: Charakteristické vlastnosti cívky V2

<span id="page-25-1"></span>Další verze byla navržena podle zkušeností s předchozí konstrukcí. Tato verze byla od počátku plánována pouze jako testovací, bez předpokladu finálního použití.

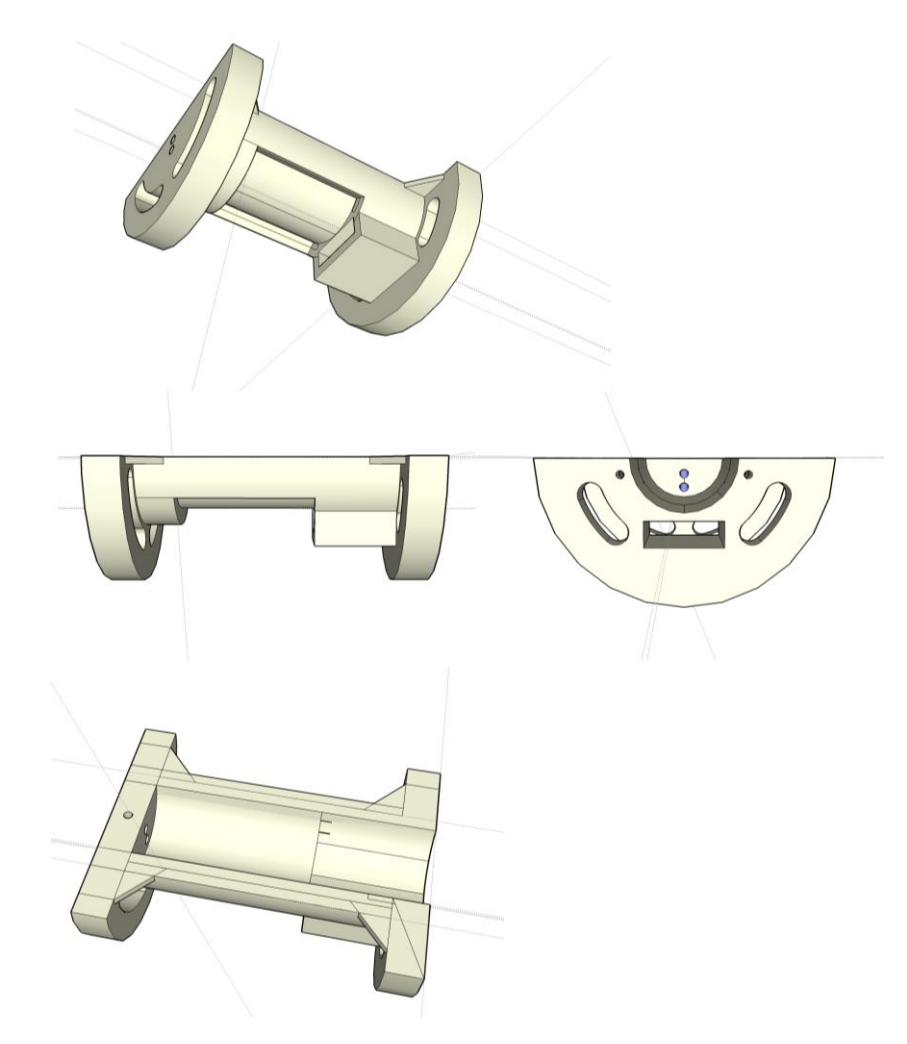

Obr. 5: Výkres stojanu V2

#### **Popis konstrukce a realizace**

Stojan je tvořen tak jako v předchozí verzi podélně rozdělenou trubkou o vnitřním průměru 40 mm. Délka stojanu je 115 mm. Ve stěnách stojanu jsou vytvořeny podélné kanály pro rozvedení teplé vody.

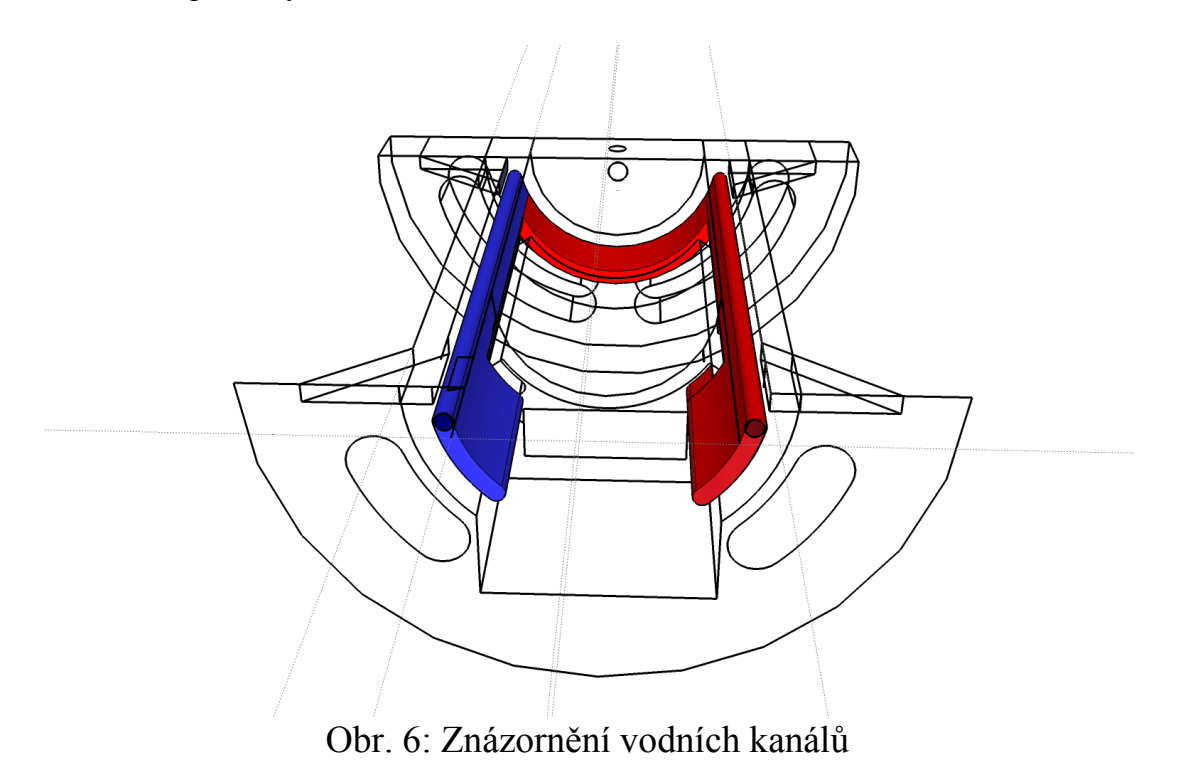

Kanál vede od předního čela do kapsy v zadní části, kde je průřez kanálu zmenšen. Po obtečení stojanu je průměr opět zvětšen a voda se vrací odpadním kanálem zpět do přední části. Tloušťka stěn, ve kterých jsou vytvořeny kanály, je 15 mm. V zadní části je stojan zaslepen a ve vzniklém materiálu je vytvořen kruhový otvor pro tyčinku s přívodem anestetika a fixaci hlavy zvířete.

Uprostřed stojanu již není vytvořen otvor pro snímací cívku jako v předcházející verzi. Na spodní straně je však vytvořeno vybrání takovým způsobem, že tloušťka stěny je v těchto místech pouze 2 mm. Elektrické obvody cívky jsou umístěny přímo na materiál stojanu tak, aby snímací obvod byl co nejblíže tělu zvířete. Rozměry tohoto vybrání jsou 30 x 40 mm, r = 22 mm, přičemž snímací cívka je tvarována do zahnutého profilu pro lepší snímání těla hlodavce. Díky zakřivení cívky elektromagnetické pole lépe odpovídá tvaru těla zvířete a o 3 mm stoupne i maximální dosažitelná hloubka skenování (obr. 7), viz návrh elektronické části a kap. Experimenty a výsledky [6.1].

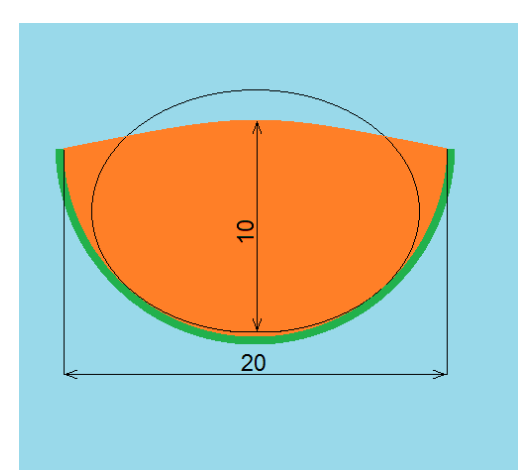

Obr. 7: Vyzařovací charakteristika zakulacené povrchové cívky Oranžová – snímaná oblast, zelená – materiál cívky. Černý ovál značí přepokládané zvířecí tělo

V přední části je vytvořen otvor pro vstup ladicích otočných prvků a vstup signálového kabelu. Stěny mají znatelně větší tloušťku, než předcházející verze. Tyto zesílené stěny zajišťují dostatečnou tuhost konstrukce. Pro zlepšení tuhosti jsou místa předpokládaného namáhání opatřena výztužnými žebry. Pro zlevnění výtisku jsou naopak odebrána místa, která nejsou výrazně namáhána. Stojan byl opět vytisknut na 3D tiskárně, z materiálu ABS. Výkres pro 3D tisk byl realizován ve volném programu SketchUp Make 2015.

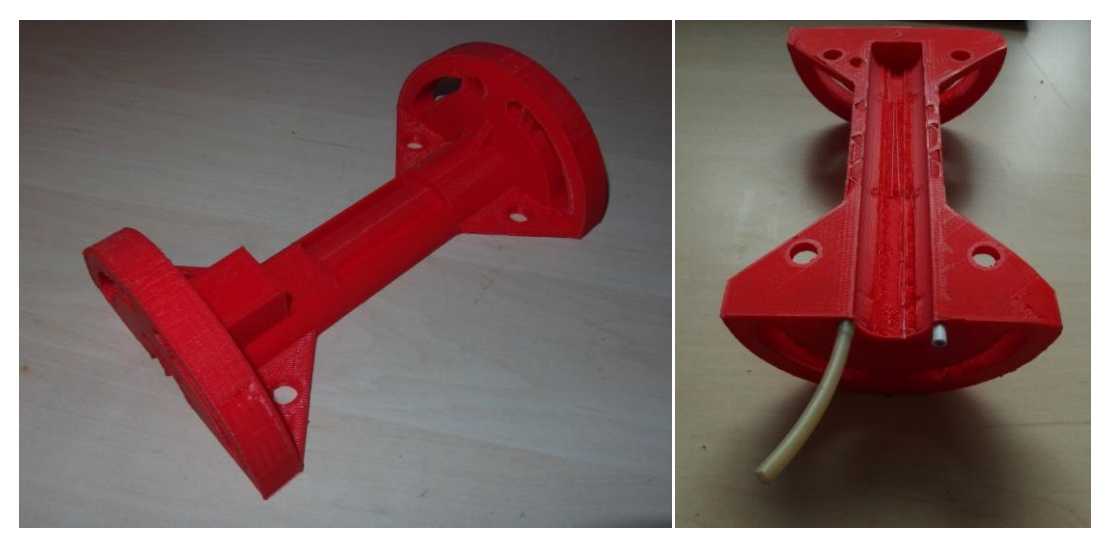

Obr. 8: Fotografie stojanu V2

### **3.4 Zhodnocení verze č. 2**

<span id="page-28-0"></span>Při měření se stojan nedeformoval a seděl ve všech potřebných bodech. Proti předchozímu návrhu byla velmi zlepšena mechanická pevnost, takže bylo možné bez obav z poškození s cívkou manipulovat. Při měřeních různých hlodavců se ukázalo, že myší tělo bylo umístěno hlavou nad měřicí cívkou. Díky tomu, že cívka je uprostřed stojanu, část těla zasahovala mimo stojan. Do dalšího návrhu by proto bylo vhodné stojan prodloužit tak, aby podepřel celé tělo. Dále se ukázalo, že vnější průměr 110 mm je malý, protože vzniká mezera mezi stojanem a jímkou 3-5 mm. Pro další návrh je možné stojan nepatrně rozšířit.

Vlastností, která však stále velmi znepříjemňuje měření, je pootáčení stojanu v jímce magnetu. Díky vyšší hmotnosti lze cívku naladit, pro praktické využití je však konstrukce stále nevhodná.

Vyhřívací kanály se ukázaly jako nevhodně konstruované. Mezi vnějším pláštěm a kanálem zbyl pouze 1mm materiálu, což by sice z funkčního hlediska nevadilo. Při praktických úkonech, jako je třeba připojování hadic, by se však materiál mohl vylomit. Při teplotách vody v kanálech nad 60°C dochází k měknutí konstrukce. Při běžném použití se teplota vody pohybuje v okolí teploty 40°C, tedy pod hranicí 60°C. Při regulaci automatickým regulátorem, by však teplota mohla krátkodobě překročit i hodnotu 60°C. Do dalšího návrhu bylo uvažováno s teplotou vody nad 60°C.

Předpoklad se zakulacením radiofrekvenční cívky pro zlepšení pokrytí těla zvířete se ukázal jako správný, dosah se při skutečném měření opravdu zlepšil na předpokládaných 10 – 10,2 mm (okraj je neostrý viz návrh elektronické části a měření na cívce)

Fixace spolu s anestezií se ukázala jako funkční. Při zhodnocení zástupci IKEM však byl kladen důraz na zakulacení ostrých hran, aby nedošlo k poranění zvířete

<span id="page-28-1"></span>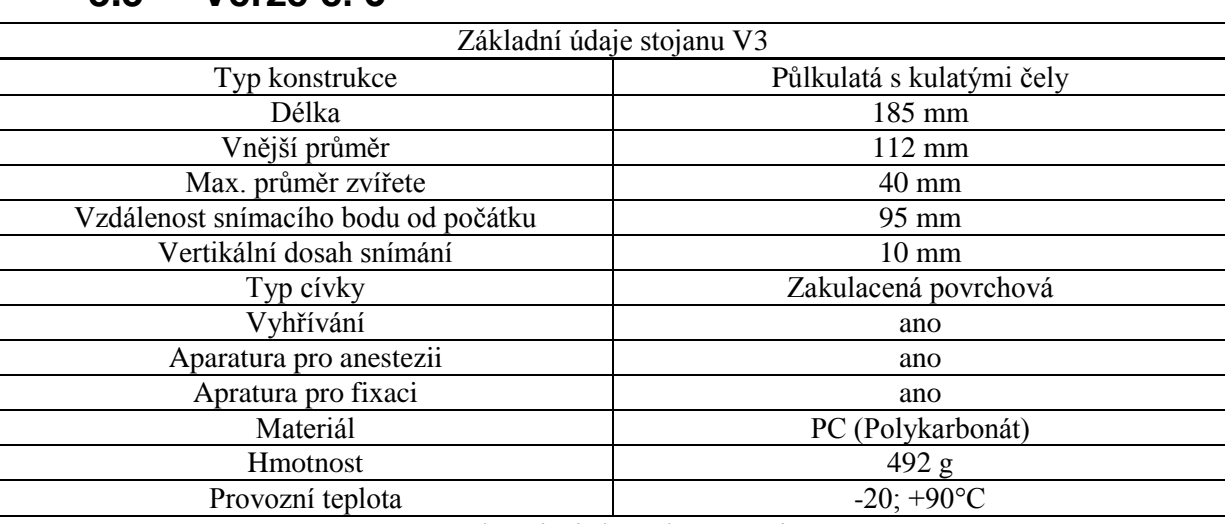

## **3.5 Verze č. 3**

Tab. 3: Charakteristické vlastnosti stojanu V3

#### <span id="page-28-2"></span>**Popis konstrukce a realizace**

Vzhledem ke zkušenostem s předchozím stojanem byly upraveny rozměry. Stojan byl prodloužen na 185 mm tak, aby tvořil dostatečnou podporu celému myšímu tělu. Zároveň byl

zvětšen průměr vnějšího obvodu o 2 mm tak, aby stojan měl méně prostoru k volnému pohybu. Pro zlepšení opory stojanu v jímce magnetu byla navržena nová konstrukce, která kombinuje výhody odkrytého a uzavřeného stojanu. Čela stojanu byla provedena uzavřenou formou, v celém obvodu kruhu. Prostřední část stojanu však zůstala odkryta tak, aby umožňovala dobrý přístup ke zvířeti. Stěny stojanu byly opět rozšířeny tak, aby bylo možné realizovat vyhřívací kanály s dostatečnou tloušťkou stěny. Tloušťka stěn stojanu, ve kterých jsou vytvořeny kanály, je 21 mm.

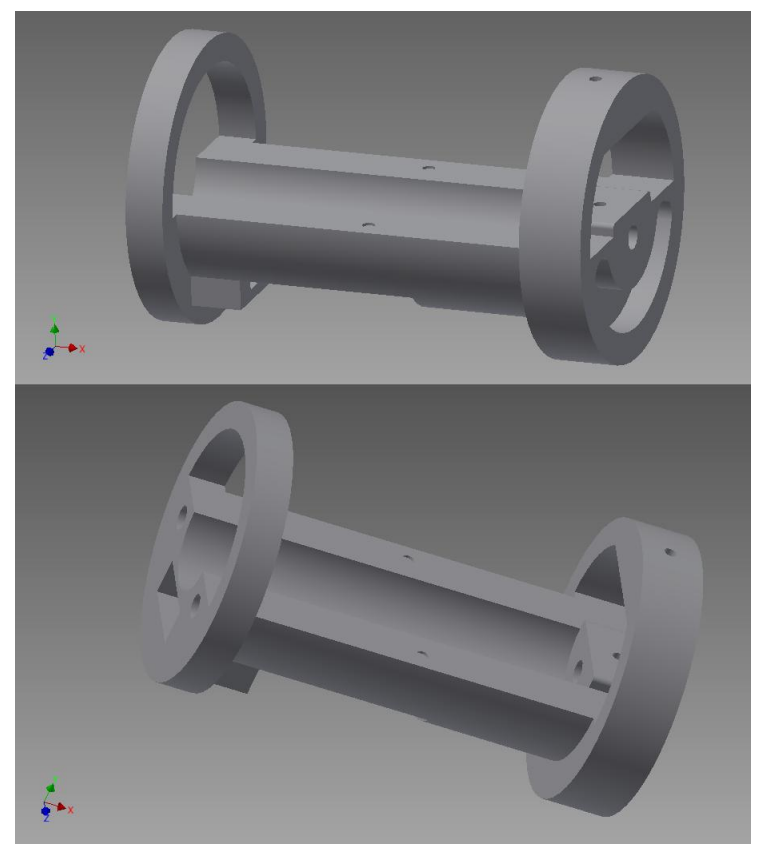

Obr. 9: Výkres stojanu V3

Předchozí konstrukce radiofrekvenční cívky se ukázala jako vhodná, proto byla zanechána a realizována jako v předchozím případě. S vertikálním dosahem 10 mm a průměrem snímané oblasti 20 mm.

V tomto případě byl zvolen jiný materiál pro 3D tisk. Zvoleným materiálem je Polykarbonát (PC), který lépe odolává vyšším teplotám, má větší mechanickou pevnost a pružnost než ABS plast. Odolnost vyšším teplotám byla zohledněna, neboť v předchozím návrhu docházelo při teplotě vody nad 60°C k měknutí konstrukce. Materiál PC je schopen odolávat jak nízkým teplotám, kde si zachovává pružnost, tak vysokým teplotám, kde neměkne a konstrukce neztrácí pevnost.

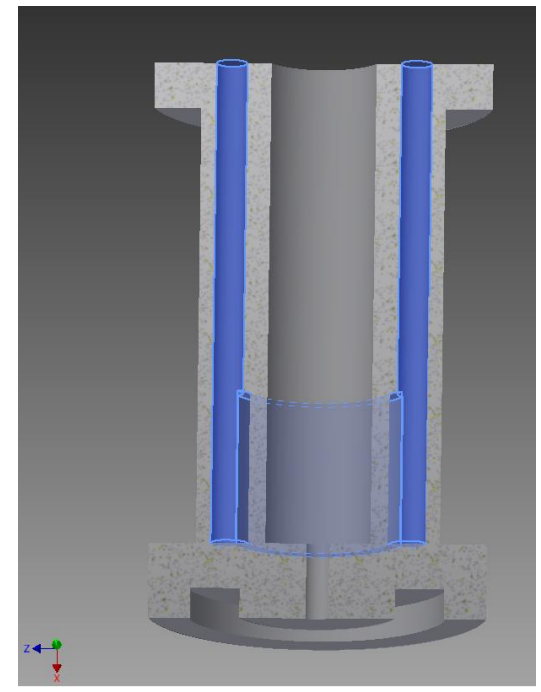

Obr. 10: Znázornění vyhřívacích kanálů stojanu V3

Na stěnách poblíž snímací cívky byly vytvořeny mechanické značky, které označují místo, které bude snímáno při magnetické rezonanci. Místo označují dvě kruhová zahloubení po stranách stojanu, zhruba uprostřed délky stojanu. Snímací místo je pak mezi nimi.

Návrh byl proveden ve studentské verzi programu Autodesk Inventor 2015.

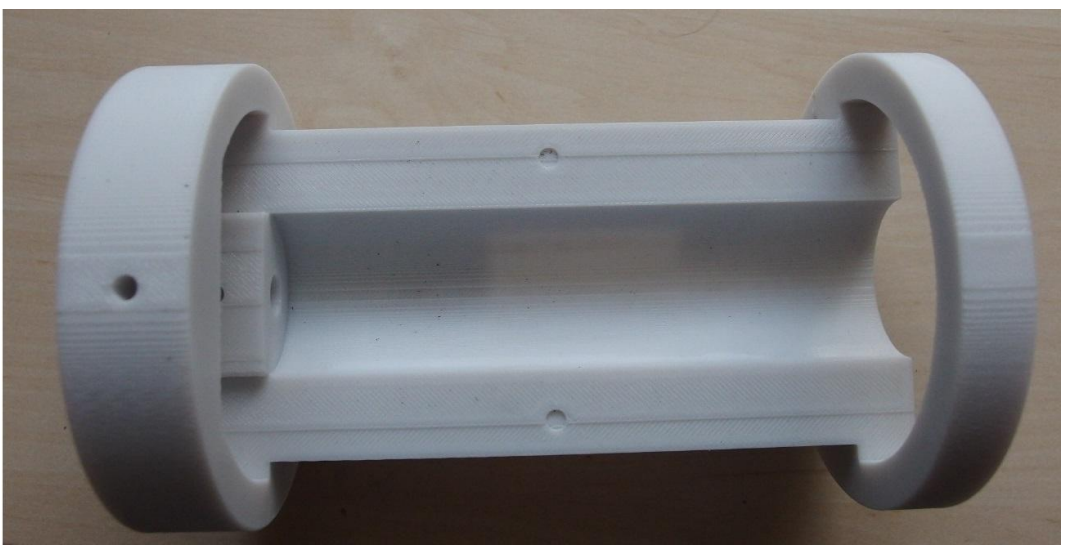

Obr. 11: Fotografie stojanu V3

## **3.6 Zhodnocení verze č. 3**

<span id="page-31-0"></span>Při měření se stojan nedeformoval a seděl ve všech potřebných bodech. Proti předchozímu návrhu byla podstatně zlepšena mechanická pevnost, zejména díky tlustším stěnám, kruhové konstrukci čel a použitému materiálu s větší pevností.

Podařilo se odstranit podélnou rotaci stojanu v jímce magnetu zejména díky vyšší hmotnosti a také díky kruhové konstrukci čel, kdy se stojan může opřít o horní část jímky a zabránilo tak rotaci.

Radiofrekvenční cívka se projevila jako funkční, vyhřívání taktéž fungovalo bez problémů. Pomocí tyčinky s přívodem anestezie je možné fixovat hlavu zvířete.

# <span id="page-32-0"></span>**4 Konstrukce povrchové cívky**

Cívka je u MRI základním prvkem pro získání signálu. Z konstrukce skeneru BRUKER na pracovišti IKEM vyplývá požadovaná pracovní frekvence 186 – 201 MHz viz kap. [1.4.] Rozměry cívky jsou dány rozměry myši domácí a požadavky IKEM.

## **4.1 Volba zapojení obvodu**

<span id="page-32-1"></span>Pro návrh cívky bylo postupováno podle článku F. D. Doty [3], který se dlouhou dobu s dobrými výsledky zabývá návrhem snímacích cívek pro MRI.

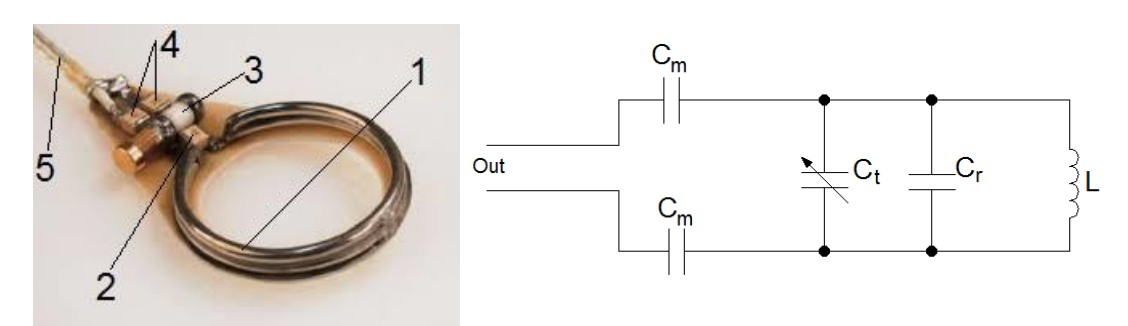

Obr. 14: Jednoduchá povrchová cívka [3], která byla použita pro inspiraci k návrhu cívek v této práci. Vlevo konstrukce, vpravo el. schéma

#### **Popis cívky z obr. 13**

Cívka na obrázku 14 je jednoduchá povrchová cívka použitelná pro MRI drobných zvířat. Součásti znázorněné na obrázku jsou

- **1, L** závit snímací cívky o průměru 12 mm z drátu průměru 0,7 mm
- **2, C<sup>r</sup>** kondenzátor paralelní rezonance (resonanting)
- **3, C<sup>t</sup>** kondenzátor ladění pracovní frekvence (tuning)
- **4, C<sup>m</sup>** kondenzátory přizpůsobení (matching)
- **5, Out** signální koaxiální vodič

Základ zapojení tvoří rezonanční obvod z důvodu popsaném v kap. [1.4.] Tento rezonanční obvod je tvořen zejména cívkou **L** a kondenzátorem **Cr.** Neboť je toto zapojení frekvenčně závislé a použité součástky nemají přesně vypočtené parametry, je paralelně s kondenzátorem **C<sup>r</sup>** připojen ještě laditelný kondenzátor **C<sup>t</sup> ,** pomocí kterého dosáhneme žádanou rezonanční frekvenci. Na tento obvod by bylo již možno připojit výstup (u nejjednodušších cívek je toto zapojení obvyklé). Pro zvýšení přeneseného signálu je však ještě možno zařadit do série se zdrojem přizpůsobovací kondenzátor **Cm,** který omezí odrazy na vedení a zamezí případnému stojatému vlnění, které by přenos mohlo úplně zablokovat.

Jako přenosová vf linka je použit koaxiální kabel, který je svojí konstrukcí nesymetrický, což znamená, že každý jeho vodič má jinou impedanci oproti zemi (oplet 0 Ω, signálový vodič 50 Ω). Je proto vhodné kondenzátor **C<sup>m</sup>** rozdělit na polovinu, což zajistí dobré připojení symetrického rezonančního obvodu na nesymetrický kabel. Použity jsou tedy 2 shodné **C<sup>m</sup>** s dvojnásobkem vypočtené přizpůsobovací kapacity.

### **4.2 Rozbor elektrických obvodů**

<span id="page-33-0"></span>Požadavkem IKEM je zkonstruovat povrchovou měřicí cívku o průměru 20 mm. Na pracovní frekvenci 187- 201 MHz. Pro návrh ostatních komponent je potřeba nejprve vypočítat indukčnost cívky. Vhodné je použít jednozávitovou cívku, neboť při využití více závitů vzniká mezi závity kapacita a na impedanční frekvenční charakteristice vznikne druhé lokální maximum, frekvenčně odlišné od hlavního maxima. Pro výpočet kruhové cívky je možno analyticky odvodit vztah pro výpočet indukčnosti.

$$
L = \mu_0 \mu_r r \left( \ln \frac{8r}{a} - 2 + \frac{Y}{2} + \frac{a^2}{r^2} \right) \tag{3}
$$

Obecný vztah pro výpočet indukčnosti jednozávitové kruhové cívky

**r** – poloměr cívky, **Y** – konstanta pro zohlednění povrchového jevu (skin efektu) v rozmezí 0 - 0,5. Pro nekonečné frekvence je proud rozložen rovnoměrně po obvodu vodiče. Tomuto stavu odpovídá hodnota 0. Pro stejnosměrný přenos je proud rozložen rovnoměrně po průřezu vodiče a tomuto stavu odpovídá hodnota 0,5, **a** – poloměr vodiče použitého ke stavbě cívky, **μ<sup>0</sup> –** konstanta permeability vakua (4π10- <sup>7</sup> N/A<sup>2</sup> ), **μ<sup>r</sup> –** poměrná permeabilita prostředí

Člen  $Y$  můžeme zanedbat, neboť podle vztahů pro hloubku vniku vlny do materiálu (4).

$$
J = J_s e^{\frac{-d}{\sqrt{\omega \mu \gamma}}} \tag{4}
$$

Bude hustota proudu ve středu vodiče tloušťky 1mm pouze  $210 \cdot 10^{-9}$  krát slabší. Dosadíme tedy za *Y* 0,5. Zvolíme-li pro výpočet měděný drát o tloušťce 1 mm, bude vypočtená indukčnost rovna

$$
L = 12,566 \cdot 10^{-9} (5,075 - 2 + 0,25 + 0,01) = 41,908 \text{ nH}
$$

Podle významu jednotlivých sčítanců můžeme některé členy zanedbat a tím zjednodušit vzorec do tvaru.

$$
L = \mu_0 \mu_r r \left( \ln \frac{8r}{a} - 1.75 \right) = 41,785 \text{ nH} \qquad (5)
$$

Zjednodušení vztahu v tomto případě přineslo chybu 0,294%, což je možno považovat za přijatelné, neboť cívka bude v budoucnu sloužit jako laditelná a případnou nepřesnost bude možno doladit manuálně.

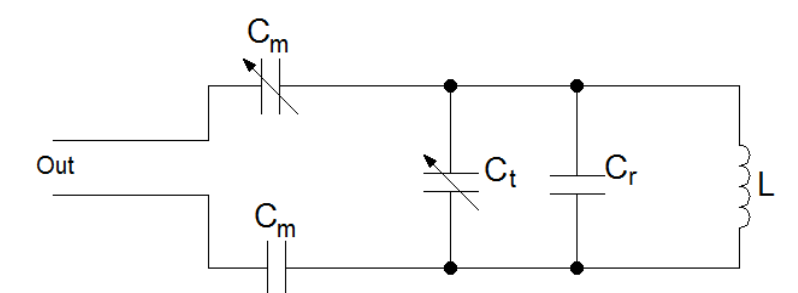

Obr. 15: Elektrické schéma navrhovaného obvodu

Protože je vhodné konstruovat anténu jako paralelní rezonanční obvod, viz kap. [1.4], je vhodné navrhnout paralelní kondenzátor rezonančního obvodu. Podle obr. 15 se jím rozumí kondenzátor **Cr**.

Požadované pracovní frekvence jsou 188,6 MHz - fluorová a 200 MHz - vodíková. Podle frekvence 200 MHz tedy zvolíme nejmenší možnou kapacitu. Zvýšením této kapacity snížíme rezonanční frekvenci v případě potřeby na 188,6 MHz. Rezonanční frekvence lze vypočítat podle vztahu (6):

$$
f_0 = \frac{1}{2 \cdot \pi \cdot \sqrt{LC}} \qquad [Hz, H, F] \tag{6}
$$

Z čehož je možné vyjádřit:

$$
C = \frac{\left(\frac{1}{2 \cdot \pi \cdot f_0}\right)^2}{L} \qquad [F, Hz, H] \qquad (7)
$$

Velikost nejmenšího možného C je tedy **15,157** pF. Přesná čísla není třeba počítat z důvodu volby součástek z kapacitních řad a použití ladicích prvků. Ke konstrukci byla použita řada E12, z níž vybereme velikost 12 pF.

Paralelně s tímto kondenzátorem zařadíme pro doladění kapacitní trimr **C<sup>t</sup>** s kapacitou 0,8 - 5,2 pF. Volbou těchto součástek zajistíme přeladitelnost v rozsahu 224,99 – 187,81 MHz. Tento rozsah tedy pokrývá interval obou požadovaných frekvencí a vyhovuje tak zadání. Použit byl trimr AT5702 ROHS, který má rozsah 8 otáček. Citlivost ladění pracovní frekvence je tedy 0.66 pF/ot čemuž odpovídá zhruba přeladitelnost 6,19 MHz/ot. Ladění pracovní frekvence není však z důvodu paralelního řazení kondenzátorů lineární.

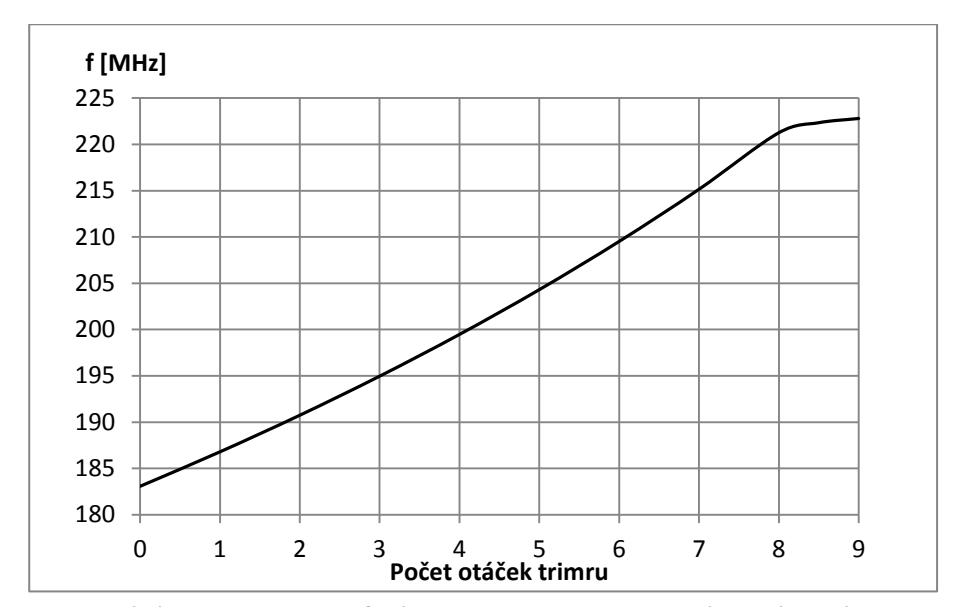

Obr 16: Závislost pracovní frekvence antény na poloze kondenzátoru  $C_t$ 

Máme tedy tento jednoduchý obvod podle obr. 17, který je schopen pracovat na frekvenci 187 – 224 MHz.

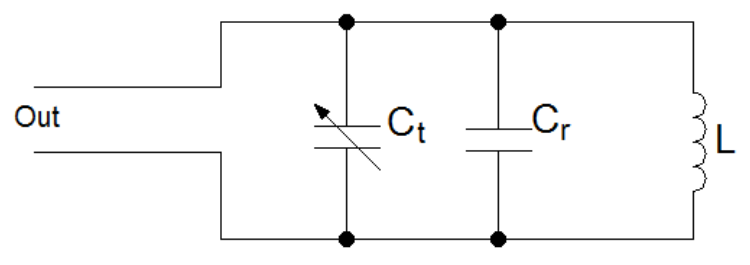

Obr. 17: Nezatížený obvod antény

Teoreticky má obvod podle obrázku č. 17 nekonečnou jakost. Znamená to, že rezonance je naprosto ideální a proud v rezonanci je nekonečný. Tento jev je způsoben fyzikálními vlastnostmi cívky a kondenzátoru.

Reaktanci kondenzátoru je možno vypočítat podle vztahu (8).

$$
X_c = \frac{1}{i2\pi C f} \tag{8}
$$
Neboť je imaginární jednotka ve jmenovateli, bude výsledek vždy záporné imaginární číslo. Například pro frekvenci 224,76 MHz a kapacitu 12 pF je reaktance ideálního kondenzátoru rovna číslu  $0 - i59 \Omega$ . Komplexní číslo je dobré pro lepší představu zobrazit v komplexní rovině na obr. 18.

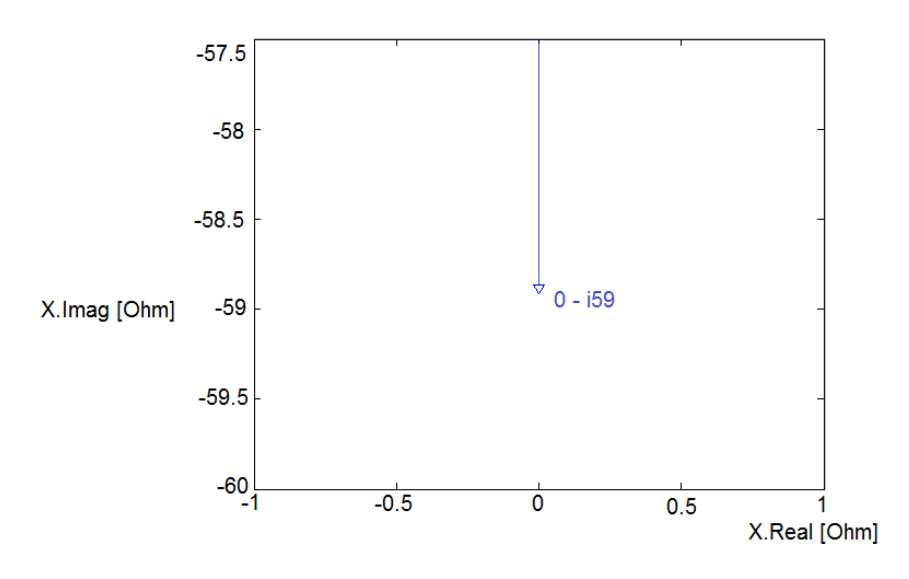

Obr. 18: Znázornění reaktance kondenzátoru

Reaktanci cívky je možno vypočítat podle vztahu (9).

$$
X_L = i2\pi L f \tag{9}
$$

Zde bude výsledek vždy kladné imaginární číslo. Například pro frekvenci 224,76 MHz a indukčnost 41,785 nH je reaktance ideální cívky rovna číslu  $0 + i59 \Omega$ . Komplexní číslo je dobré pro lepší představu zobrazit v komplexní rovině na obr. 19.

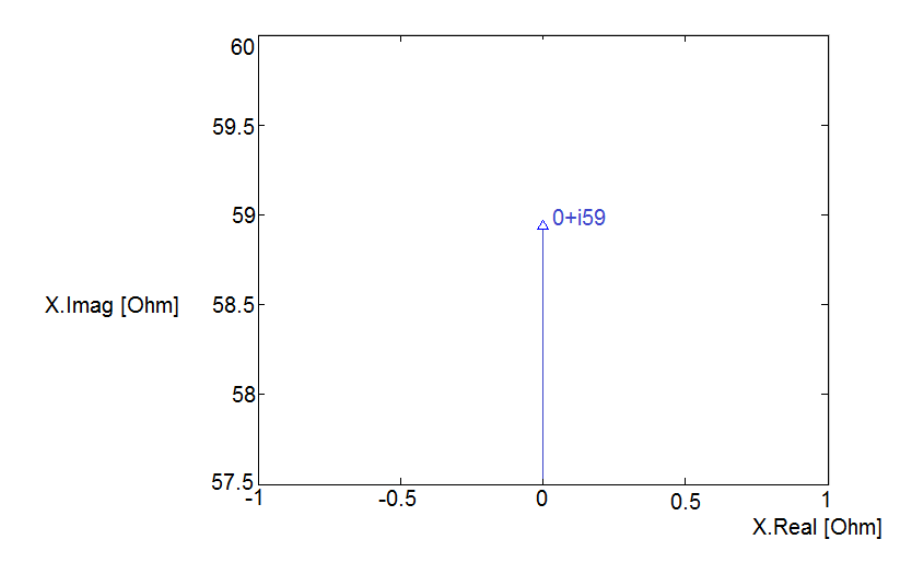

Obr. 19: Znázornění reaktance cívky

Při paralelním zapojení se impedance sčítají jako jednotlivé vodivosti. Vodivost je definována jako  $\frac{1}{z}$ , sečteme – li tedy  $Y = Y_L + Y_C$  dostaneme  $Y = 0$ , tedy nulovou vodivost a nekonečný odpor.

Toto v praxi při rezonanci není nikdy splněno. Při fyzicky realizovaném rezonančním obvodu je nutné uvažovat použití reálných součástek, kdy jejich impedance není čistou reaktancí, což znamená, že není čisté imaginární číslo. U kondenzátorů je tento parametr označen veličinou **Q**, definovanou podle vztahu (10)

$$
Q = \frac{1}{tg\,\delta} \tag{10}
$$

Úhel **δ** definuje právě úhel chybějící do čistého imaginárního čísla. Pro keramické kondenzátory použité pro konstrukci cívek MRI dosahuje činitel jakosti  $Q$  velikosti  $10^4 - 10^5$ . Úhel δ < 0,057° a reálná složka tvoří méně než desetinu procenta imaginární hodnoty reaktance kondenzátoru.

$$
Q = \frac{\omega L}{R} \tag{11}
$$

U cívek je parametr kvality označován rovněž **Q,** ale je definován podle vztahu 11. Ze vztahu 11 vyplývá, že čím vyšší pracovní frekvence tím, je lepší jakost. Tento předpoklad je ale podmíněn lineárními vlastnostmi prostředí, což mnohdy, například u feromagnetických jader není splněno.

Pro porovnání vlivu kvality kondenzátoru a vlivu kvality cívky musíme převést veličiny na shodné jednotky. Z rozměrové analýzy můžeme určit jednotku **Q** u cívky, kterou je rad  $\cdot$  H $\cdot$   $\Omega^{-1}$ . Část rad  $\cdot$  H můžeme podle vzorce pro výpočet indukčnosti cívky (9) přepsat jako . Číslo **Q** je tedy komplexní bezrozměrná veličina poměru reaktance cívky a reálného odporu cívky. Kvalita kondenzátoru je vyjádřena podle vztahu (10) a je také uváděna jako bezrozměrná veličina kdy úhel  $t \notin \delta$  určuje poměr mezi reálnou a imaginární částí impedance součástky. Ekvivalentně by bylo možno vztah pro kvalitu kondenzátoru přepsat jako (12)

$$
Q = \frac{X_c}{R} = \frac{1}{\omega CR} \qquad (12)
$$

Ve skutečnosti tedy hodnota jakosti udávaná na kondenzátoru je frekvenčně závislá a není vhodné z ní vycházet, pokud neznáme frekvenci, při jaké byla jakost udávaná výrobcem měřena.

Obecně platí, že jakost vzduchových cívek se v pásmech VKV pohybuje v hodnotách  $10^2$  a jakost použitých kondenzátoru  $10^4$  [5]. Proto nejzásadnější vliv má vždy parametr jakosti cívky. Náhradní schémata uvedených vztahů (11) a (12), jsou na obrázku č. 20

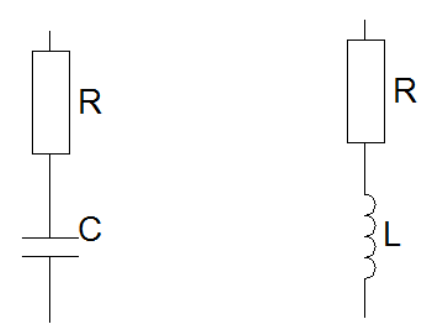

Obr. 20: Náhradní schéma cívky a kondenzátoru pro uvedené vztahy (11) a (12)

Pomocí Ohmova zákona je možné podle vztahu (13) přepočítat sériové řazení součástek na paralelní řazení, které bude mít stejné impedanční vlastnosti na dané frekvenci.

$$
R_p = R_s(Q^2 + 1) \tag{13}
$$

Jakost obvodu při paralelním řazení součástek je možno vypočítat za předpokladu odečtení reaktancí podle vztahu (14) podobnému vztahu pro paralelní řazení rezistorů.

$$
Q = \frac{Q_L Q_C}{Q_L + Q_C} = \frac{L\omega}{\omega^2 L C R_C + R_L} \qquad (14)
$$

Při paralelním řazení dvou rezistorů je možno sloučit tyto dva rezistory do jediného vyjadřující součet vodivostí obou předchozích. Schéma paralelního rezonančního obvodu je poté možno chápat podle obrázku č. 21.

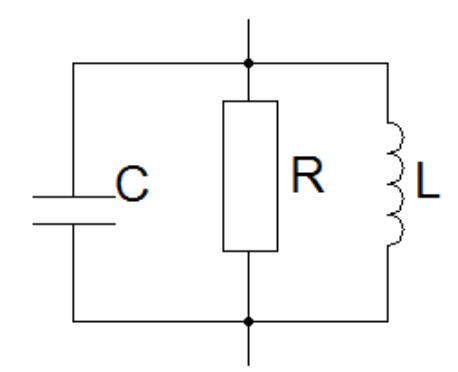

Obr. 21: Náhradní schéma paralelního rezonančního obvodu

V rezonanci se tedy impedance obvodu podle obr. 21 rovná pouze rezistanci součástky **R,** neboť reaktance **L** a **C** se navzájem odečtou. Velikost tohoto **R** se pohybuje v rozsahu velikostí  $10^2 - 10^5 \Omega$  pro obvody VKV a vzduchové cívky. Vztah (14) tak může přejít do jednodušší formy (15).

$$
Q = \frac{R}{\sqrt{X_l X_c}} = \frac{R}{\omega L} = \omega RC \quad (15)
$$

Pří výpočtu jakosti rezonance není nutné uvažovat zároveň vliv **L** i **C,** neboť mají na rezonanční frekvenci **ω** shodnou impedanci a stačí vybrat tedy pouze jednu z nich.

Nyní je potřeba z tohoto obvodu získat výsledný signál. Pro měření je použit přístroj, který má vstupní impedanci 50Ω. Použijeme proto koaxiální kabel, který má rovněž charakteristickou impedanci 50Ω. Použit byl koaxiální kabel s nízkým útlumem h155 pro svoji dobrou ohebnost. Tento kabel je nutno připojit k navrženému rezonančnímu obvodu, který však nemá svoji impedanci v rezonanci 50Ω. Obvod a měřicí zařízení s kabelem je proto nutné navzájem impedančně přizpůsobit, aby na rozhraní dvou různých impedancí nedocházelo k odrazům vln a tím k deformování signálu. Aby bylo možné navzájem části přizpůsobit, je potřeba zjistit jejich parametry.

Pro zjištění charakteristické impedance rezonančního obvodu v rezonanci by bylo potřeba změřit dostatečně přesně šířku pásma na nezatíženém obvodu, to je však velmi obtížné zejména proto, že k měření je potřeba proudový zdroj s nekonečnou výstupní impedancí na frekvenci 200 MHz. Tento požadavek je v praxi nerealizovatelný neboť koaxiální kabel s vakuovým dielektrikem má vlastní impedanci podle vztahu (16)[6]. Kabel vedoucí od zdroje signálu by proto musel mít nekonečný průměr.

$$
Z = \frac{377}{2\pi} \cdot \ln\left(\frac{D}{d}\right) \qquad (16) \qquad \begin{array}{c} D - pr\mathring{\text{u}}m\mathring{\text{e}}r \text{ vn\mathring{\text{e}}}j\mathring{\text{S}}\mathring{\text{h}}o \text{ vodi\mathring{\text{c}}} \\ d - pr\mathring{\text{u}}m\mathring{\text{e}}r \text{ vnit\mathring{\text{r}}}n\mathring{\text{h}}o \text{ vodi\mathring{\text{c}}} \end{array}
$$

Vztah pro výpočet jakosti je proto potřeba upravit do tvaru (17), který zahrne tuto charakteristickou impedanci vedení, která byla zvolena dle dostupných kabelů a generátoru 50 Ω.

$$
R_0 - Vnitřní R nezatíženého obvodu
$$
  
\n
$$
Q = Q_0 \frac{R_i}{Ri + R_0}
$$
 (17) 
$$
Ri - Paralelně připojená zátěž
$$
  
\n
$$
Q_0 - Jakost obvodu naprázdno
$$
  
\n
$$
Q - jakost zatíženého obvodu
$$

Jakost cívky můžeme vypočítat podle vztahu (11) a za R dosadíme geometrický odhad rezistivity závitu podle vztahu (18).

$$
Q_L = \frac{\omega L}{\rho \frac{l}{S}}
$$
 (18) 
$$
l - délka vodiče
$$
  

$$
S - průřez vodiče
$$
  

$$
\rho - měrný el. odpor
$$

Pro cívku o průměru 20 mm z drátu o průměru 1mm vychází činitel jakosti **87,95** pro frekvenci 200 MHz. Toto číslo neuvažuje povrchový jev, který je však podle vztahu (4) zanedbatelný. Pro fyzicky konstruovaný obvod je ještě potřeba započítat vliv přechodového odporu cínu, kterým jsou navzájem součástky spojeny.

Udaná jakost kondenzátoru firmy TEMEX je  $Q_c > 23000$  pro frekvenci 200 MHz. Jakosti je možno řadit obdobně jako rezistory podle vztahu (19). Výsledná jakost obvodu na prázdno je tedy vypočtena na **87,95** při frekvenci 200 MHz podle vztahu 18. Zároveň je patrno, že hodnoty 23 000 a 87,95jsou nesrovnatelně rozdílné a podle vztahu (19) se projeví zejména vlastnosti cívky.

$$
Q_0 = \frac{Q_L Q_C}{Q_L + Q_C} \tag{19}
$$

Podle vztahu (17) a (15) pak můžeme vypočítat provozní měřitelnou jakost. Výsledná jakost podle vztahu (20) je rovna pro tento rezonanční obvod **42,89**.

$$
Q = Q_0 \frac{R_i}{R_i + \omega L}
$$
 (20) 
$$
R_i - char.\,impedance\,zdroje
$$
 (20) 
$$
Q_0 - char.\,impedance\,rez.\,obvodu
$$

Charakteristiku odpovídající vztahu (20) je možné na reálném obvodu skutečně naměřit, je zobrazena na obr. 21. Z na měřených dat je možno pro ověření vypočítat jakost podle vztahu (21). Šířka pásma **B** je definována poklesem -3dB oproti maximu. Z naměřených dat je odečtena šířka pásma 5,814 MHz a maximum 202,987 MHz. Naměřená jakost je tedy **34,91**.

$$
Q = \frac{f_0}{B} \qquad [-, Hz, Hz] \tag{21}
$$

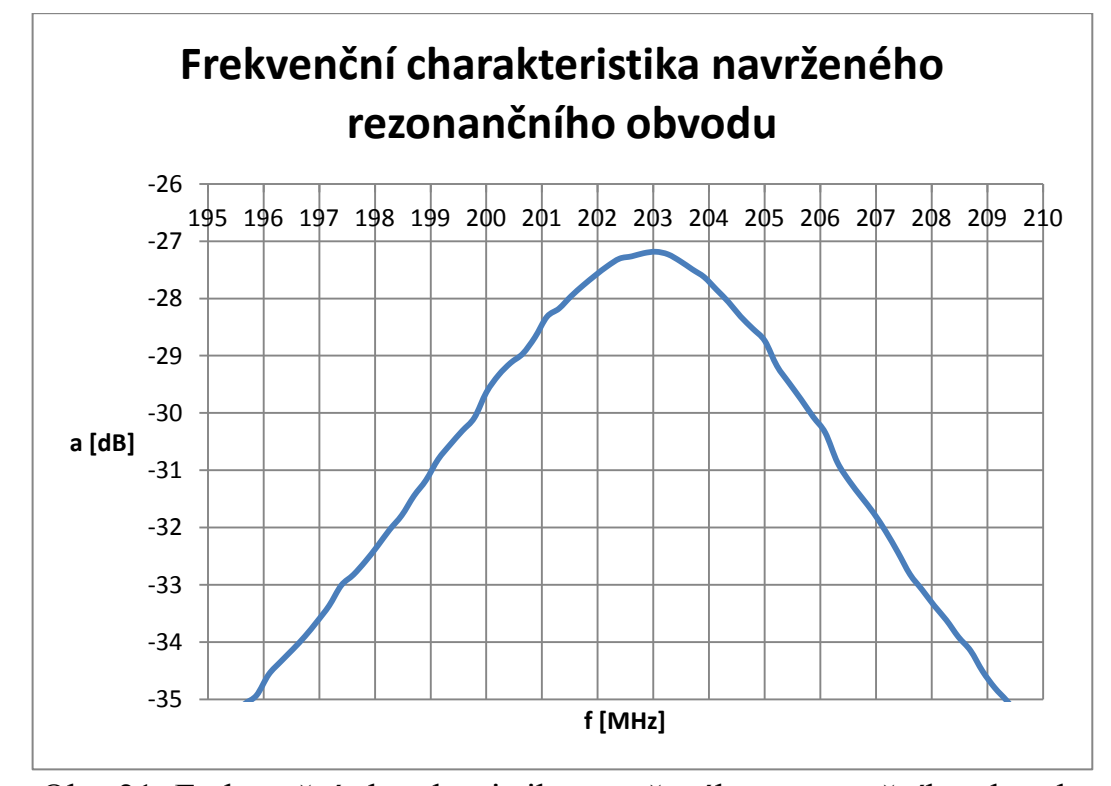

Obr. 21: Frekvenční charakteristika navrženého rezonančního obvodu

Rozdíl skutečné naměřené jakosti a vypočtené jakosti je způsoben nezahrnutými ztrátami v obvodu cívky, kdy se vyzářená energie mění v okolí na teplo a také zjednodušeným odhadem indukčnosti cívky. Rozdíl jakosti skutečné a vypočtené je 18,6%. Výsledky výpočtu je možno tedy považovat řádově za odpovídající a je možno pomocí nich navrhnout další součástky přizpůsobení.

Přizpůsobení slouží ke sjednocení jednotlivých částí obvodu. V tomto případě se jedná o impedanční přizpůsobení. Obvod přizpůsobení má za úkol upravit impedanci zátěže/zdroje na shodnou hodnotu, jakou má rezonanční obvod. Impedance rezonančního obvodu naprázdno je možno vypočítat podle vztahu (15). Impedance v rezonanci je podle vztahu (22) **4530 Ω**.

$$
R = 2\pi QL \qquad (22)
$$

 Při zapojení podle obrázku 22 bude impedance obvodu poloviční oproti obvodu naprázdno a zároveň bude splněno, že měřicí obvody budou mít impedanci shodnou s obvodem antény.

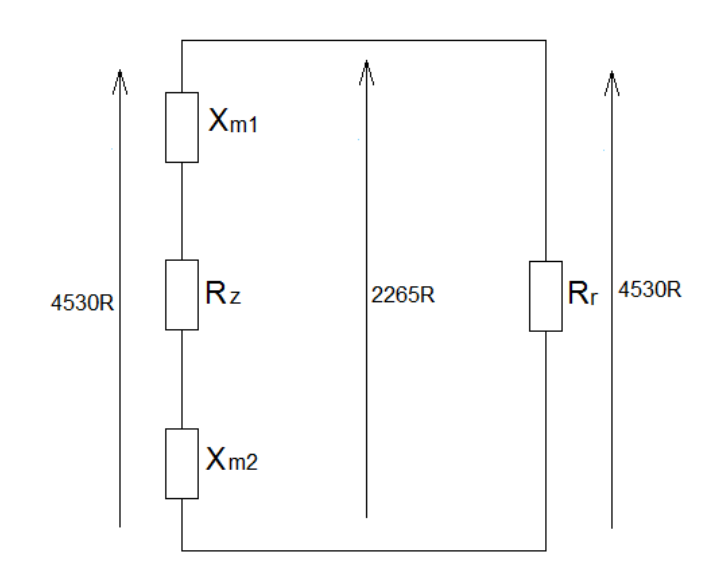

Obr. 22: Znázornění rozložení impedancí v obvodu

Na obr. 22 je znázorněn vysílající a přijímající obvod pro signál MR. Jeho pravá část představuje rezonanční obvod pro tvorbu magnetického pole, viz 1.4. Jsou to součástky obvodu C<sub>t,</sub> C<sub>r</sub> a cívka L se zjištěnou impedancí 4530 Ω. Levá část představuje obvod zátěže. Zátěž R<sub>z</sub> je tvořena impedancí měřidla/zdroje o velikosti 50 Ω. K impedanci zdroje je přidána ještě impedance  $X_{m1}$  a  $X_{m2}$ , která upravuje impedanci větve na shodnou velikost 4530 Ω. Při paralelním řazení dvou shodných impedancí je na jejich společných uzlech impedance poloviční 2265 Ω. Impedanci X je vhodné rozdělit do dvou shodných velikostí a umístit je

podle obr. 22. Toto zapojení zajistí symetrické rozložení signálu, což má pozitivní vliv na přenos a omezení vnějšího rušení.

Takto konstruované přizpůsobení má však nevýhodu, neboť přizpůsobená zátěž není čistě činnou složkou impedance, jako je tomu u rezonančního obvodu. Jle spíše čistou reaktancí (činnou část zátěže je možné zanedbat podle vztahu  $sin(x) \approx x$ , pokud je x dostatečně blízko 0). Impedance na společné části tedy není 2265 Ω, ale 2265+i2265 Ω. Velikost paralelního řazení impedancí není poté původní vypočtená 2265 Ω, ale 3203 Ω. Do dalšího návrhu by proto bylo vhodné zahrnout přizpůsobovací indukčnosti, které by kompenzovaly kapacitní charakter zátěže a zároveň zlepšovaly selektivitu obvodu pro vysílání a příjem signálu MR.

Další vlastností tohoto zapojení je fakt, že kondenzátory  $C_m$  zvětšují paralelní rezonanční kapacitu z důvodu paralelního řazení kapacitou  $C_m$  a  $C_r(C_t)$ . Nárůst není tak extrémní, že by znemožnil provoz, je s ním však potřeba při návrhu počítat a navrhnout kondenzátor C<sub>r</sub> s menší kapacitou. Nevýhodou je i změna pracovní frekvence při ladění přizpůsobení a naopak změna přizpůsobení při změně pracovní frekvence.

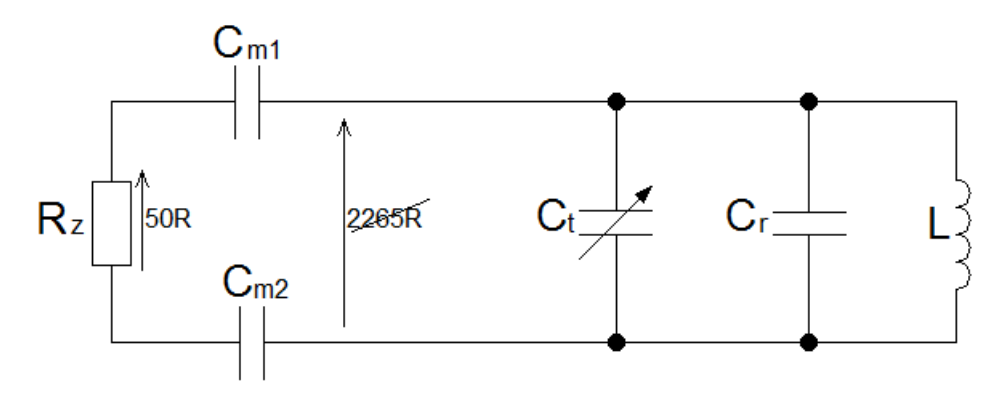

Obr. 23: Znázornění obvodu antény s přizpůsobením

Obr. 22 odpovídá obr. 23. Velikost kondenzátorů C<sub>m</sub> je možno odvodit z impedančního schématu na obr. 23. Za těmito kondenzátory, směrem k vysílacímu obvodu je velikost impedance 2265 Ω. Je naznačena šipkou 2265R. Velikost kondenzátorů C<sub>m</sub> je možno vypočítat podle vztahu (8). Pro potřebnou impedanci  $\frac{2265}{2}$   $\Omega$  vychází kapacita C<sub>m1</sub> a Cm2 **7** pF při pracovní frekvenci 200 MHz.

Neboť se impedance obvodu po vložení vzorku do magnetického obvodu cívky podle zkušeností velmi mění, je potřeba konstruovat i přizpůsobení jako proměnné. Vhodné by bylo realizovat oba kondenzátory C<sub>m</sub> jako proměnné. V praxi se však ukazuje, že symetrizace signálu není tak kriticky nutná dodržet, jako přizpůsobení. Z důvodu zjednodušení obsluhy je proto jako laditelný realizován pouze jeden ze dvojice kondenzátorů  $C_m$  a pro druhý se zvolí impedance nepatrně menší, než vypočtená. K volbě lze například použít nejbližší vyšší kapacitu kondenzátoru z dostupné kondenzátorové řady.

# **4.3 Komponenty zvolené pro stavbu**

Pro bezpečné použití cívky je potřeba dosáhnout naprosté nemagnetičnosti všech použitých materiálů užitých k její konstrukci. V případě použití feromagnetických látek by při vložení součástky do dutiny supravodivého magnetu s magnetickou indukcí 4,7 T mohlo dojít k utržení součástek z obvodu cívky nebo by bylo obtížné cívku vyjmout z magnetu ven, případně by nebylo možné přiblížit cívku ke zkoumanému objektu[4]. V žádném případě by však nebyl získán obraz, neboť vlivem elmag. indukce v blízkosti cívky by byla všechna data zničena. Největší zastoupení ve feromagnetickém znečištění součástek má nikl. Je nutné zakoupit komponenty nemagnetické, speciálně určené ke stavbě součástí MRI. Při výrobě je nutno dbát, aby součástky nepřišly do kontaktu s ocelovými nástroji. Například pájení je nutné provádět páječkou s hrotem, který není vyroben z oceli.

Pro získání co nejlepších výsledků je nutno všechny části obvodu cívky považovat za vysokofrekvenční zařízení a vybírat součástky s nejlepšími vf vlastnostmi. Obecně platí, že nejlepší vlastnosti z dostupných konstrukcí součástek mají SMD komponenty. Je to způsobeno zejména absencí drátových přívodů a také kompaktním řešením pouzdra, které má velikost v jednotkách milimetrů. Na trhu je možné získat přímo komponenty určené pro stavbu MRI obvodů. Tyto komponenty jsou výhradně vždy v provedení SMD.

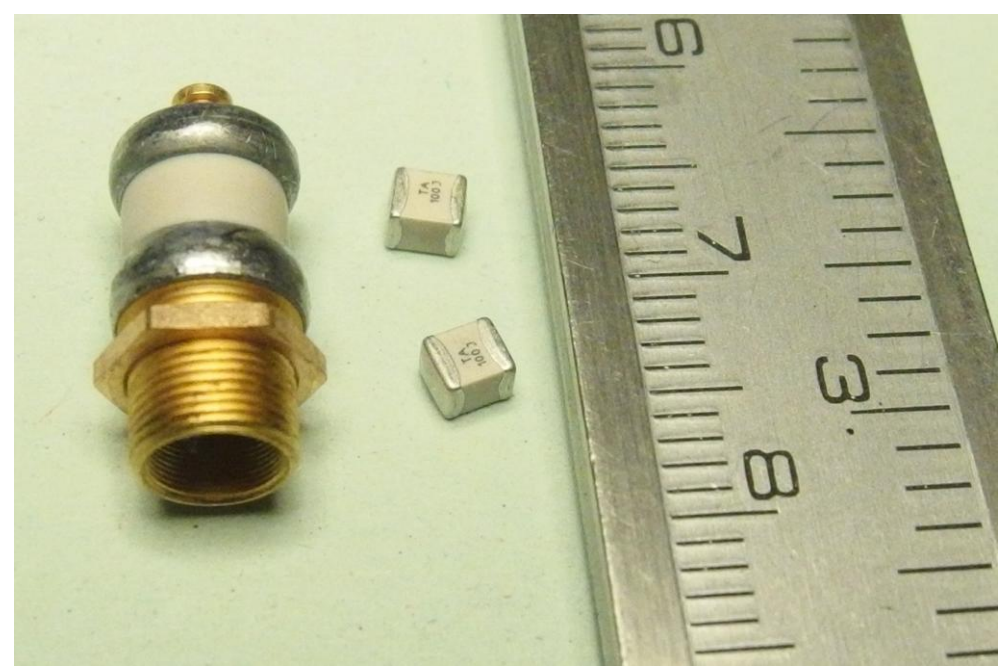

Obr. 12: Nemagnetické kondenzátory firmy TEMEX použité pro stavbu. Vlevo SMD trimr 0,2-5,2 pF, vpravo SMD kondenzátory 1 pF.

Pro návrh cívek v této práci byly použity kondenzátory vyrobeny firmou TEMEX. Zakoupen byl jednak vývojový kit *43 CHB C V NON MAG* s pevnými kondenzátory v řadě E12 v hodnotách od 1pF do 15 pF. Jedná se o keramické kondenzátory s nízkým sériovým

odporem konstruované speciálně pro užití v MRI, vytvořené z látek bez feromagnetických vlastností. Dále bylo zakoupeno balení 20 ks laditelných otočných kondenzátorů s označením *AT 52H02 ROHS* ve jmenovitém rozsahu 0,2 – 5,2 pF s vysokým činitelem jakosti, taktéž určené speciálně pro stavbu obvodů v MRI a rovněž vyrobených z materiálů bez feromagnetických vlastností. Průběh kapacity kondenzátoru v závislosti na počtu otáček je zobrazen na obr. 13.

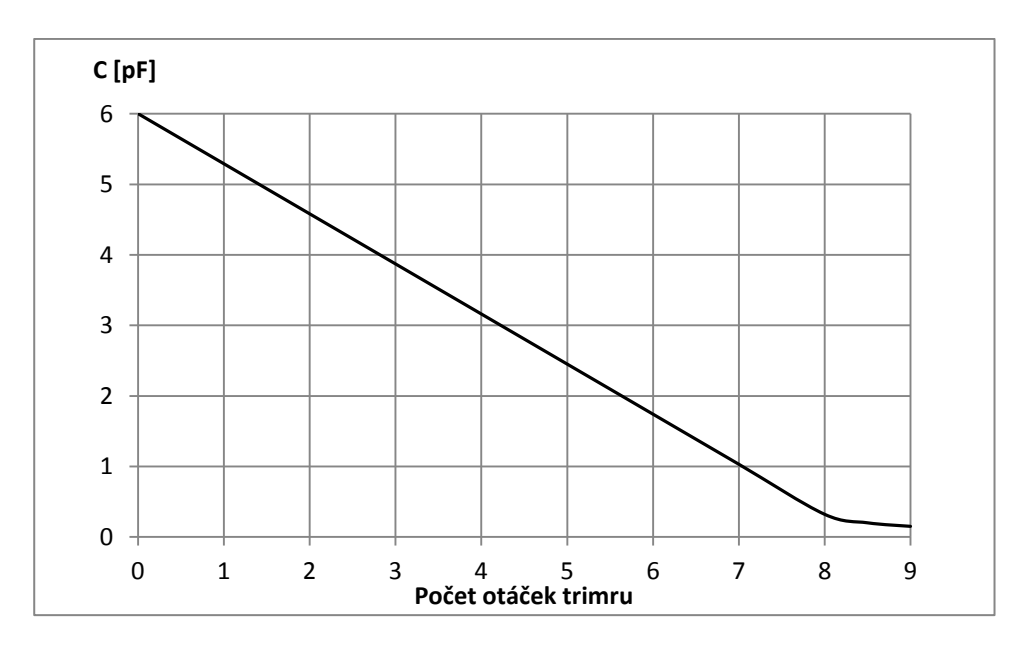

Obr. 13: Závislost kapacity trimru na počtu otáček

Indukčnosti jsou tvořeny v závislosti na konkrétní konstrukci buď měděným filmem v tloušťce 50 μm naneseným na materiálu FR-4, nebo drátem z elektrotechnické mědi.

Ke stavbě přenosové linky od cívky k zesilovači je použit klasický 50 Ω koaxiální kabel, který je na přenos vf signálu speciálně určen. Z nabídky dostupných kabelů na trhu je nutné vybrat takový, který má nemagnetické jádro, impedanci 50 Ω shodnou s měřicím zařízením, malý útlum a pokud možno dobré mechanické vlastnosti, zejména dobrou pružnost, aby byla zaručena dobrá manipulovatelnost se stojanem.

## **4.4 Konstrukce cívky č. 1**

Obvody cívky byly konstruovány podle schématu na obr. 24, tak aby zobrazovací oblast odpovídala obr. č. 3, viz 3.1.

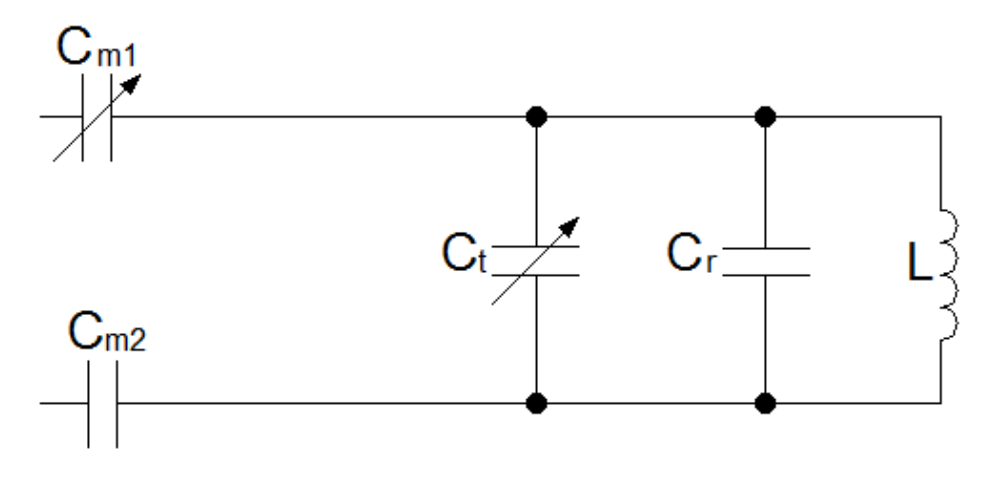

Obr. 24: Schéma zapojení cívky č. 1

#### **Použité součástky:**

**L -** cívka s průměrem 20 mm z drátu o průměru 1 mm s indukčností 41 nH **C<sup>r</sup> –** nemagnetický kondenzátor 12 pF (152 CHB 120 JCL ROHS) **Ct, Cm1 –** nemagnetický kapacitní trimr 0,8 – 5,2 pF (AT 52H02 ROHS) **Cm2 -** nemagnetický kondenzátor 8,2 pF (152 CHB 820 JCL ROHS)

#### **Kabel použitý k připojení cívky**

Připojení obvodu cívky k zátěži je provedeno pomocí koaxiálního kabelu Belden h155 s parametry podle následující tabulky [7]. Výhoda tohoto kabelu spočívá v nemagnetickém měděném jádře, dobrých přenosových vlastnostech a vhodném průměru. Bylo by možné použít kabely s lepšími přenosovými vlastnostmi, tyto kabely však mají větší průměr pláště, který by znesnadnil manipulaci se zařízením při práci.

| Název kabelu               | <b>H155 Al PVC</b>                 |
|----------------------------|------------------------------------|
| Charakteristická impedance | $50 \Omega$                        |
| Kapacita                   | 82 pF/m                            |
| Činitel zkráceni           | 81                                 |
| Útlum                      | 9,3 $dB/100$ m pro 100 MHz         |
|                            | 19 dB/100 m pro 400 MHz            |
| Vodič                      | 1,41 mm – měděné lanko             |
| Dielektrikum               | <b>PE</b>                          |
| Oplet                      | 5,4 mm – pocínovaná měď + Al folie |
|                            |                                    |

Tab. 4: Vlastnosti kabelu Belden h155

#### **Fixace obvodu**

Pro dobrou mechanickou odolnost je celý obvod proveden na desce plošného spoje z materiálu FR4, podle obr. 25. Pro lepší vlastnosti by bylo možné použít i keramický materiál, což však pro frekvenci 200 MHz nemá zásadní význam. Drát cívky je přiletován pro lepší mechanickou odolnost na více místech podle jasně patrného kruhu na desce, na levé

straně je vynecháno místo pro koaxiální kabel a v prostřední části jsou zachovány měděné plochy pro naletování SMD součástek. Černá místa představují zachovanou měď.

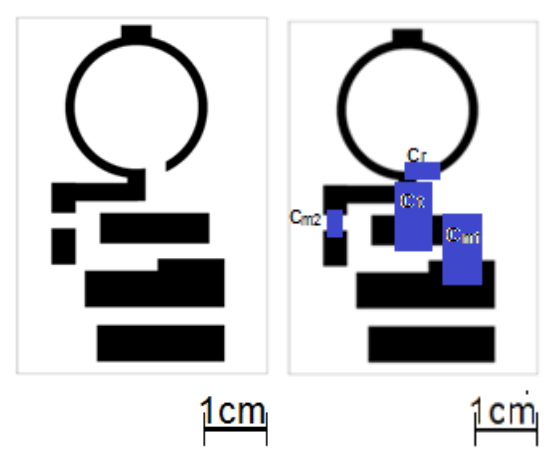

Obr. 25: Plošný spoj povrchové cívky č. 1. Vlevo měděné vodiče, vpravo rozvržení součástek

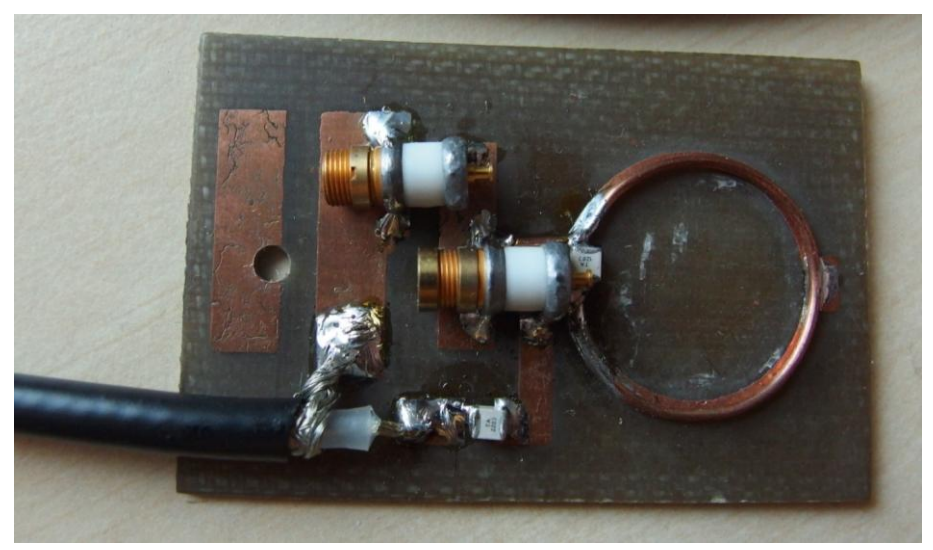

Obr. 26: Dokončená povrchová cívka č. 1.

# **4.5 Ověření funkce cívky č. 1**

Základním předpokladem pro funkci navržené cívky je splnění frekvenční charakteristiky. Maxima frekvenční charakteristiky musí ležet v pásmu 188,6 až 200 MHz. Ke změně pracovní frekvence je určen zejména kondenzátor  $C_t$  (obr. 24). Charakteristiku je možno ověřit na zařízení zvaném spektrální analyzátor. Pro ověření byl použit spektrální analyzátor Agilent N9320B, který má zabudován nastavitelný zdroj signálu a je dostupný na pracovišti TUL.

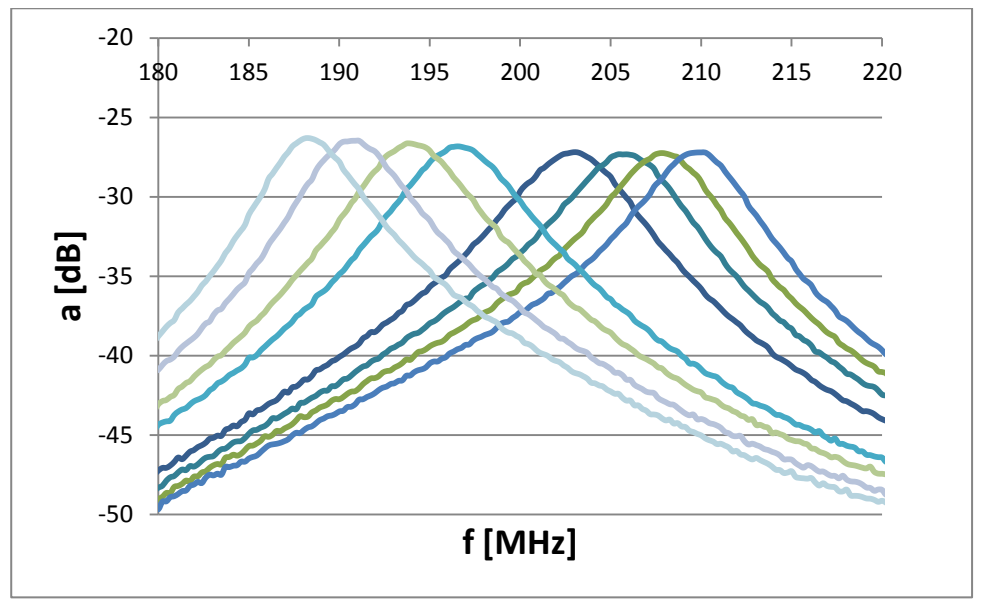

Obr. 27: Naměřené frekvenční charakteristiky v závislosti na poloze kondenzátoru  $C_t$ 

Obr. 27 spolu s obr. 16 jasně prokazuje, že navržená cívka pracuje v uvedeném rozsahu. Jednotlivé grafy odpovídají jednotlivým otáčkám ladicího kondenzátoru  $C_t$  jehož pracovní rozsah je 8 ot.

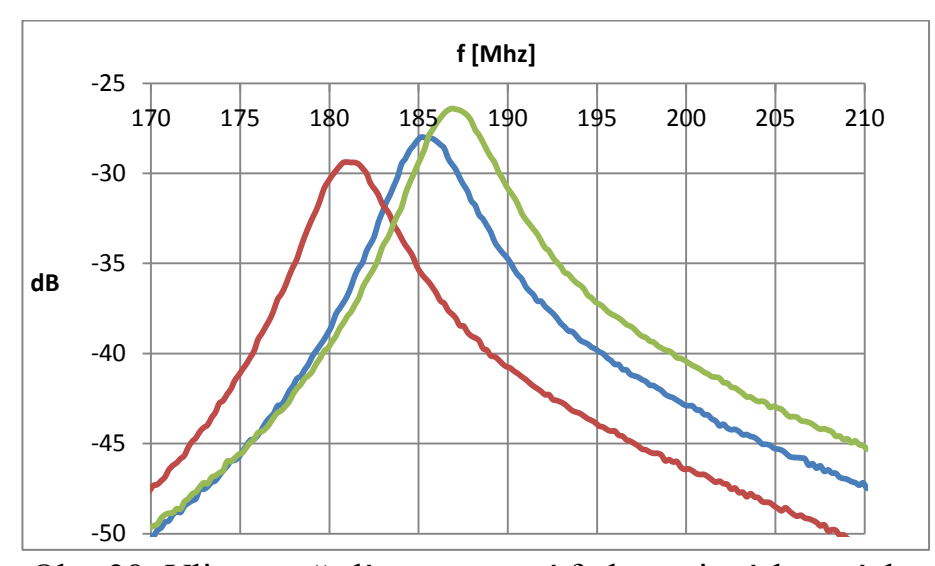

Obr. 28: Vliv prostředí na pracovní frekvenci a útlum cívky Zelená: pro cívku se vzduchovým okolím Modrá: pro fantom o průměru 2 cm se slanou vodou vzdálený cívce 1 cm Červená: pro cívku v bezprostřední blízkosti fantomu o průměru 2 cm

Měření podle obr. 28 prokázala, že po vložení vzorku do obvodu cívky klesne nepatrně pracovní frekvence. Je proto vhodné navrhnout pracovní obvod naprázdno (bez vzorku) na nepatrně vyšší pracovní frekvenci. Snížení pracovní frekvence činí zhruba 5 MHz a bylo testováno fantomem délky 7,5 cm a průměru 2 cm se slanou vodou a pro tuto konkrétní cívku.

Na tomto pokusu je možno pozorovat 2 jevy naráz. První z nich je snížení amplitudy s přiblížením k vodní hladině. Tento jev si je možno vysvětlit elektromagnetickou indukcí ve vodě a disipativní ztrátou energie. Druhý je změna rezonanční frekvence. Protože je voda v prostředí bez konstantního magnetického pole nemagnetická, je možno si vysvětlit změnu rezonanční frekvence jako vliv kapacity vzniklé mezi závitem a vodní hladinou, nebo vlivem tlumení zahrnutém v popisu systémů vyšších řádů.

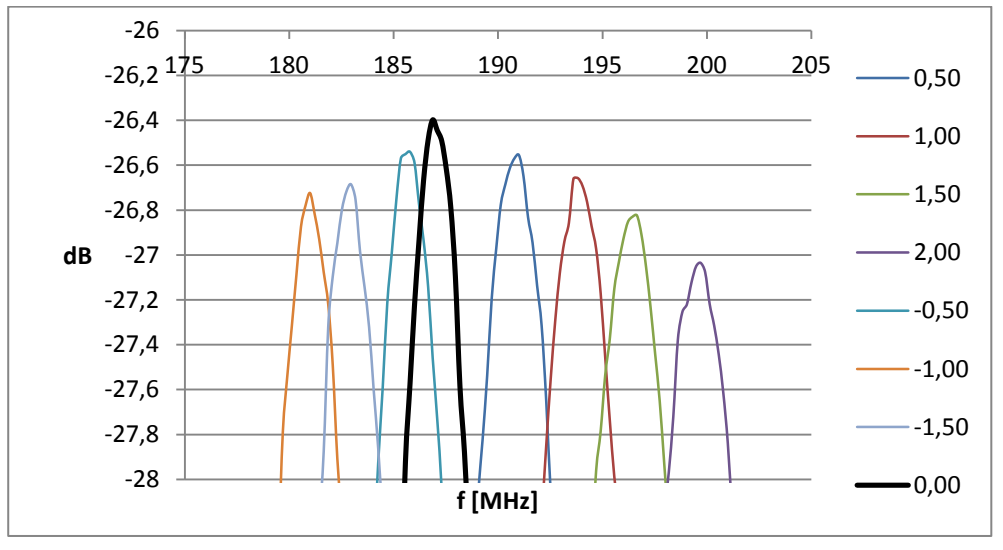

Obr. 29: Vliv přizpůsobení na pracovní frekvenci a velikost výstupní amplitudy

Vliv nastavení přizpůsobení pomocí trimru C<sub>m1</sub> byl zmíněn již v části 5.3. Obrázek 29 prokazuje jednak nevhodné přizpůsobení, kdy je způsoben pokles dosažitelného maxima pro nevhodně zvolenou přizpůsobovací kapacitu a jednak posun rezonanční frekvence mimo žádanou pracovní frekvenci. V tomto konkrétním případě je obvod nastaven na pracovní frekvenci 188,6 MHz, proto je zde přenos nejlepší. Při rozladění o půl otáčky v okolí nejlepšího přizpůsobení klesá amplituda zhruba o 0,2 dB tj. -0,4dB/ot. V pravém sloupci jsou uvedeny počty otáček od nastavení s největším výstupním napětím. Tlustá čára představuje nastavenou pracovní frekvenci 188,6 MHz. Vhodnější by bylo, kdyby bylo možné regulovat obě poloviny přizpůsobovacího kondenzátoru. V praxi se však ukázalo, že druhý kondenzátor není téměř potřeba přelaďovat a proto byl pro zjednodušení obsluhy nahrazen kondenzátorem s konstantní hodnotou.

Při ladění se obvod ukázal jako velmi citlivý na drobné pohyby, do budoucna by proto bylo vhodné zapojit s ladicími kondenzátory do série vhodnou kapacitu a snížit tak jejich rozsah kapacit.

## **4.6 Cívka č. 2**

Druhá verze cívky měla za úkol, proti předchozí verzi, zlepšit ovládáni. Původní ovládací prvky byly totiž velmi citlivé na drobné pohyby. Dalším požadavkem bylo lepší vytvarování snímacího prostoru, neboť u cívky č. 1 nebyla vhodně využita snímací plocha vzhledem k myšímu tělu. Zlepšení tvaru bylo dosaženo po inspiraci článkem [8]. Nový tvar vodiče je zobrazen na obr. č. 30 a tvar výsledného snímaného prostoru na obr. č. 7.

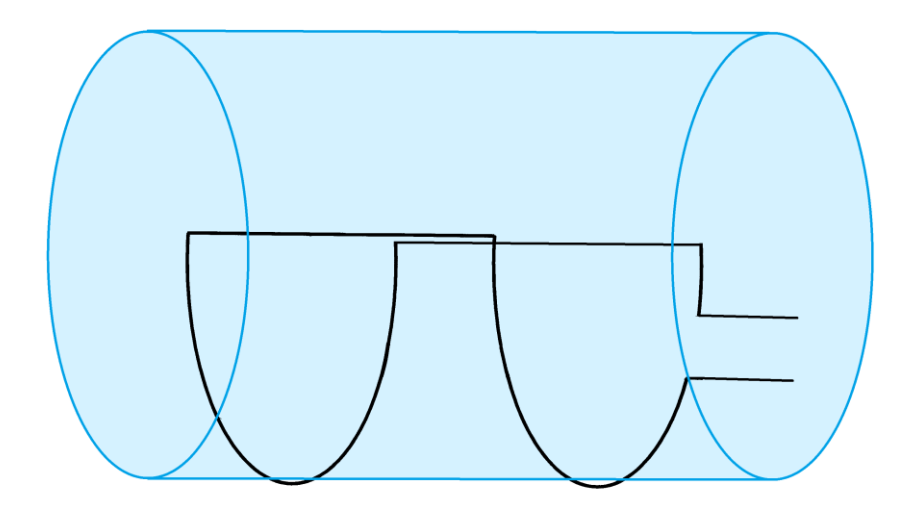

Obr. 30: Znázornění tvaru cívky č. 2

Pro návrh součástek je možno vycházet z předchozího návrhu, neboť obvodové veličiny, jako je například indukčnost cívky se změní pouze nepatrně a je velmi obtížné pomocí klasických analytických postupů tyto změny zahrnout. Vzhledem k možnosti ladění dvou základních parametrů – pracovní frekvence a přizpůsobení – stačí dosáhnout pracovní frekvence pouze s nepřesností 1%. Obvody přizpůsobení zůstávají stejné. Návrh obvodu nové cívky se od předchozího odlišuje zejména přesnějšími hodnotami součástek a zmenšením pracovních rozsahů.

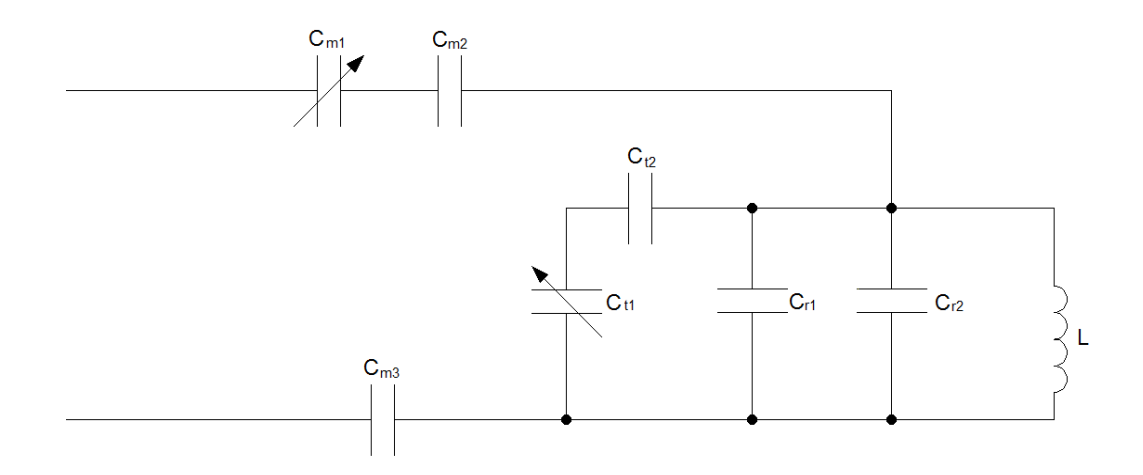

Obr. 31: Schéma zapojení cívky č. 2

#### **Použité součástky:**

**L -** cívka s průměrem 20 mm z drátu o průměru 1 mm s indukčností 59 nH **Cr1 –** nemagnetický kondenzátor 12 pF (152 CHB 120 JCL ROHS) **Cr2 –** nemagnetický kondenzátor 1,2 pF (152 CHB 1R2 BCL ROHS) **Ct2, Cm1 –** nemagnetický kondenzátor 4,7 pF (152 CHB 4R7 CCL ROHS)  $C_t$ ,  $C_{m1}$  – nemagnetický kapacitní trimr  $0.8 - 5.2$  pF (AT 52H02 ROHS) **Cm2 -** nemagnetický kondenzátor 8,2 pF (152 CHB 820 JCL ROHS) Kabel Belden h155

#### **Fixace obvodu**

Z důvodu montáže na válcovou plochu nebylo již možno použít plošný spoj z materiálu  $FR - 4$ , neboť běžně dostupné jsou pouze rovinné desky. Obvod byl proto zkonstruován "do vzduchu" a následně přilepen bezvodým lepidlem Prenocel přímo k tělu stojanu. Toto řešení má kromě možnosti tvarovat cívku také výhodu ve větším přiblížení cívky k tělu snímaného hlodavce, protože mezi tělo a vodič cívky není nutné vkládat nosný sklolaminát FR – 4. Pro zvýšení pevnosti je přes celou cívku přilepeno další PVC žebro, které jednak kryje obvod cívky proti nechtěnému zásahu a jednak fixuje prvky na svém místě.

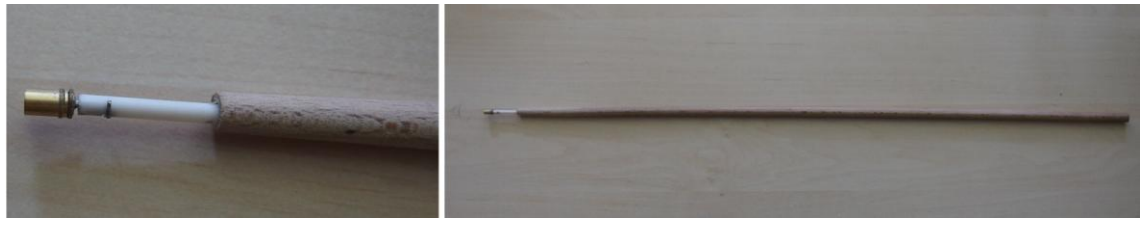

Obr. 32: Znázornění ovládacího prvku

### **Ovládací prvky**

Pro lepší ovladatelnost byla změněna konstrukce ovládacích prvků. U předchozí cívky byly ovládací prvky vyvedeny PVC tyčí o délce 500 mm a průměru pouze 3 mm. Tato kombinace měla za následek velký zkrut při přenášení ovládacího momentu na kondenzátor, což snižovalo komfort při ladění. Nové ovládací prvky mají zesílenou ovládací tyč z jasanového dřeva, což dostatečně omezuje zkrut. Průměr ovládacích tyčí je u nových prvků 8 mm. Provedení je znázorněno na obr. 32.

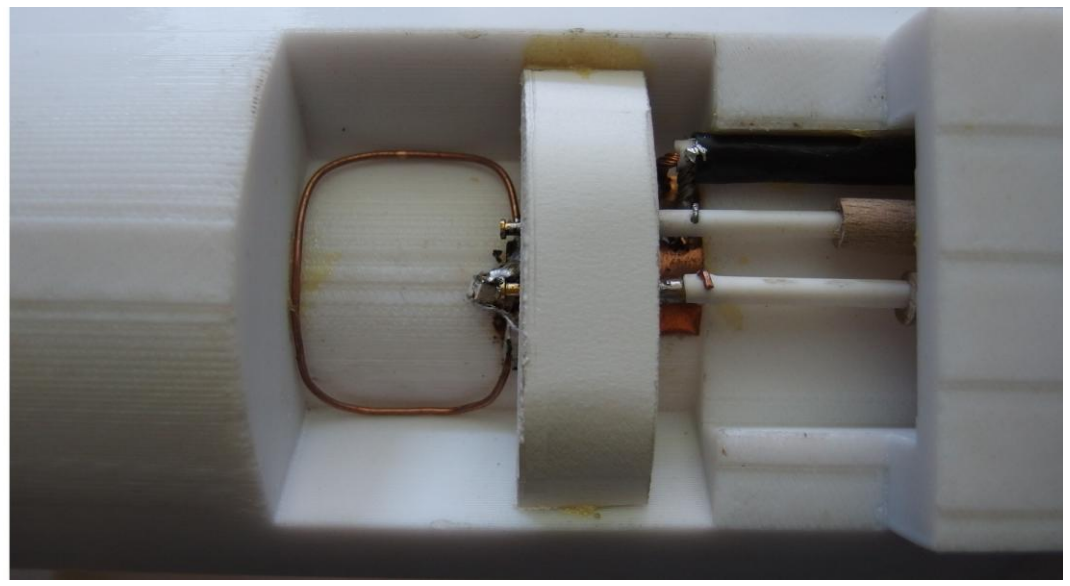

Obr. 33: Dokončená povrchová cívka č. 2

# **4.7 Ověření funkce cívky č. 2**

V prvé řadě bylo potřeba ověřit rozsah pracovních frekvencí. Jednotlivé křivky v závislosti na poloze  $C_t$  jsou znázorněny na obr. 34.

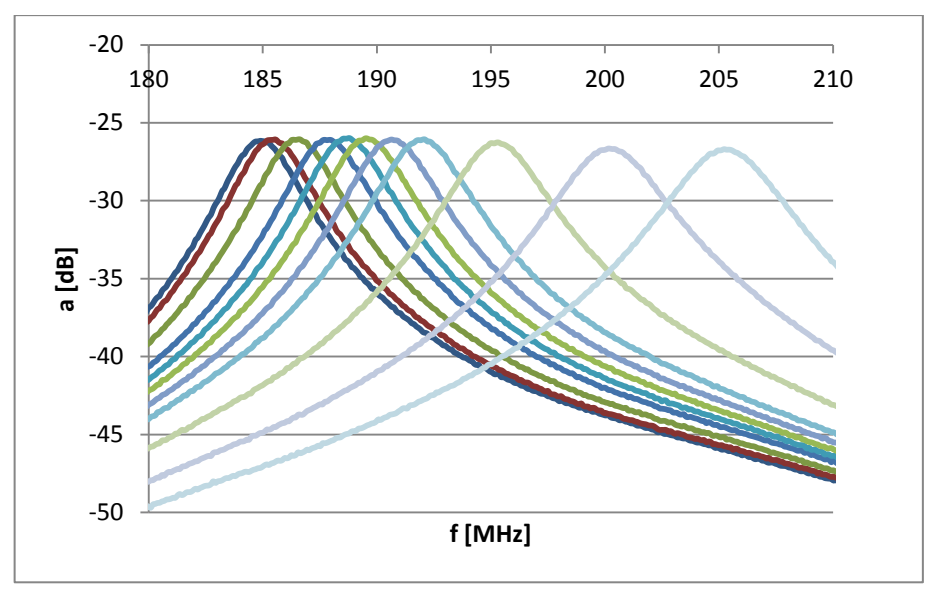

Obr. 34: Naměřené frekvenční charakteristiky v závislosti na poloze kondenzátoru C<sub>t</sub>

Obr. 34 prokazuje, že navržená cívka pracuje v uvedeném rozsahu. Jednotlivé grafy odpovídají jednotlivým otáčkám ladicího kondenzátoru  $C_t$ . Pro volbu pracovního rozsahu byl zahrnut vliv zátěže podle obr. 28. Graf průběhu pracovní frekvence v závislosti na otáčkách je zobrazen na obr. 35.

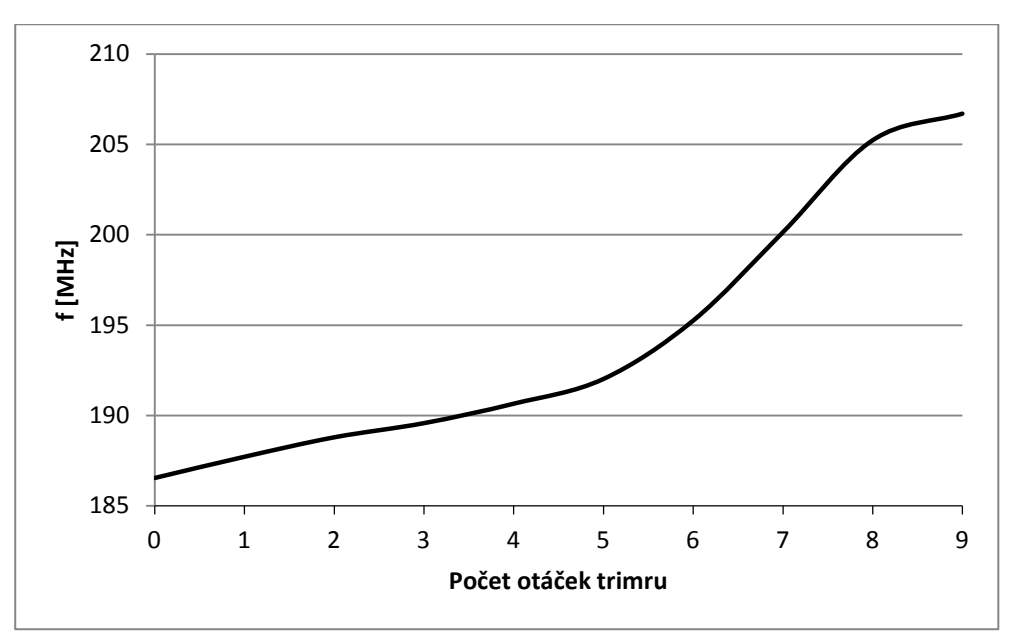

Obr. 35: Závislost pracovní frekvence na poloze trimru

Nelineární průběh je způsoben zejména sériovým řazením C<sub>t1</sub> a C<sub>t2</sub> nelinearita se projeví podle vztahu (23) hyperbolicky.

$$
C = \frac{C_1 C_2}{C_1 + C_2} \tag{23}
$$

Nelinearita v části nad 8. otáčkou je způsobena koncem dráhy kondenzátorového trimru, obdobně jako na obr. 16.

# **5 Experimenty a výsledky**

Navržené cívky spolu se stojany byly testovány v experimentální laboratoři, která je vybavena MR tomografem Bruker Biospec 4.7 T pro výzkum na malých zvířatech na pracovišti v IKEM. Pracoviště je zobrazeno na obr. 36.

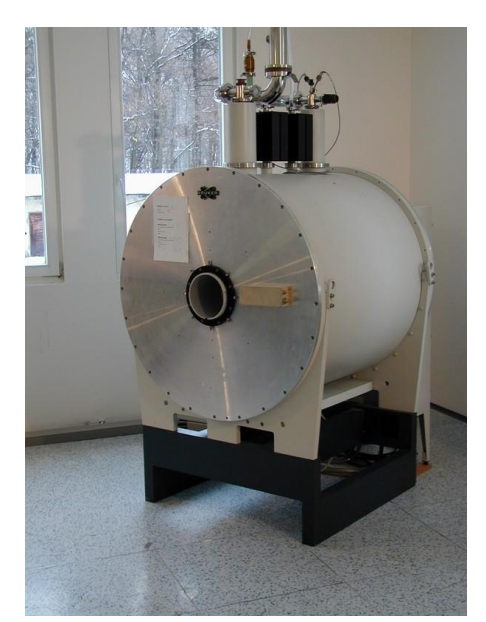

Obr. 36: MR tomograf Bruker Biospec 4.7 T [9]

## **5.1 Experimenty s cívkou č. 1 Vodíkový experiment**

Vodíkový experiment spočívá v měření odezvy vodíkových jader na Larmorově frekvenci 200 MHz. Do stojanu č. 1 byla připevněna cívka č. 1 a na ni připevněn fantom s vodní náplní. Voda je vhodné médium pro testování, neboť obsahuje velké množství vodíkových atomů, pro které je cívka konstruována. Zároveň je voda nejvíce zastoupeným prvkem ve tkáních živých organismů, pro které je cívka konstruována. Fantom je model se známou strukturou představující měřený objekt. Na takto získaném obrazu je možno díky znalosti struktury fantomu zjistit homogenitu a dosah snímání. Rozměry fantomu jsou 30 x ϕ 7 mm.

#### **Fluorový experiment**

Fluorový experiment spočívá v měření odezvy fluorových jader na Larmorově frekvenci 188,6 MHz. Ve fantomu s vodní náplní byl rozpuštěn fluorid sodný v koncentraci 1mol/dm<sup>3</sup>. Fluorid sodný je vhodný, neboť má Larmorovu frekvenci blízkou Larmorově frekvenci vodíku. Pro měření tedy lze použít stejné zařízení s drobným přeladěním. Toto využití nachází uplatnění, je li potřeba měřit tkáň ve stejném stavu. Je díky tomu možno provést vodíkové měření a následně fluorové měření, bez pohybu zvířetem. Pomocí fluorové kontrastní látky je například možno sledovat šíření krve tkání. Fluorový fantom je opět model se známou strukturou představující měřený objekt. Rozměry fantomu jsou 30 x  $\phi$  7 mm. V medicíně se běžně používá jako kontrastní látka gadolinium. Gadolinium však není předmětem

magnetické rezonance, pouze díky své diamagnetičnosti zesiluje působící magnetické pole a tím zvýrazňuje danou tkáň.

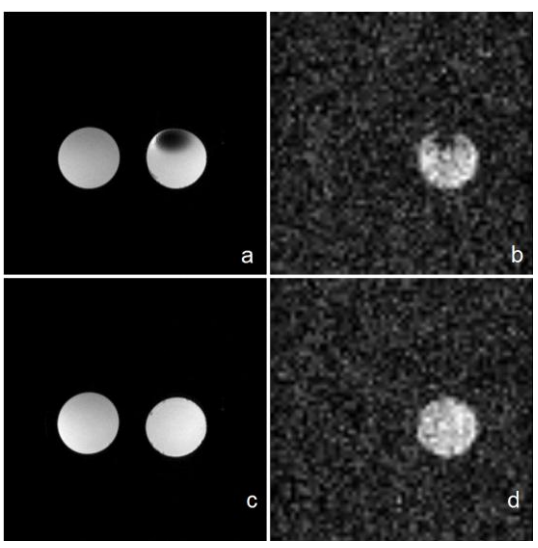

Obr. 37: Skeny naměřené cívkou č. 1. **a**: vodíkový scan s bublinou, **b:** fluorový scan s bublinou, **c:**  vodíkový scan bez bubliny, **d:** fluorový scan bez bubliny

## **5.2 Výsledky experimentů s cívkou č. 1**

Na pracovišti IKEM se podařilo naměřit velké množství obrazů dokumentující funkci snímací cívky. Na jednotlivých řezech fantomem je jasně vidět funkce cívky.

Na obrázku 37a je možno vidět příčný řez dvěma fantomy s průměrem 7 mm. V pravé části je zobrazen fantom s vodným roztokem fluoridu sodného s vodní bublinou. Bublina byla způsobena nedokonalým naplněním zkumavky vodou. Po stranách bubliny je jasně patrná adheze vody ke stěnám zkumavky. Na obrázku je zobrazen pouze obsah zkumavky, nikoliv materiál, ze kterého je zkumavka vyrobena. Tento materiál má jinou Larmorovu frekvenci a při měření není do měřícího zařízení přenesen téměř žádný signál.

Na obrázku 37b je možno pozorovat fluorový sken shodného vzorku jako na obrázku 37a. Na obrázku 37b je patrný pouze fantom s bublinou. Je to způsobeno právě přidanou kontrastní látkou. Kontrastní látka byla obsažena i na obrázku 37a, avšak rezonance vznikla pouze na atomech vodíku, které jsou v obou zkumavkách. U obrázku 37b vznikla rezonance pouze na kontrastní látce obsažené ve zkumavce s bublinou. Proto je na obrázku vidět pouze jeden kruh.

Na obrázku 37c je opět stejný vzorek vody a vody s kontrastní látkou, tentokrát bez bubliny. Je jasně patrné, že v horní části má levý kruh tmavší barvu než ve spodní části. Tato skutečnost je zřejmě způsobena nehomogenitou magnetického pole, která je už z principu povrchové cívky špatná.

Na obrázku 37d je stejně jako při předchozím měření patrný pouze řez zkumavky s kontrastní látkou. Obraz fluorového skenu je mnohem horší, neboť ve vzorku je obsaženo nesrovnatelně menší množství fluorových jader, než vodíkových. Pro fluorovou rezonanci je proto potřeba volit větší zesílení vstupních zesilovačů, což má negativní dopad na odstup signálu od šumu. Šum se projeví jako nedokonale černá plocha pozadí.

# **5.3 Experimenty s cívkou č. 2**

Cívka č. 2. Byla konstruována zejména se záměrem zlepšit homogenitu magnetického pole v zobrazovacím prostoru cívky.

Pro lepší představu celkové homogenity magnetického pole je vhodné vložit do stojanu největší možný fantom o průměru 25 mm a sledovat stupně šedi. Nehomogenita v odstínech šedi je jasným znakem nehomogenity magnetického pole.

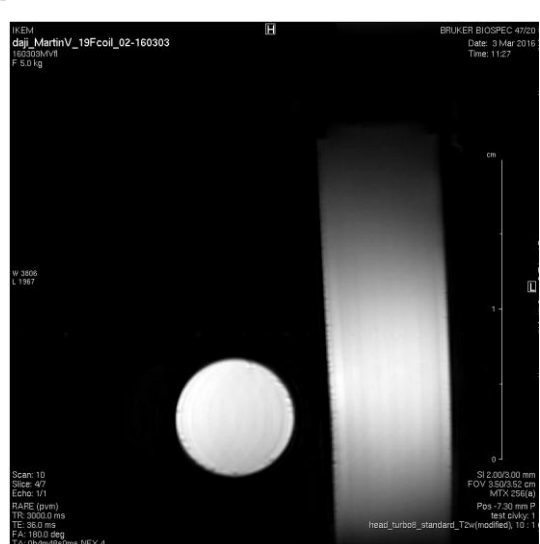

# **5.4 Výsledky experimentů s cívkou č. 1**

Obr. 38: Vodíkový sken dvou fantomů 30 x ϕ7 mm na cívce č. 2. Vlevo ležící fantom, vpravo stojící fantom.

Při zahnutí profilu cívky bylo předpokládáno, že největší intenzita magnetického pole se posune mimo závit cívky. Tento předpoklad se potvrdil obrázkem č. 38. Takto konstruovaná povrchová cívka je vhodnější k zobrazování vnitřních orgánů zvířete.

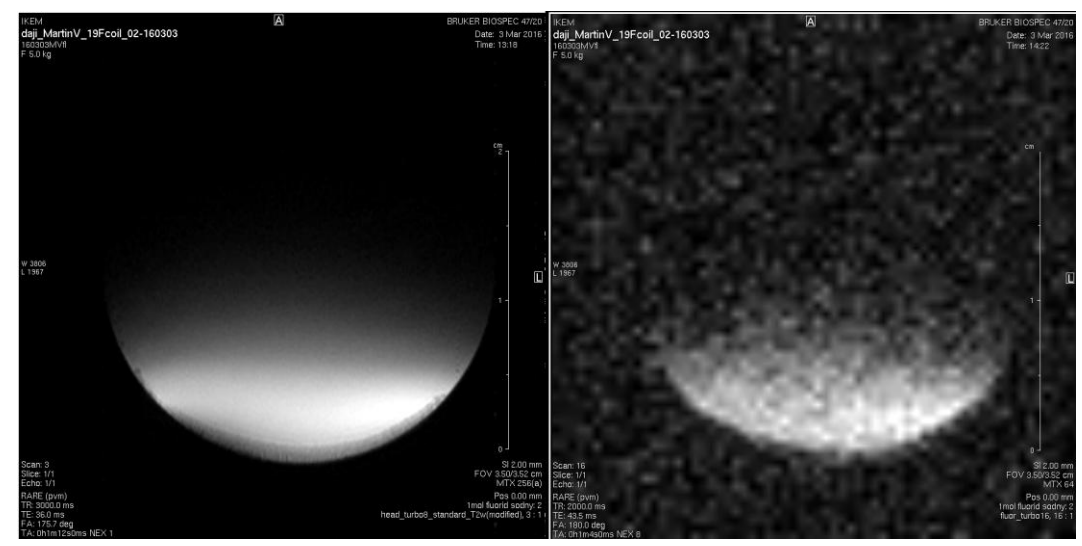

Obr. 39: Příčný řez největšího možného vzorku 40 x ϕ25 mm. Vlevo vodíková rezonance, vpravo fluorová rezonance.

Z důvodů popsaných v kap. 3.1 a 3.3 je vhodné, aby spodní strana snímacího prostoru byla zakulacená a vrchní rovná. Tomuto stavu odpovídá snímací profil cívky č. 2, jak je zobrazeno na obrázku č. 39. Zároveň sken prokazuje, že je možné cívku přeladit mezi vodíkovou a fluorovou rezonancí.

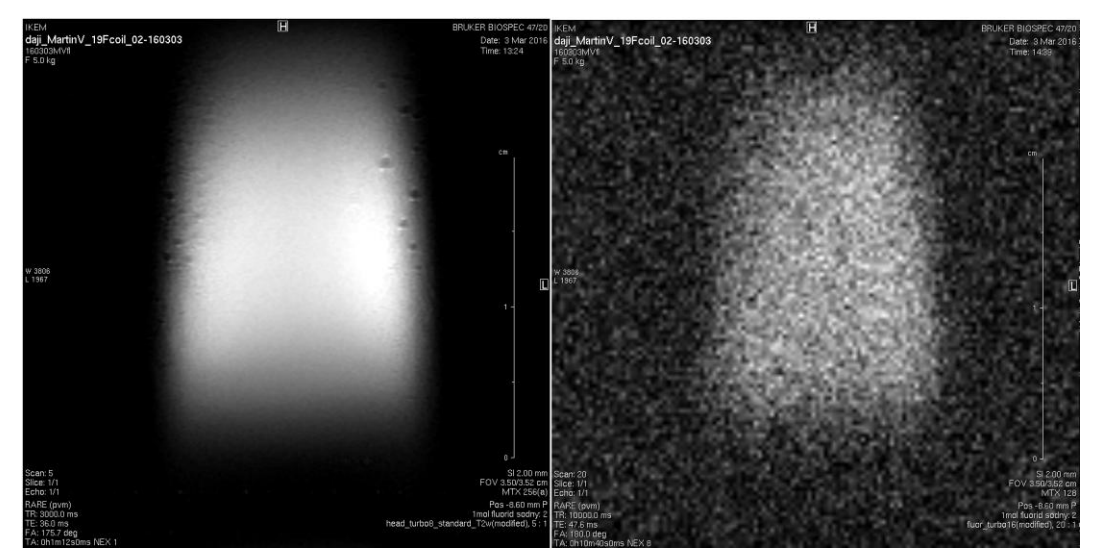

Obr. 40: Podélný řez největšího možného vzorku 40 x ϕ25 mm

Na obrázku č. 40 je znázorněn podélný řez fantomem maximální velikosti. Znázorňuje podélnou homogenitu magnetického pole. Využitelná délka je tedy zhruba 20 mm, což odpovídá konstrukčním rozměrům cívky. Sken je možno provést jak pro vodíkovou, tak pro fluorovou rezonanci.

# **6 Simulace vlastností povrchové cívky pro zobrazování magnetickou rezonancí**

Simulace byly provedeny v programu CST Studio Suite [Student edition] 2016. CST, neboli Comupter Simulation Technology je program pro simulaci elektromagnetických polí, který dokáže řešit Maxwellovy rovnice. Je možné získat omezenou verzi programu pro studentské využití, pomocí které lze provést jednodušší simulace. V plné verzi se tento program používá například pro šíření vln mobilních telefonů, signálu Wi-Fi, nebo přenos tepla materiály.

Anténa je přijímač a vysílač signálu na určité vhodné frekvenci. Tato frekvence může být v ideálním případě určena rozměry antény, jako například u rozhlasové, nebo televizní techniky. V případě že jsou rozměry určeny jinými požadavky, je potřeba anténu přeladit na požadovanou pracovní frekvenci. Pro získání maxima signálu a monotónní přenosovou charakteristiku antény je potřeba, aby byla anténa svými vlastnostmi přizpůsobena vlastnostem vedení. Třetím požadavkem je přechod z nesymetrického koaxiálního kabelu na symetrické vlastnosti rezonančního obvodu antény. Výsledný obvod antény se tedy bude skládat z 3 obvodů: Rezonančního – vysílacího, impedančního – pro dorovnání impedance obvodu a symetrizačního, který bude pro jednoduchost ovládání konstruován jako pevný, neumožňující ladění, nastavený zhruba pevnou hodnotou součástky.

### **6.1 Zadání:**

Navrhněme povrchovou anténu pro snímání signálu magnetické rezonance v poli 4,7T určenou pro drobné hlodavce.

Anténa bude tvořena prohnutým kruhovým závitem s průměrem 2 cm a prohnutím na průměru 40 mm. Materiál měděný drát o průměru 1mm

#### **Odhad indukčnosti závitu**

Podle zjednodušeného vzorce pro výpočet indukčnosti jednozávitové cívky:

$$
L = 0.01257 \cdot r \left( 2.303 \log_{10} \left( \frac{16r}{d} - 2 \right) \right) = 63{,}648 \cdot 10^{-6} = 63{,}65 \text{ nH} \quad [\mu \text{H}, \text{m}, \text{m}, \text{m}]
$$

 $r = 0.01$  m – poloměr závitu cívky  $d = 0.001$  m – tloušťka drátu

## **6.2 Model obvodu**

Vypočtená indukčnost se zřejmě od skutečnosti bude lišit jednak z důvodu zjednodušení vztahu a také kvůli rozdílnému tvaru cívky.

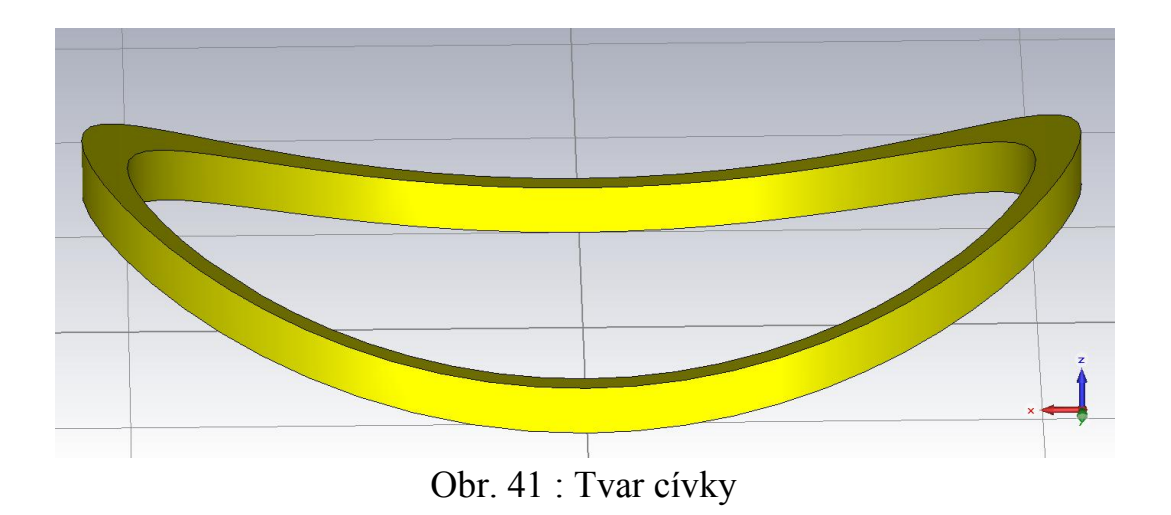

Následně namodelujeme celý obvod antény i s nejbližším okolím. Jako materiál podkladu je použit polyamid, který je svými vlastnostmi dostatečně podobný skutečně použitému polymethylakrylátu.

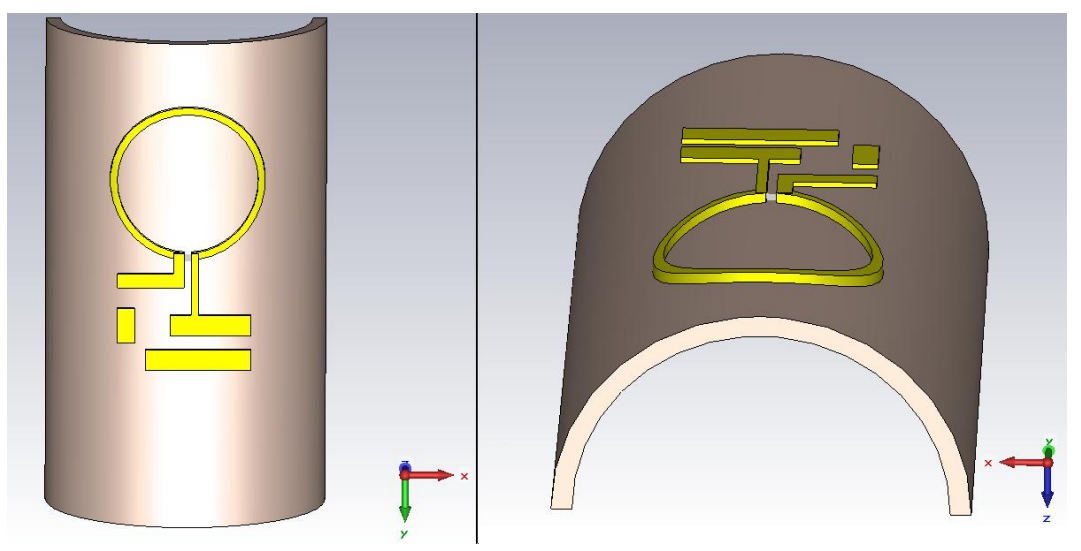

Obr. 42: Umístění cívky na držáku

Nyní sériové prvky zkratujeme a paralelní rozpojíme. Tím zjistíme vlastní elektrickou přenosovou charakteristiku soustavy. Do předpokládaného místa připojení kabelu připojíme port pro měření.

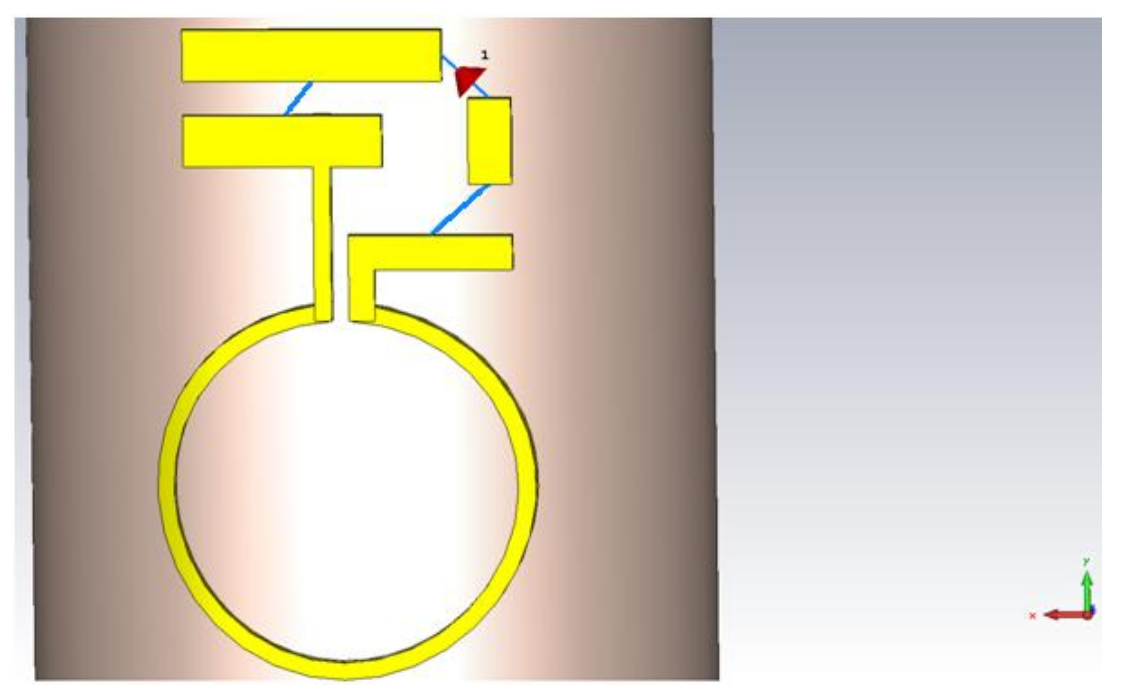

Obr. 43: Detail topologie pro měření vlastních parametrů. Čáry vodičů jsou přerušeny kvůli kulatému tvaru.

# **6.3 Simulace**

Po spuštění simulace dostaneme tyto výsledly:

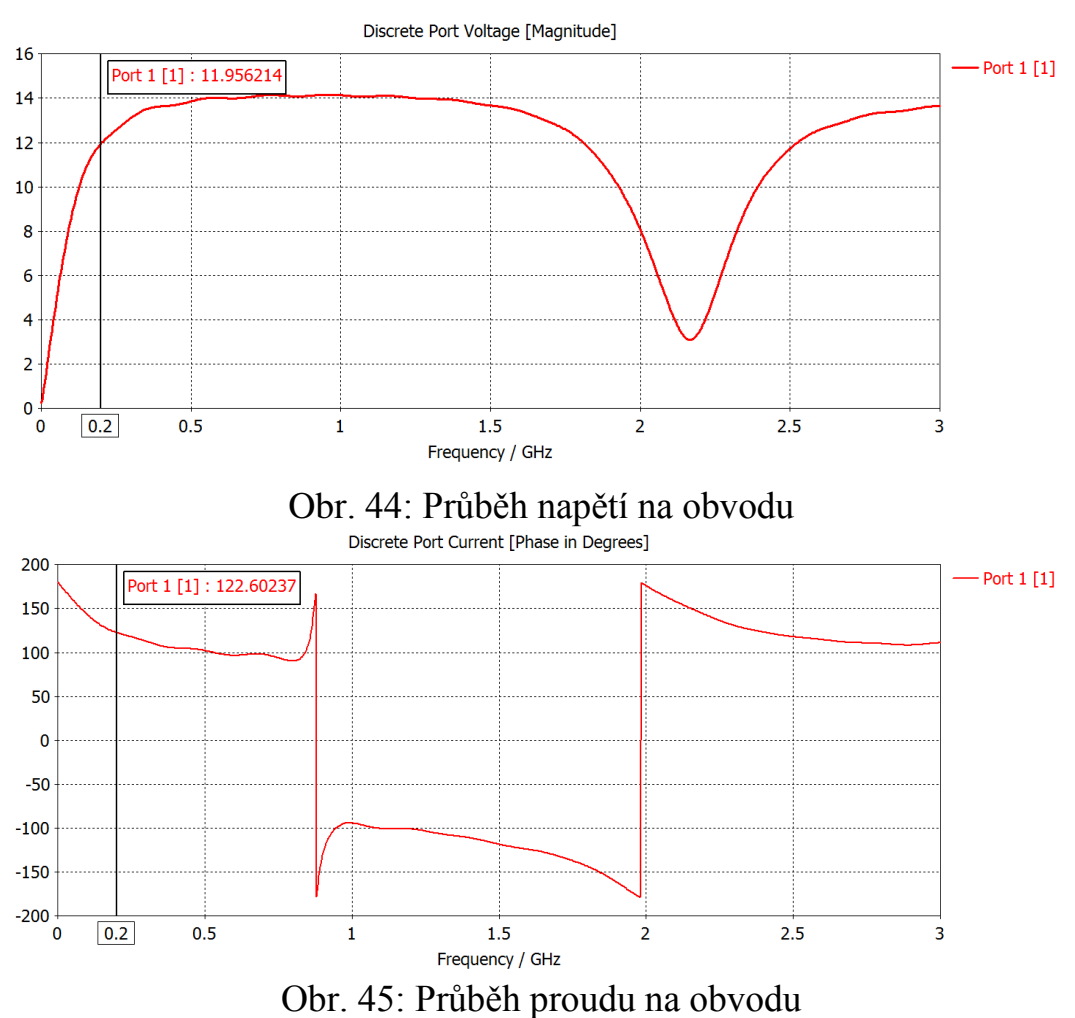

Průběh impedance v zajímavém místě 200 MHz je na následujícím obrázku

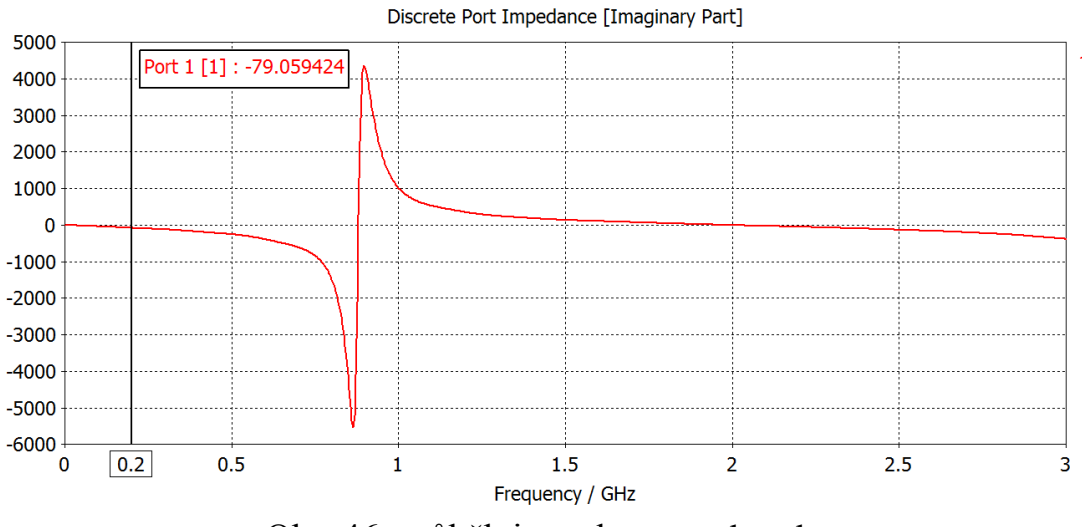

Obr. 46: průběh impedance v obvodu

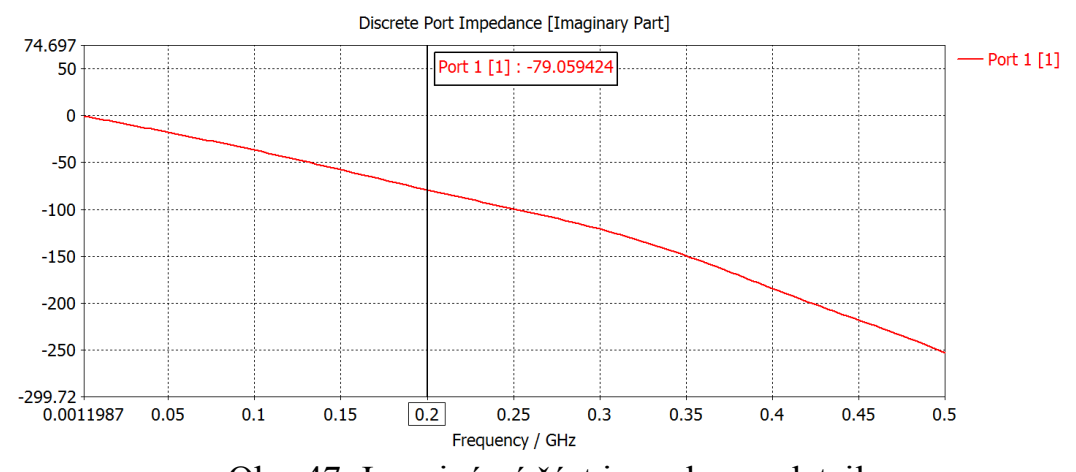

Obr. 47: Imaginární část impedance, detail Reálná část impedance je znázorněna na následujícím obrázku. Činí pouze  $0,6Ω$ .

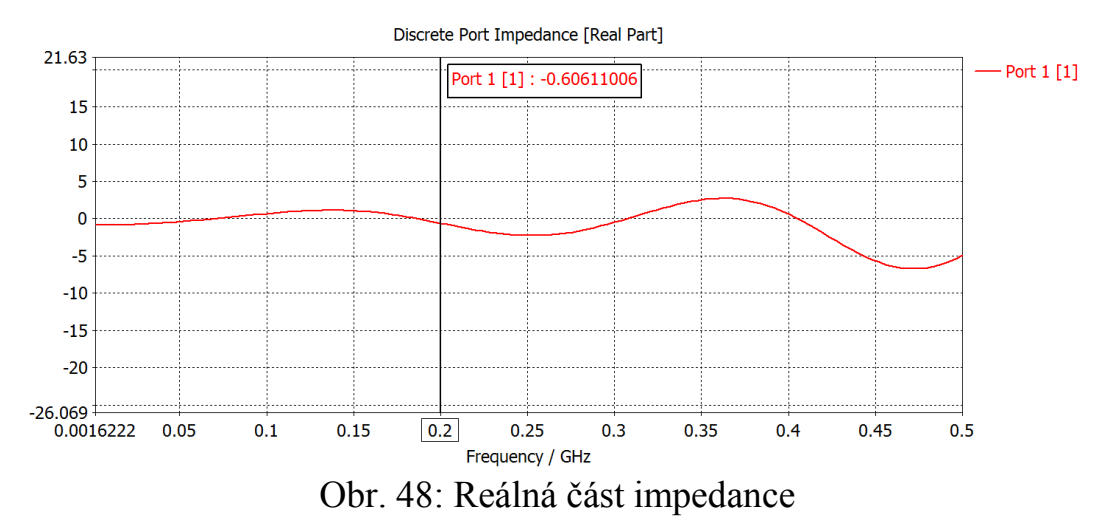

Odpovídající reálný proud je -81mA.

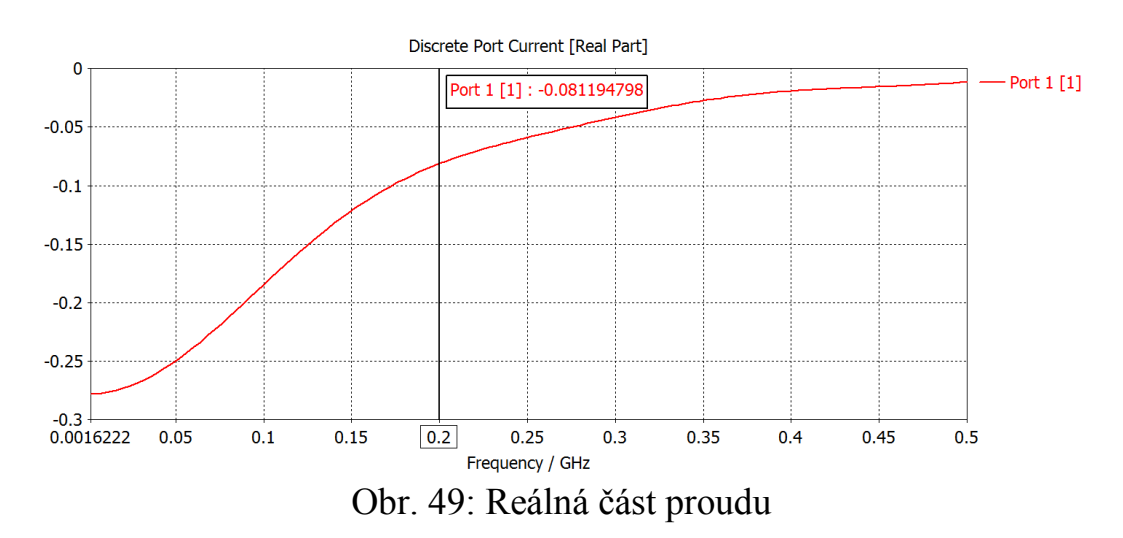

Imaginární proud je 127mA

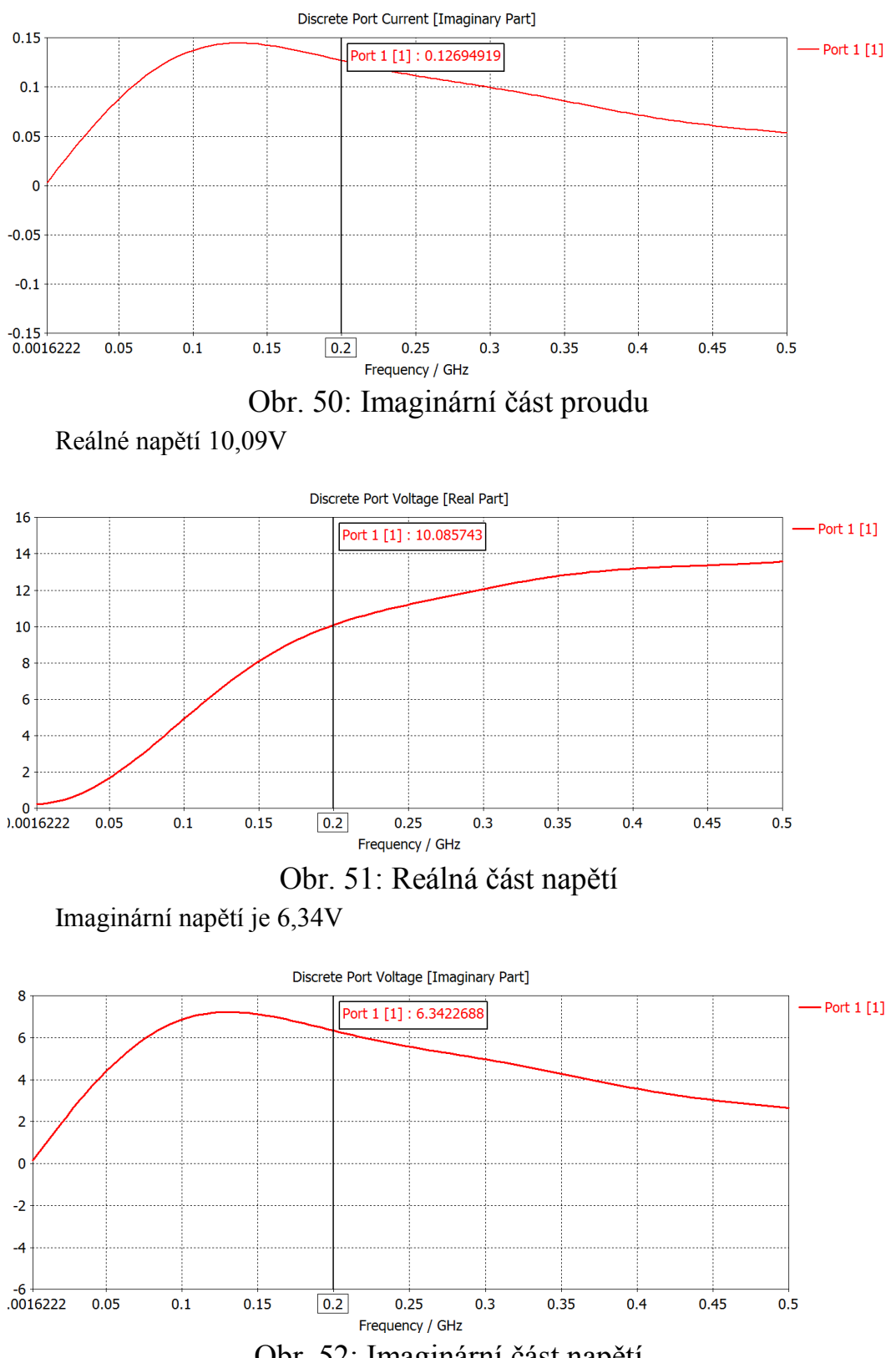

Obr. 52: Imaginární část napětí

Ověření výpočty:

$$
Z = -i2\pi fL
$$

Pro zadanou frekvenci 200 MHz odpovídá simulovaná impedanci impedance vypočtené z indukčnosti a frekvence.

Ověření Ohmova zákona pro pracovní bod 200 MHz

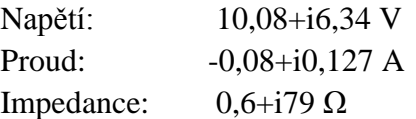

$$
Z = \frac{U}{I} = \frac{10 + i6,34}{-0,08 + i0,127} = 0,3 - i78,90
$$

Ohmův zákon je splněn

Proudová rezonance je potřeba vytvořit na frekvenci 0,2 GHz. Podle známého zjednodušeného vztahu vypočteme velikost paralelního kondenzátoru:

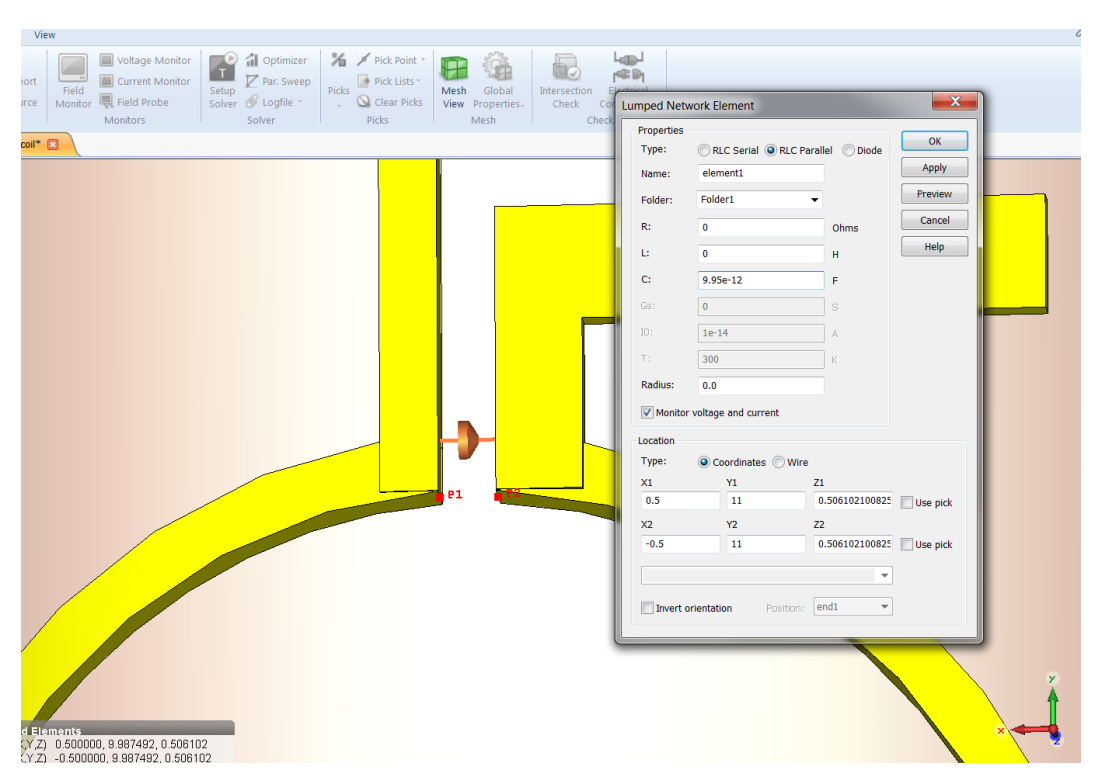

 $\mathcal C$  $\left(\frac{1}{2\pi}\right)$  $\frac{1}{2\pi f_0}$ 2 L  $=$ 

Obr. 53: Připojení prvku se soustředěnými parametry

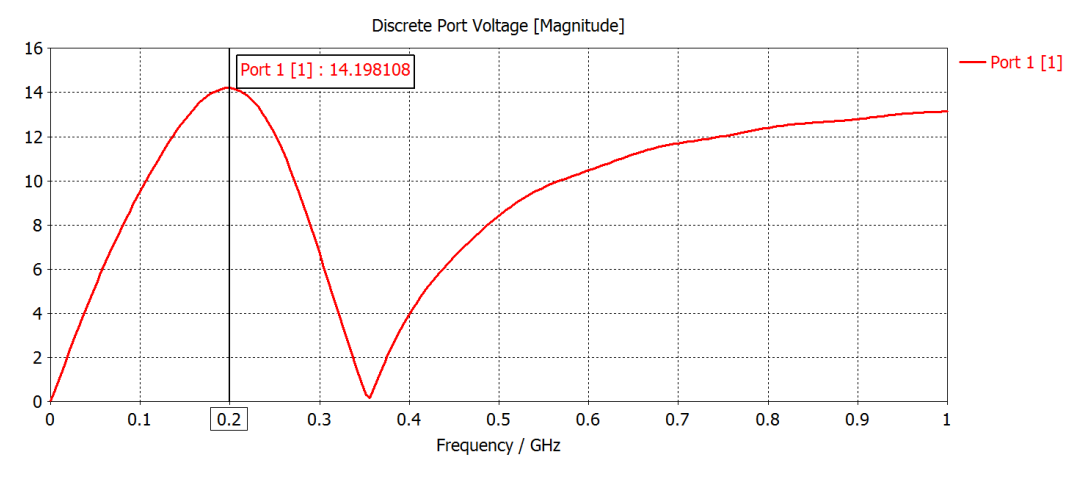

Obr. 54: Průběh napětí na naladěné anténě

Oproti předchozímu grafu došlo k navýšení amplitudy z 11.96 V na 14,2 V

Ve skutečnosti je obvod osazen dvojicí paralelních kondenzátorů. Této konstrukci je uzpůsobena i topologie plošných spojů.

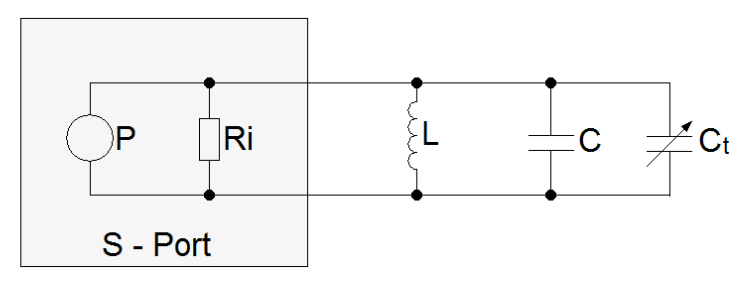

Obr. 55: Náhradní schéma obvodu bez přizpůsobení

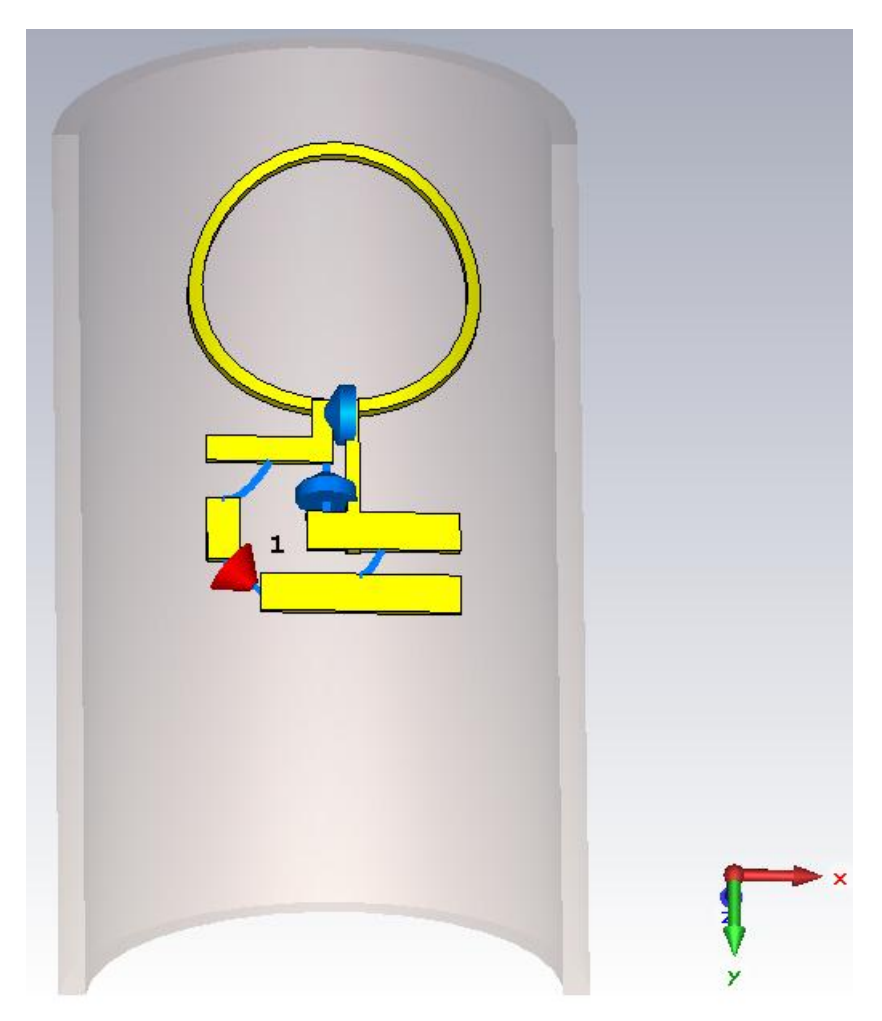

Obr. 56: Topologie obvodu bez přizpůsobení

Frekvenční charakteristika tohoto obvodu je následující.

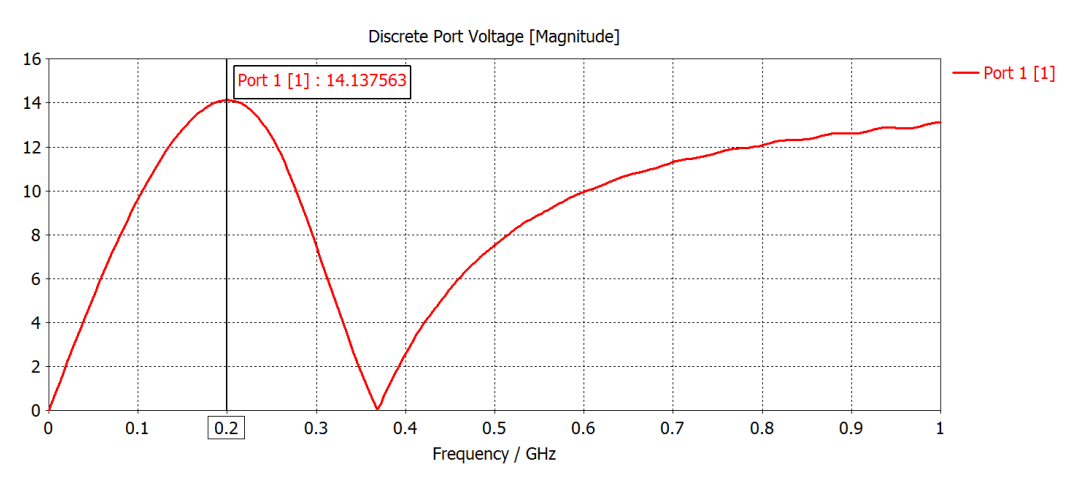

Obr. 57: Průběh napětí na obvodu s rozděleným rezonančním kondenzátorem

Amplituda poklesla z 14,2 V na 14,138 V

Protože impedance obvodu není shodná s vedením (50R) dochází k zatlumování signálu odrazy. Je proto potřeba zařadit do série rezonančním obvodem kondenzátor, který impedanci upraví.

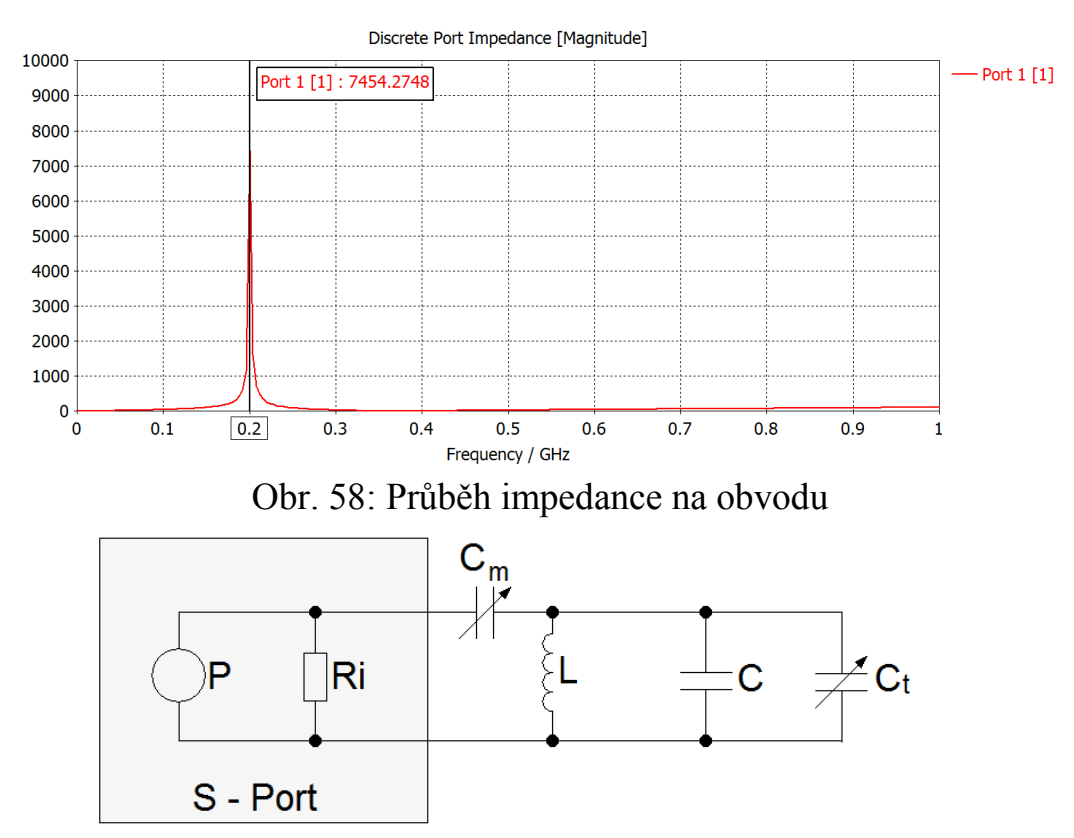

Obr. 59: Náhradní schéma obvodu s jednostranným přizpůsobením

Impedance po kompenzaci dosahuje hodnoty 682,19 Ω: v tomto zapojení není možno kompenzovat na hodnotu 50 Ω.

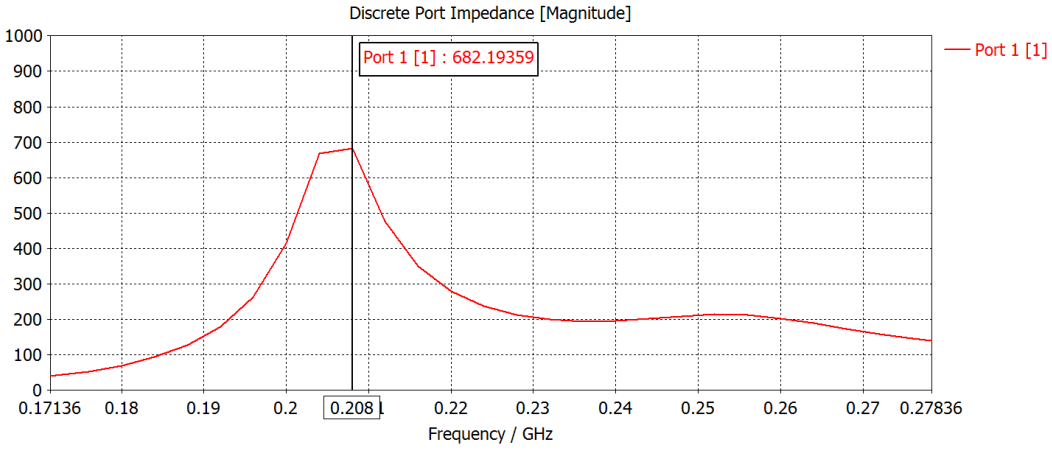

Obr. 60: Průběh impedance po přizpůsobení

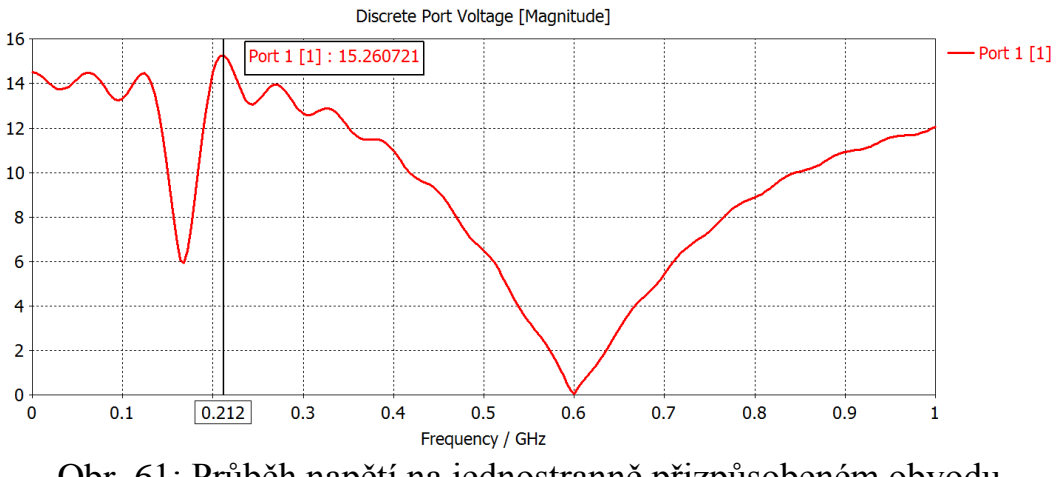

Napětí při takto kompenzovaném obvodu dosahuje v rezonanci 15,26 V.

Obr. 61: Průběh napětí na jednostranně přizpůsobeném obvodu

Pro shodné symetrické rozdělení elektrického pole rozdělíme kapacitní impedanci vzniklou přizpůsobovacími kondenzátory na polovinu. Použijeme tedy dvojnásobnou kapacitu a zapojíme kondenzátory sériově.

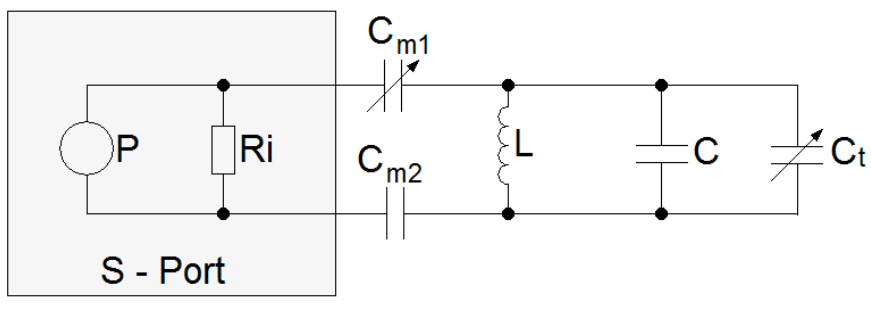

Obr. 62: Symetrické přizpůsobení obvodu

Neboť je ve zdroji obsažen poměrně malý vnitřní odpor, projeví se kondenzátory Cm v sériovém řazení jako zvýšení kapacity Ct, frekvence rezonance díky tomu stoupla z 200 na 212 MHz.

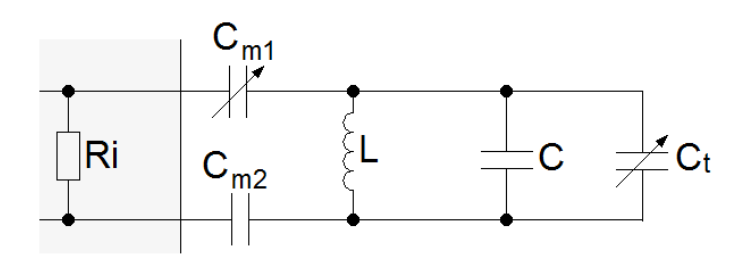

Obr. 63: náhradní obvod symetricky přizpůsobeného obvodu cívky

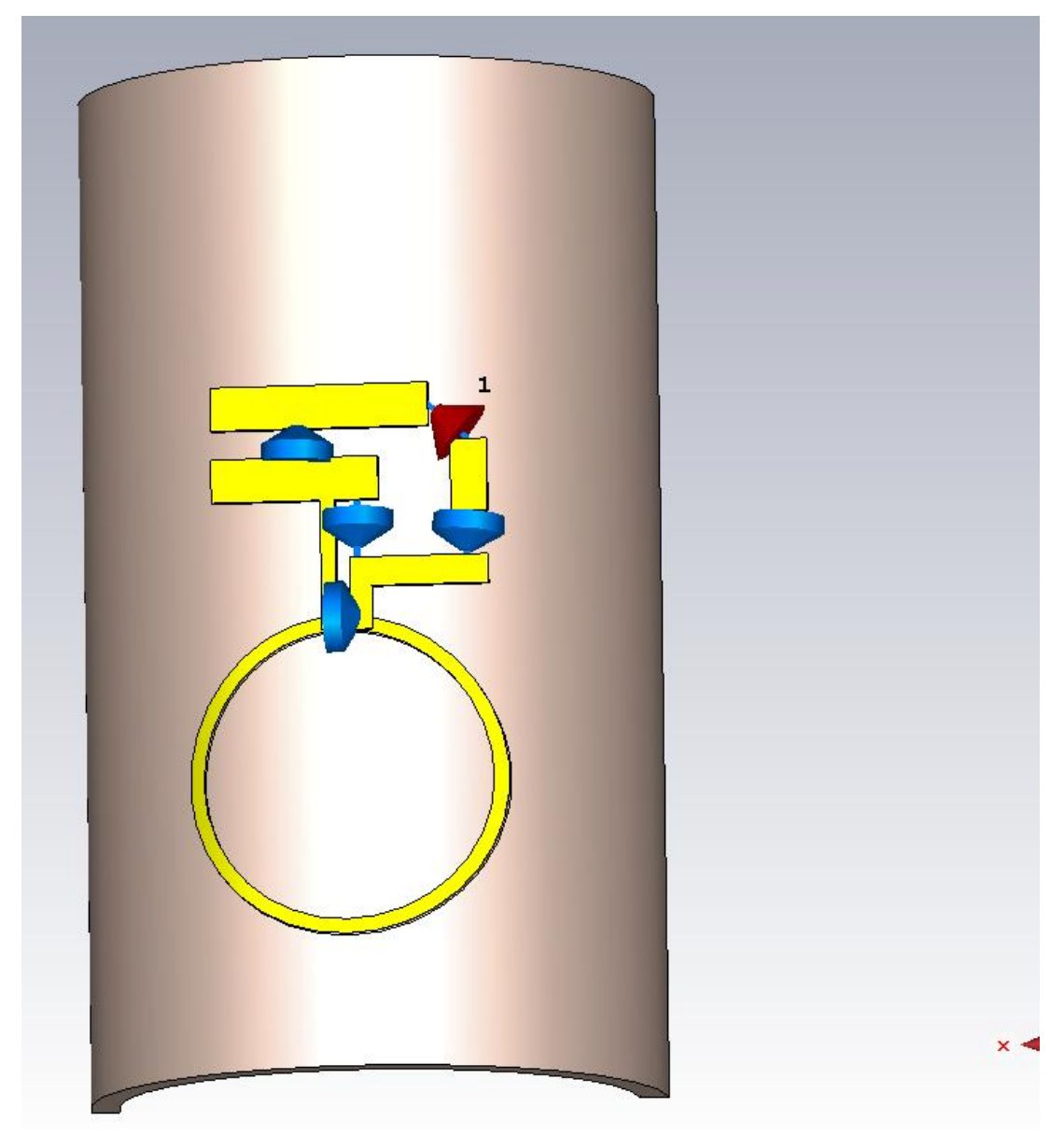

Obr. 64: Topologie symetricky přizpůsobeného obvodu

Přenosová charakteristika vybuzená zdrojem 0,5 W o vnitřním odporu 50 Ω poté vypadá takto:

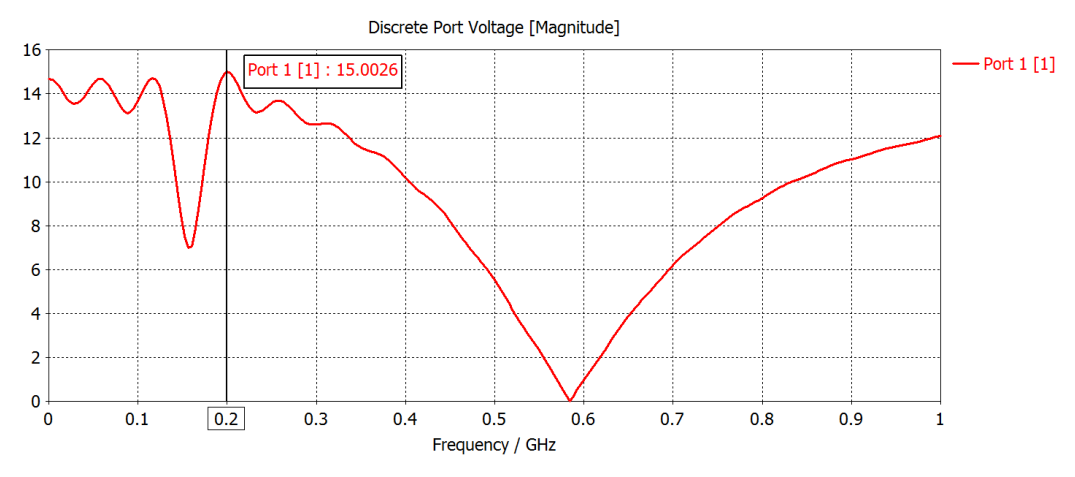

Obr. 65: Průběh napětí na symetricky přizpůsobeném obvodu

 Nepříjemnou skutečností je, že se maximum přesunulo z 200 MHz na 212 MHz, je proto potřeba zvýšit paralelní rezonační kapacitu, aby maximum vzniklo při nižší frekvenci. Superpozicí s vlastními kmity topologie a sériovou rezonancí díky tomuto klesne maximum rezonance, oproti frekvenci 212 MHz.

I tak se však výsledný přenos obvodu povedlo z původních 11,956 V zvýšit na 15 V, což je zlepšení o 25,46%

## **7.3 Experiment s navrženou cívkou**

V současném stavu vypadá cívka takto. Obvody jsou nainstalovány z vnější strany, aby používáním nemohlo dojít k jejich poničení. Experiment spočívá ve vkládání různých materiálů různých tvarů do pracovního objemu cívky a sledování změny rezonančních vlastností antény.

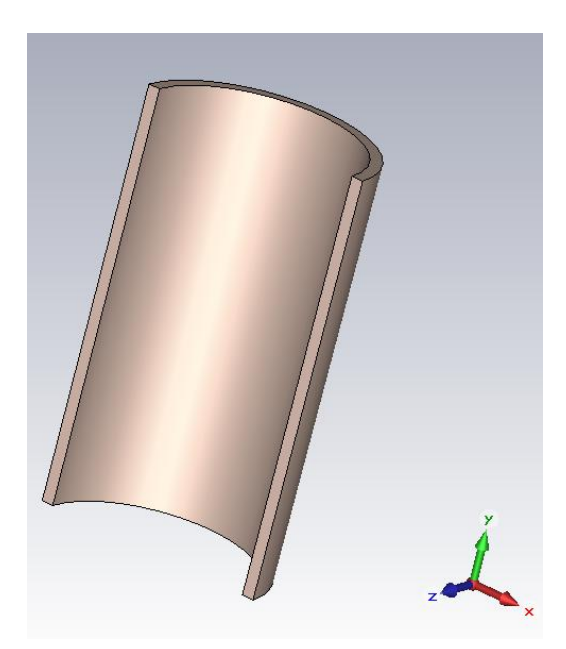

Obr. 66: Tvar snímacího prostoru

Vložíme-li do snímacího prostoru fantom o rozměrech

r=10; S=[(-20 20),0,15]

z materiálu Destilovaná voda kompozice bude vypadat takto

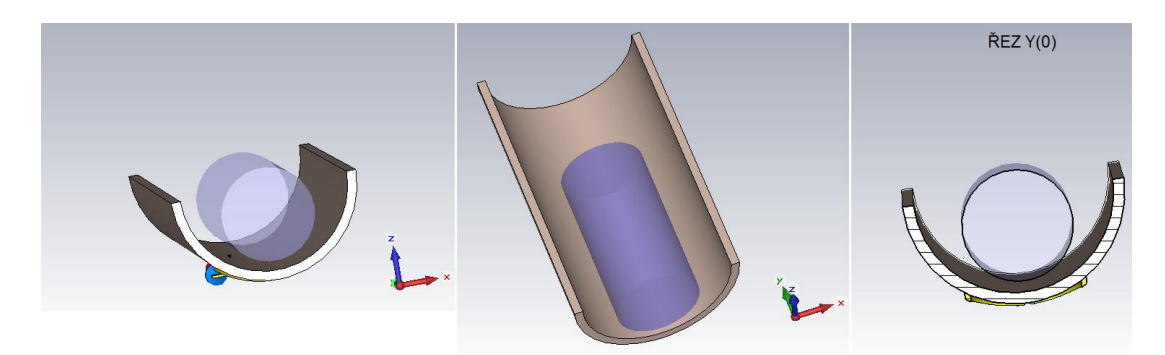

Obr. 67: Znázornění uložení fantomu

Přenosová charakteristika cívky s vodou v okolí bude vypadat takto:

Parametry destilované vody Epsilon  $= 78.4$ 

Mue  $= 0.999991$ 

El. cond. =  $5.55e-006$  [S/m]

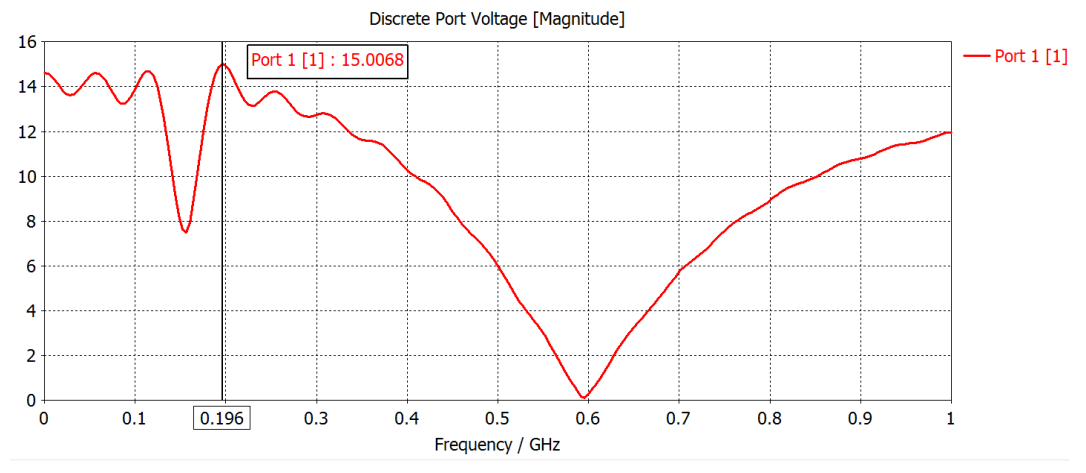

Obr. 68: Průběh napětí na obvodu po vložení fantomu

Amplituda zůstala téměř stejná, frekvence maxima však klesla na 196 MHz. Pro ekvivalentní porovnání musíme zmenšit kondenzátor paralelní rezonance 0,2pf, abychom stále měřili na frekvenci 200 MHz. Výsledek je pak následující.

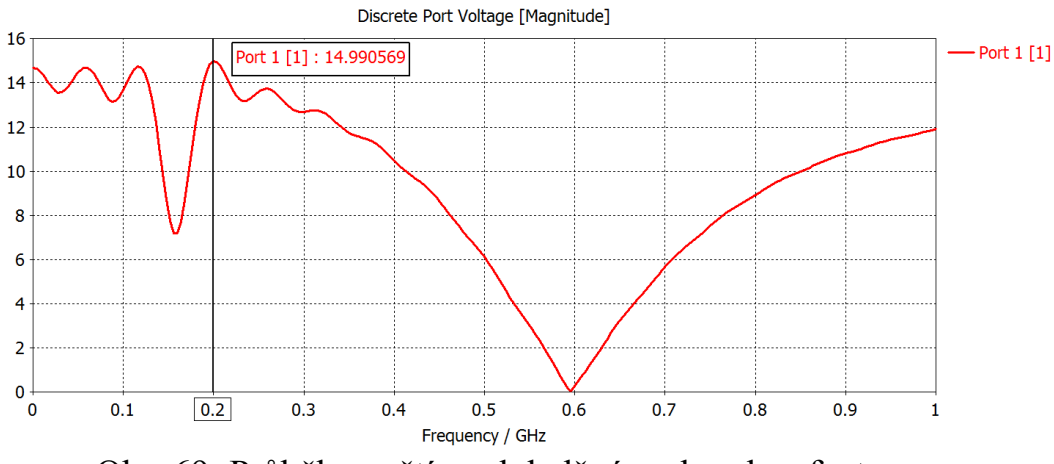

Obr. 69: Průběh napětí na doladěném obvodu s fantomem

Zaměníme – li materiál za mořskou vodu s parametry Epsilon  $= 74$ Mue  $= 0.999991$ El. cond. =  $3.53$  [S/m]

Bude odezva následující

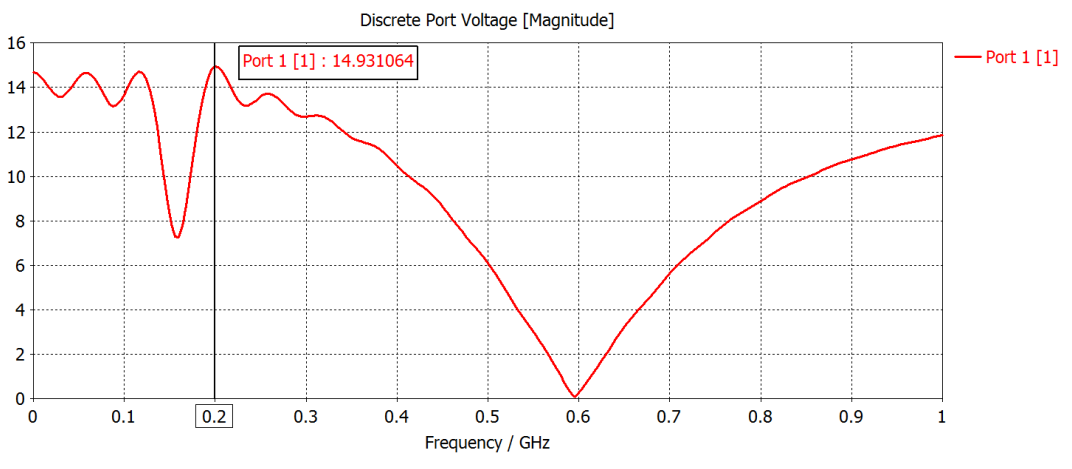

Obr. 70: Průběh napětí na obvodu pro mořskou vodu

Frekvence rezonance zůstala stejná, klesnula však amplituda maxima.

Program CST umožňuje použít například materiál "Muscle" otázkou je, do jaké míry jsou jeho vlastnosti odpovídající. Materiál je oproti skutečným svalům například homogenní.

Disp. eps.  $=$  Nth order model (fit): N=3 Mue  $= 1$ Rho =  $1041$  [kg/m<sup> $\text{A}$ </sup>3] El. cond. =  $1.17e-002$  [S/m] Therm.cond.  $= 0.53$  [W/K/m]
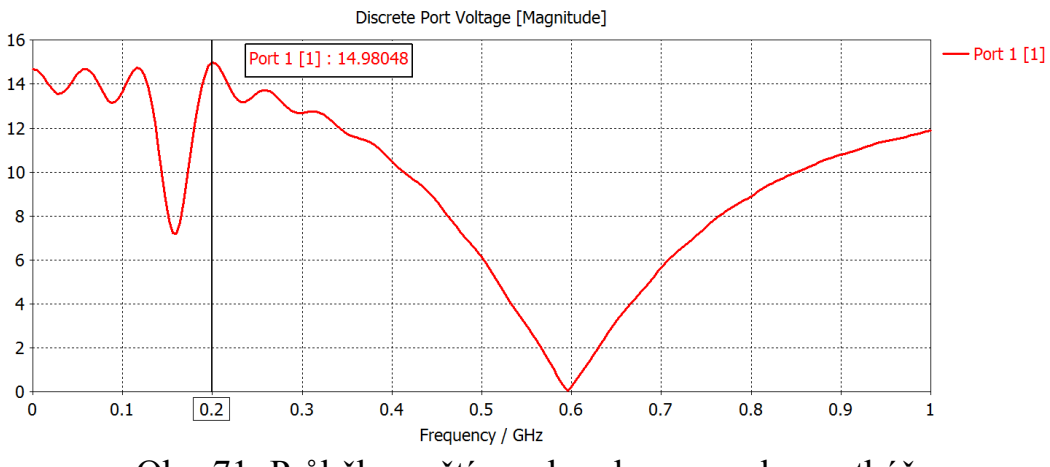

Obr. 71: Průběh napětí na obvodu pro svalovou tkáň

Amplituda oproti destilované vodě poklesla, oproti mořské však stoupla. Stejnou tendenci má i veličina Elektrická vodivost. Jeví se proto jako veličina, která způsobuje útlum rezonance zřejmě ztrátou energie vlivem vodivosti ve vodě.

### **7 Závěr**

### **7.1. Konstrukce stojanu**

V prvním návrhu se podařilo navrhnout stojan, který odpovídal myší fyziologii, konstrukčním rozměrům experimentálního spektrometru a umožňoval provést jednoduchá orientační měření.

Ve druhém návrhu byla zesílena konstrukce stojanu pro zlepšení mechanické odolnosti a provedeno uzpůsobení měřicího prostoru pro montáž cívky č. 2. V tomto druhém návrhu přibyly navíc kanálky pro vyhřívání držáku a aretační šrouby pro precizní uchycení v měřicí iímce.

Ve třetím návrhu byla opět zesílena konstrukce zejména kvůli lepší opoře v měřicí jímce MR spektrometru. Kvůli lepší opoře přibyla i kruhová čela, která přispěla i ke zvýšení celkové tuhosti.

#### **7.2 Konstrukce radiofrekvenční cívky**

V prvním návrhu se podařilo navrhnout cívku s přesně nastavitelnou rezonanční frekvencí v požadovaném rozsahu. Byl proveden i pokus s odstraněním materiálu plošného spoje z jádra cívky. Takto upravená cívka se nelišila svými parametry od cívky s vyplněným jádrem. Pro zachování lepší mechanické pevnosti byl sklolaminát plošného spoje ponechán na svém místě. Dále se podařilo vyřešit přizpůsobení antény ke kabelu a najít maximum přenášeného signálu s minimálním zatlumením odrazy a tím maximalizovat získanou informaci.

V druhém návrhu došlo k upřesnění vypočtených hodnot tak aby bylo s cívkou možno přesněji pracovat. Dále bylo provedeno tvarování závitu cívky pro dosažení vhodného tvaru magnetického pole a tím vhodného tvaru snímané oblasti.

Na řezech měřeným fantomem je jasně vidět vliv zlepšení homogenity pole díky zahnutí cívky. Na těchto obrazech je také vidět velikost užitečné oblasti, případně nedokonalosti způsobené jednoduchou konstrukcí. Z naměřených výsledků je také možno porovnat funkci pro fluorovou rezonanci a vodíkovou rezonanci.

#### **7.3 Vize**

Tato práce by mohla například pokračovat zdokonalením radiofrekvenční cívek o prvky symetrizace přenášeného signálu, nebo lepším přizpůsobením. Dalším směrem vývoje může být také tvarování magnetického pole pomocí cívek jiných tvarů, nebo konstrukcí jako je například Helmholtzova cívka, nebo objemová cívka.

## **Seznam použité literatury a dalších pramenů**

[1] J. P. HORNAK. *The Basic of MRI (2014)* [online]. [cit. 2.3.2016]. Dostupný na WWW: [www.cis.rit.edu/htbooks/mri/](http://www.cis.rit.edu/htbooks/mri/)

[2] A. Haase et al., Concepts in Magnetic resonance 12, 361 (2000).

[3] F. D. Doty, NMR Biomed. 20, 304 (2007).

[4] E. M. Haacke et al., Magnetic Resonance Imaging. Physical Principles and Sequence Design. John Wiley and Sons, 1999.

[5] 73! OK1VPZ. *http://www.ok2kkw.com/* [online]. [cit. 5.5.2016]. Dostupný na WWW: <http://www.ok2kkw.com/00000104/civky/civky.htm>

[6] AUTOR NEUVEDEN. *www,wikipedia.com* [online]. [cit. 5.5.2016]. Dostupný na WWW: [https://cs.wikipedia.org/wiki/Koaxi%C3%A1ln%C3%AD\\_kabel](https://cs.wikipedia.org/wiki/Koaxi%C3%A1ln%C3%AD_kabel)

[7] AUTOR NEUVEDEN. *www.omko.cz*[online]. [cit. 9.5.2016]. Dostupný na WWW: <http://www.omko.cz/datovy-koaxialni-kabel-h155-cu-45mm/>

[8] AUTOR NEUVEDEN. www.mritutor.org [online]. [cit. 9.5.2016]. Dostupný na WWW: <http://www.mritutor.org/mritutor/coils.htm>

[9] AUTOR NEUVEDEN.*www.ikem.cz*[online]. [cit. 10.5.2016]. Dostupný na WWW: [http://www.ikem.cz/cs/komplement/pracoviste-radiodiagnostiky-a-intervencni-radiologie](http://www.ikem.cz/cs/komplement/pracoviste-radiodiagnostiky-a-intervencni-radiologie-zrir/vyzkum/experimentalni-mr-laborator/a-1834/)[zrir/vyzkum/experimentalni-mr-laborator/a-1834/](http://www.ikem.cz/cs/komplement/pracoviste-radiodiagnostiky-a-intervencni-radiologie-zrir/vyzkum/experimentalni-mr-laborator/a-1834/)

[10] J. MISPELTER, M. LUPU a A, BRIGUET. *NMR Probeheads for Biophysical and Biomedical Experiments* [online]. [cit. 10.5.2016]. Dostupný na WWW: [www.uwa.coe.fr/mri/](http://www.uwa.coe.fr/mri/)

# **Přílohy**

### **Přiložený CD-ROM**

Přiložený CD-ROM obsahuje práci ve formátu pdf.